# techniki komputerowe BIULETYN INFORMACYJNY

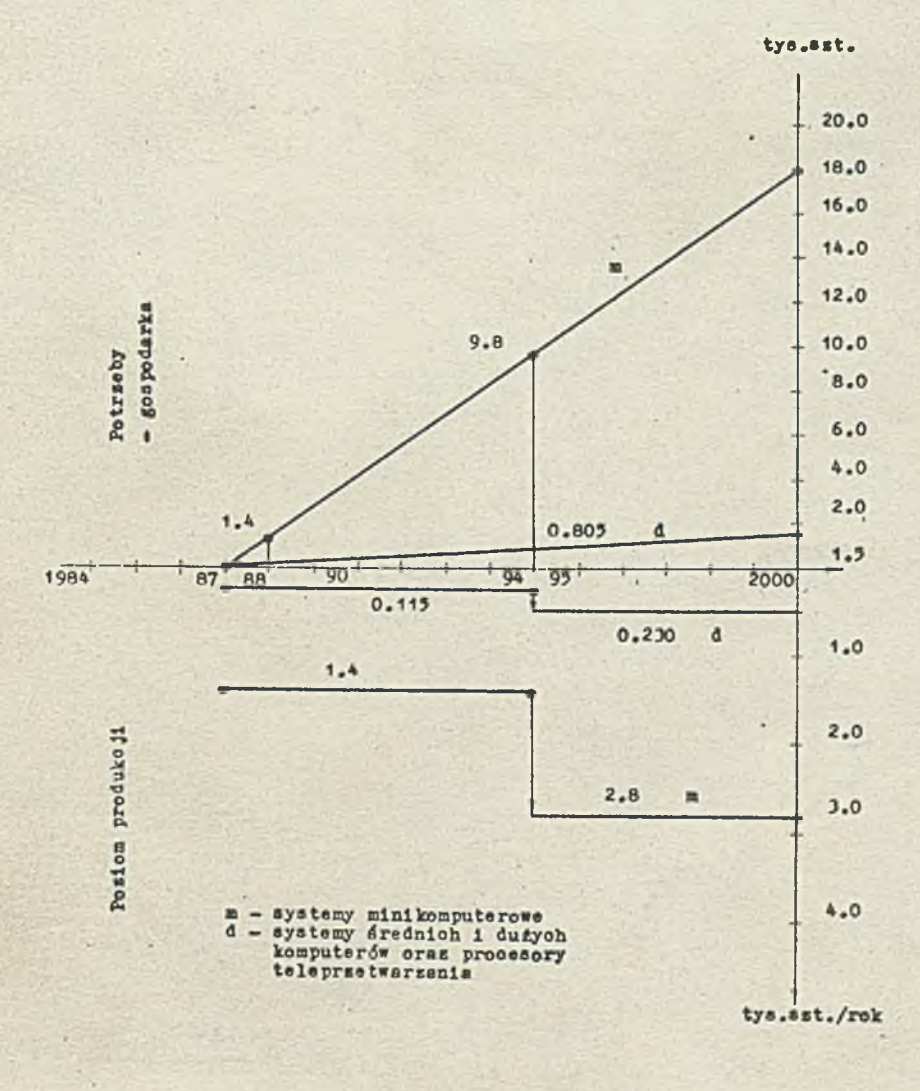

1  $\sum_{i=1}^{n}$ *m*

*m*

*■' y*

I

WT t

1 *i*

INSTYTUT MASZYN MATEMATYCZNYCH BRANŻOWY OŚRODEK INTE

#### UWAGA !

**/ Komitet Redakcyjny biuletynu informacyjnego ''TECHNIKI KOMPUTEROWE" zawiadamia Czytelników zainteresowanych publikowaniem swoich opracowań na łamach "TK" , że zmieniły się stawki honorariów autorskich za prace ukazujące się w wydaw-** \* **nictwach IMM. Obecnie wynagrodzenie uzależnione jest od rodzaju opracowania:**

- **1/ za prace naukowo\_techniczne oryginalne stawka za stronę obliczeniową wynosi 300-400 zł**
- **2/ za prace kompilacyjne** 200-300 **zł za stronę obi.**
- **3/ za sprawozdania, oferty, abstrakty, notki informacyjnb i in. -** 150-200 **zł za stronę obi.**

**Kwalifikować artykuły i ustalać wysokość stawki będzie Komitet Redakcyjny na wniosek recenzenta.**

Rysunek na okładce: Potrzeby krajowe i poziom produkcji systemów minikomputerowych oraz systemów średnich i dużych komputerów /Zob. art. Bonkowicz-Sittauer S. i Mocała J. - Metoda prognozowania krajowego zapotrzebowania na sprzęt informatyczny.../

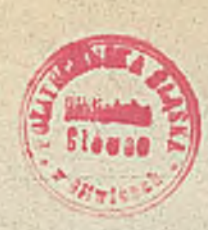

P. 3057/85

# TECHNIKI KOMPUTEROWE

Rok XXIII Nr *H* 

1985

Spis treści

str.

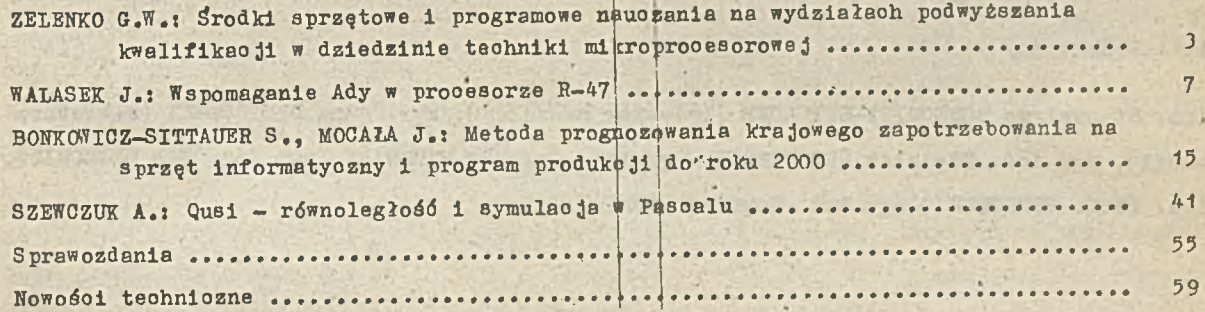

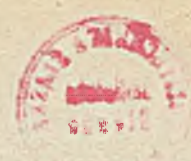

#### dw um iesięcznik

#### Wydaje:

#### INSTYTUT MASZYN MATEMATYCZNYCH

Branżowy Ośrodek Informacji Naukowej Technicznej i Ekonomicznej

#### Komitet Redakcyjny

dr inż. Stanisława BONKCWICZ-SITTAUER (redaktor naczelny), mgr Hanna DROZDOWSKA (sekretarz redakoji), mgr inż. Zdzisław GROCHOWSKI, mgr inż. Zygmunt HAUSWIRT, mgr inż. Jan KLIMOWICZ, dr inż. Piotr PERKOWSKI, mgr inż. Romuald SYNAK

Adres redakcji: ul. Krzywickiego 34, 02-078 Warszawa, tel.28-37-29 lub 21-84-41 w.244

# T ECHNIKI KOMPUTĘROWE 4/85

kand. nauk doc. Genadij W. ZELENKO Moskowskij institut maszinostrojenija Uczebno-metodiczeskij otdieł

> Środki sprzętowe i programowe nauczania na wydziałach podwyższania kwalifikacji uj dziedzinie techniki mikroprocesoroujej

> > Na początku października br. Instytut Maszyn Matematycznych odwiedzili przedstawiciele radzieckiej organizacji naukowo-technicznej prze-<br>bywający w Polsce na zaproszenie NOT w celu wybywający w Polsce na zaproszenie NOT w celu wy-<br>miany doświadczeń w zakresie komputerowego wspomagania nauczania oraz nauczania elementów informatyki. Publikowany artykuł jest referatem wygłoszonym na seminarium w IMM przez jednego z gości – doc: G.W.Zelenko.

Powszeohne wdrożenie mikroprooesorowyoh układów w ielkiej skali integracji (LSI) jako bazy elementowej a paratury radioelektronicznej wymaga przygotowania wielu specjalistów, z reguły nie mających doświadozenia w projektowaniu i eksploatacji cyfrowej techniki obliczeniowej. Powstaje przy tym wiele zadań o oharakterze naukowo-metodycznym oraz organizacyjno-technicznym.

Należy zaznaczyć, że poziom wiedzy podstawowej u słuohaczy wydziału podwyższania kwalifikacji jest bardzo różny. Można wydzielić następujące grupy słuchaczy:

- obeznani z techniką cyfrową, wykonaną na tradycyjnych elementach cyfrowych,
- programiśoi użytkowi, pracujący z wykorzystaniem języków wyższego poziomu,
- programiści systemowi i specjaliści programujący w językach ukierunkowanych maszynowo;
- *9* s pec jaliści, nie obeznani ani z oprogramowaniem ani z projektowaniem a paratury cyfrowej.

Zadaniem wykładowców jest danie słuchaozom zakresu wiedzy pozwalającej im na samodzielne projektowanie mikroprocesorowej aparatury radioelektronicznej, stosownie do ioh działalności podstawowej. Należy jednak zaznaczyć, że ozęść słuchaczy ohoe zaznajomić się z podstawami mikroprocesorowej techniki tylko w oelu jej poprawnej eksploatacji i możliwości opraoowania mikroprocesorowej aparatury radioelektronicznej (MAR).

Przy przygotowywaniu specjalistów w dziedzinie projektowania MAR opracowania naukowometodyozne i środki techniczno-programowe nauczania powinny być nastawione na szkolenie w zakresie:

- *0* podstaw teohniki pracy na schematach blokowych,
- $\bullet$  podstaw logiczno-arytmetycznych EMC,
- $\bullet$  budowy systemów mikroprocesorowych,
- $\bullet$  programowania w językach maszynowo-zależnych np. assembler,
- $\bullet$  programowania w językach wysokiego rzędu,
- $\bullet$  projektowania systemowego MAR,

"iedza teoretyczna z wykładów powinna być utrwalana i pogłębiana na zajęciach praktycznych, laboratory jnych i w pracach kontrolnych. Do ich prowadzenia należy mieć odpowiednią bazę naukowo-laboratoryjną. Jako jej podstawę można wykorzystywać minikomputer z oprogramowaniem pozwalającym pisaó i uruohamiać programy dla MAR i /lub s peo jalistycznych urządzeń laboratory jnych. Przy wykorzystaniu minikomputera np. SM-1402 z systemem opęracyjnym, pracującym w trybie podziału ozasu, można jednooześnie uczyó do 15 słuchaczy każdemu słuchaczowi indywidualnie udostępnia się monitor ekranowy. Z reguły słuchacze mają możliwość napisania i uruohomienia tylko fragmentów programów dooelowyoh MAR, nie związanych z bezpośrednią organizacją wejścia-wyjścia, oo w dużym stopniu komplikuje nauczanie MAR.

Wykorzystanie minikomputera klasy SM, wraz z wieloma monitorami ekranowymi, okazu je się bardzo uciążliwe i stanowi przeszkodę nie do pokonania dla wielu użytkowników. Zastosowanie s peo jalistycznych urządzeń laboratory jnych w celu zaznajomienia się z układami mikroprocesorowymi LSI jest szczególnie wskazane nie tylko ze względów techniczno-ekonomicznych ale i w sensie zbliżenia uozącego się do zastosowania układów mikroprocesorowych w technice. Przeanalizujemy dalej organizację takiego urządzenia laboratoryjnego, jego oprogramowanie oraz zadania rozwiązywane przy nauozaniu. Urządzenie to jest speojalistyoznym jednopakietowym mikrokomputerem na bazie mikroprocesora KP580WK8OA. Na pakiecie EMC znajdują się: klawiatura alfanumeryczna, moduł procesorowy (mikroukłady KP580MK80A) z zegarem taktującym oraz kontrolerem systemowym , PAO o pojemności 16-64 K bajt, podstawka do podłączenia układów pamięci stałej z programami obsługującymi i wieloma programowanymi mikroprocesorowymi układami L SI do organizao ji we jścia-wy jścia. Do tych ostatnich odnoszą się: kontroler przerwań, kontroler bezpośredniego dostępu do pamięci, uniwersalny synohroniozno-asynohroniozny nadajnik-odbiornik, programowany interfejs równoległy, kontroler monitora rastrowego na ekranie telewizyjnym. Oprócz tego w mikro - EMC znajduje się element zadający ozas, tj. TIMER LSI. Jako urządzenia zewnętrzne dla mikrokomputera wykorzystywane są: użytkowy magnetofon kasetowy oraz telewizor.

Wyżej omówiony komplet środków technicznych mikrokomputera przeznaczony do nauki pozwala poznać speoyfikę praktyoznie w szystkioh peryferyjnych mikroprocesorowych układów LSI serii K580. W tym oelu słuchaoze wykonują prace laboratoryjne; w pierwszej - słuchacze otrzymują instrukcję do pracy z mikrokomputerem, zaznajamiają się też z możliwościami programu-monitora [I]. W tym celu do przystawki do podłączania pamięci stałych wstawia się mikroukład z zapisanym programem - monitora, który pozwala pisaó i uruohamiaó programy w PAO mikrokomputera na poziomie kodów maszynowych. Na przykładzie prostych programów słuchacze poznają system rozkazów mikroprocesora i sposoby adresacji.

W drugiej pracy laboratoryjnej słuchacze uczą się metod podłączania do mikrokomputera dodatkowego monitora standardowego przez peryferyjny programowany interfejs równoległy. Opróoz tego, choąo poznać w łaściwości pracy ISI interfejsu w procesie pracy słuchacze łączą dwa mikrokomputery i otrzymują ooeny ilościowe szybkości wymiany informacji.

Trzecia praca laboratoryjna ma na celu nauczenie właściwości pracy interfejsu szeregowego. Słuchaoze łączą dwa mikrokomputery czterema przewodami, a następnie piszą i uruchamiają drajwery programowe dla różnych trybów praoy nadajników - odbiorników, otrzymując ilośoiow e oceny efektywności pracy w różnych trybach.

W czwartej pracy laboratoryjnej poznawane są właściwości kontrolera bezpośredniego dostępu i organizacji wejścia-wyjścia z wykorzystaniem systemu przerwań. W tym celu słuchacze piszą dla drajwerów odpowiednie programy sterujące wymianą między mikrokomputerem a kanałami szeregowym i równoległym na tle pracy programu głównego. Otrzymane w pracy parametry ilościowe są porównywane z wynikami drugiej i trzeciej pracy laboratoryjnej, w której wymiana odbywała się z wykorzystaniem metod obiegu programowego..

Zadaniem piątej pracy laboratory jnej jest zapoznanie słuchaczy z metodą wymiany informacji za pomocą bezpośredniego dostępu do pamięci. Na tle pracy programu głównego zapisuje się do pamięci metodą bezpośredniego dostępu informacje, otrzymywane z buforu nada jnika-odbiornika. W ten sposób odbywa się ilościowa ocena parametrów procesu wymiany.

W szóstej pracy laboratory jnej słuchaozom demonstruje się pracę kontrolera monitora ekranowego; zmieniają oni programowo format obrazu na ekranie telewizora, a następnie obliczają parametry regulac ji kontrolera i piszą odpowiedni drajwer.

Na podstawie tego wykazu prao można wyciągnąó wniosek, że ten bardzo prosty jednopakietowy szkoleniowy mikrokomputer odpowiada naukowo-metodycznym i teohniczno-ekonomicznym wymaganiom nauozania oprogramowania w kodaoh maszynowyoh i specyfice mikroprocesorowyoh układów dużej skali integracji. Ładowanie translatora z języka wysokiego poziomu z magnetofonu do pamięci mikrokomputera pozwala przeprowadzać zajęcia praktyczne z oprogramowania.

Opisany mikrokomputer rozbudowany jest przez wprowadzenie do zestawu elektronicznego quasi dysku, czyli dodatkowej PAO, imitującej pamięć na dyskaoh magnetyoznych [2]. Przed rozpoczęciem praoy - do dodatkowej PAO z magnetofonu kasetowego wpisuje się "zawartość" dysku, a po ukończeniu ta zawartość ponownie zapisuje się na taśmę magnetyczną. Wykorzystanie quasi dysku pokazuje słuchaczom funkcjonow anie systemu operaóyjnego SP/M i programów funkcjonu jących pod jego kontrolą.

Zestaw programów, które mogą być wykorzystane, ograniozone jest pojemnością dodatkowej PAO. Jednak wykorzystanie dodatkowej PAO o pojemności ponad 128 kbajt jest niezbyt celowe ponieważ wydłuża się czas wymiany z magnetofonem kasetowym. Ten czas określa szybkość wymiany z magnetofonem, która zazwyczaj nie przekracza wielkości 2400 bitów/s. Przy pojemności 64kbajt dodatkowej pamięci operacyjnej PAO na quasi dysku można jednocześnie przechowywać program Makroassemblera, Redaktor i Debugger. Zestaw tych programów systemowych pozwala słuchaczom w warunkach komfortowych przeprowadzać uruchomienie szkoleniowych programów docelowych MAR.

Opisane środki techniczne i programowe w dogodnych warunkach zapewniają wysoką wydajność nauozania słuchaczy.

#### Literatura

- [1] Zelenko G.W., Panow W.W., Popow S.M.: Radiol jubitel'ju o mikroprocessorach i mikro-EVM. Radio 1982 nr 9-12; 1983 nr 2-4, 6-12
- [2] Zelenko G.W., Panow W.W., Popow S.N.: Elektronnyj "kvazidisk" dja personal' noj EVM. Mikroprooessornyje sredstva i sistemy 1984 nr 4

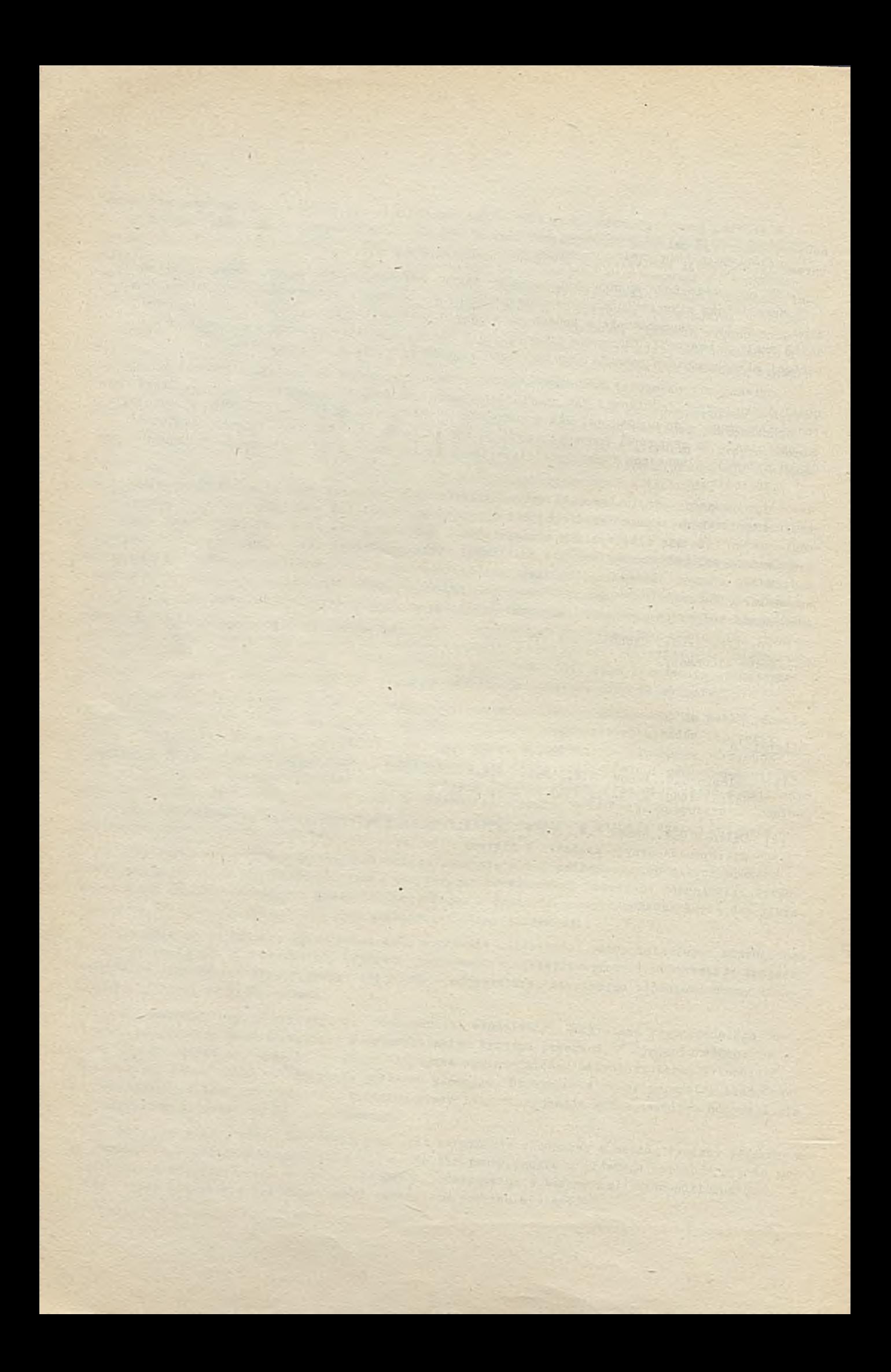

### TECHNIKI KOMPUTEROWE 4/85

dr Jan WALASEK

Instytut Podstaw Informatyki PAN

## Wspomaganie Ady uj procesorze R-47

#### Wstęp

Publikacja ta powstała w ramach współpracy między IMM (Warszawa) i IKSAiP (Wrocław). W. 1983 r. w czasie gdy jeden z zespołów IMM opracowywał projekt kompilatora Ady dla komputera R-32, z IKSAiP nadeszła propozycja opracowania również założeń sprzętowego wspomagania programów adowskich w projektowanym komputerze R-47. Po ustaleniu możliwości, jakimi będzie dysponował prooosor E-47 i zebraniu doświadczeń z opracowywania generatora kodu dla wspomnianego wyżej kompilatora zdecydowano, że wspomaganie będzie polegało na rozszerzeniu repertuaru ins truko ji procesora R-47 poza planowany woześniej zestaw (równoważny IBM 370). Dodatkowe instrukcje będą wspomagały dostęp do danych, strukturalne instrukcje sterujące, obsługę wyjątków oraz aktywację i dezaktywację podprogramów.

Wyjątek w Adzie jest u ogólnieniem maszynowego wyjątku (nadmiaru, podmiaru, dzielenia przez zero i podobnych). W Adzie pojęcie wyjątku obejmuje znacznie szerszę klasę zdarzeń, bo jest nim np. nadawanie zmiennej w artości spoza jej zakresu, indeksowanie tablicy w artością spoza zakresu indeksów, a ponadto programista może sam definiować wyjątki, np.: przepełnienie kolejki, wyczerpanie puli jakichś zasobów i in. Obsługa wyjątków polega na zgłaszaniu zaistnienia zdarzenia wyjątkowego i przekazaniu sterowania do podprogramu, który opracowuje ten wyjątek.

W językach wysokiego poziomu, a zwłaszoza w Adzie, z wywołaniem podprogramu i powrotem z niego związane są czynności daleko bardziej skomplikowane niż tylko zapamiętanie i odtworzenie adresu powrotu. Czynności te nazywamy odpowiednio aktywacją i dezaktywacją podprogramu, a informacje zestawiane przy aktywacji tworzą tzw. rekord aktywacji podprogramu.

Powyższe mechanizmy językowe wzięto pod uwagę przy opracowywaniu wspomagania sprzętowego omówionego w tej pracy.

Wspomaganie adowskich mechanizmów w spółbieżności odłożono na później, ze względu na trudności w pogodzeniu tych mechanizmów z systemami operacyjnymi przewidzianymi dla R-47 i brak doświadczeń w realizacji mechanizmów tego rodzaju.

#### Ogólna postać instrukcji wspomagającej

Instrukcje wspomagające, ogólnie rzecz biorąc, organizują przepływ danych pomiędzy obiektami procesora: pamięcią, rejestrami i licznikiem instrukcji. Instrukcja wspomagająca rozpoczyna się od bajtu, którego wartość jest różna od wartości kodów instrukoji podstawowych R-47. Po tym ba joie następuje właściwa instrukcja wspomagająca. Instrukcja n-argumentowa o kodzie operacji op i argumentaoh arg1, arg2, ... argn ma postać:

 $[\text{erg1} \mid \text{erg2}]$  ...  $[\text{argn}]$ 

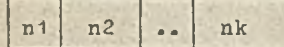

 $\overline{\phantom{a}}$ 

Podinstrukcja przeszukuje listę wskazywaną przez pdinstr2 porównując jej elementy z wartością dostarozoną przez pdinstri. Jako wynik, podinstrukcja dostarcza numer znalezionej w artości lub k + 1, gdy takiej wartości nie ma na liście. Elementy listy powinny być ustawione w porządku niemalejącym. Lista zawiera pojedyncze w artości przedziału [n1, nk] oraz podprzedziały tego p rzed ziału . Podprzedziały są zapisywane następująco:

j nd j ng | ng |

gdzie nd 1 ng są odpowiednio granicą dolną i górną podprzedziału. Porównywanie jest operacją logiczną lub arytmetyczną zgodnie z rodzajem w artości dostarozonej przez pdinstri. Relacja porządkująca listę oraz długości elementów muszą być zgodne z rodzajem i długością wartości dostarczonej przez pdinstri.

Podinstrukcja przeszukiwania została zaprojektowana do realizacji adowskiej instrukcji CASE, do realizacji adowskiej instrukcji CASE, do realizacji dostępu do tablic, których indeksy są typu wyliczeniowego ze specyfikowaną reprezentacją oraz do przeszukiwania listy obsługi wyjątków.

#### Podinstrukcja kontroli zakresu

Format ogólny:

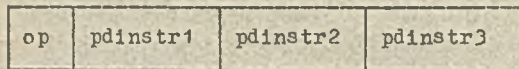

Argumenty podinstrukcji określają kolejno: wartość kontrolowaną, adres listy dopuszczalnych wartóści i numer wyjątku. Jeżeli kontrolowana wartośó jest poprawna, pozostawia się ją na stosie, w przeciwnym razie następuje zgłoszenie wyjątku. Zgłoszenie polega na spowodowaniu przerwania i załadowaniu numeru wyjątku do rejestru przeznaczonego do tego oelu.

\

#### Instruko je

#### Instrukcje sterujące

Format ogólny instrukcji skoku warunkowego:

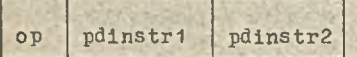

Podinstrukoja pdinstri dostarcza adresu pamięciowego, a pdinstr2 - wartości logicznej. Instrukoja ta powoduje przejście do miejsca określonego przez pdinstr, jeżeli wartość dostarczona przez pdinstr2 jest prawdą. W przeciwnym razie następuje przejście do następnej instrukcji.

Format ogólny instrukcji pętli:

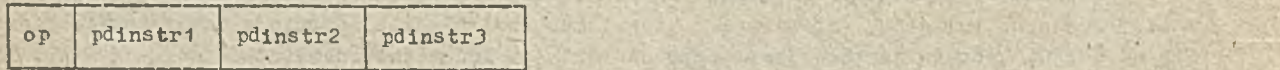

Są dwie instrukcje tego rodzaju odpowiednio dla adowskich instrukcji FOR ... LOOP oraz dla FOR ... REVERSE ... LOOF. Podinstrukcje określają kolejno: zmienną sterującą, wartość końcową i początek pętli. Instrukcja porównuje zmienną sterującą z wartością końcową i jeżeli są równe,

Kod podinstrukcji poinstr określa rodzaj udostępnianej zmiennej i skąd zmienna pochodzi: czy z rejestru stało-, zmiennopozycyjnego, z rejestru warunku, licznika instrukcji czy z pamięci, n1 n2 określają granice bitowe zmiennej, a pdinstr jest podinstrukcją dostarozającą numer rejestru lub adresu pamięci. Wartość zmiennej jest przesyłana na stos wraz z informacją o rodzaju i długości.

Podins trukoje działań arytmetycznych, logioznych i relacji

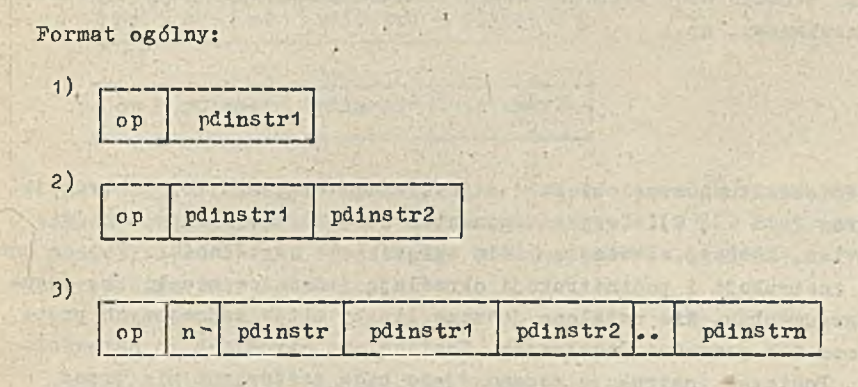

Pormat 1) odnosi się do działań jednoargumentowych, format 2) do działań dwuargumentowych, a format 3) do działań wieloargumentowyoh.

Podinstrukcje pdinstri, pdinstr2, ..., pdinstra dostarozają wartości argumentów. Rodzaj operao ji jest określany przez kod op. Wynik operacji zastępuje na stosię wartości argumentów.

Ta rodzina podinstrukoji obejmuje podstawowe adowskie operaoje arytmetyozne włącznie z potęgowaniem, logiozne - włącznie z AND THEN i OR ELSE oraz relacje arytmetyczne i logiczne. Ponieważ na stosie odnotowuje się rodzaj wyniku, nie ma potrzeby określania oddzielnych kodów dla o peracji stałopozyoyjnych, zmiennopozyoyjnych itd. Argumenty o peracji mogą mieć różne długości. Odpowiednie reguły określają zasady propagaoji bitów i długość wynikową dla poszczególnych o peracji.

#### Podins truko ja odniesienia do podinstruko ji oddalonej

Pormat ogólny:

op pdinstr

Podinstrukcja ta jest uogólnieniem operaoji pośredniego adresowania. Argument pdinstr określa adres, pod którym znajduje się inna podinstrukoja, nazywana oddaloną. Podinstrukcja odniesienia działa tak, jak gdyby na jej miejsoe wstawiono podinstrukoję, na którą wskazuje. Podinstrukcja oddalona może znajdować się w tej samej instrukcji, ale nie może to być podinstrukcja nadrzędna w stosunku do wskazującej.

Podinstrukcja przeszukiwania

#### Pormat ogólny:

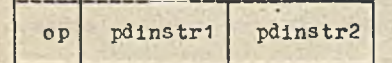

Argument określa stałą, adres pamięci, numer rejestru, stan rejestru itd. Argument może podawać ww informacje bądź bezpośrednio, bądź może być podinstrukoją, która dostarcza tych informacji. Procesor musi na jpierw wykonać podinstrukcje zagnieżdżone i dopiero otrzymawszy od podinstrukoji odrowiednie w artości może wykonać w łaściwą instrukcję. Podinstrukcje mają format ogólny taki jak instrukoje, tzn. składają się z części operacyjnej i ewentualnie następujących po niej argumentów. Z kolei argumenty podinstrukoji mogą być znów podinstrukcjami itd. Pojedyncza in-. strukcja wspomagająca może więc tworzyć dość skomplikowaną strukturę. Do przedstawiania instrukc ji będziemy stosowali zapis nawiasowy, np.:

#### $T.0V$ E  $(A, PLUS (B, C))$

Instrukcja powyższa przesyła do obiektu A sumę obiektów B i C. Kodem operacji tej instrukcji jost MOVE, a argumentami: A oraz PLUS (B, C). Drugim argumentem jest podinstrukcja o kodzie o perao ji PLUS i argumentach B i C. Nawiasy wprowadzamy dla zwiększenia czytelności. Nie są one konicozne, gdyż kody operacji instrukoji i podinstrukoji określają jednoznacznie liczbę argumentów i dopuszozalną postaó argumentów. Nie ustalono jeszcze liozby bitów zajmowanych przez kody operacji, ani nie określono ich wartości liczbowych. Zostaną one określone po odpowiednich badaniaoh statystyoznyoh. Ponieważ instrukoje wspomagające będą zestawiane nie przez assembler, lecz przez kompilator Ady; nie jest konieczne, aby kody operacji i argumenty zajmowały całkowitą liczbę bajtów.

Instrukoje wspomagające mają dostęp do pamięci, rejestrów, licznika instrukcji i do wewnętrznego stosu procesora. Stos służy do zapamiętywania wartości dostarozanych przez podinstrukcje. Przesłanie do stosu powoduje umieszczenie przesyłanej informacji na wierzohołku stosu, a wykorzystanie informaoji umieszozonej na stosie powoduje jej automatyozne usunięcie stamtąd. Tylko instrukcje mogą zmieniać zawartość pamięci, rejestrów i licznika instrukcji. Podinstruko je mają dostęp do zawartości pamięci, rejestrów i lioznika instrukcji, a mogą zmieniać tylko zawartość stosu procesora. Po wykonaniu instrukcji stos jest zawsze pusty. Poniżej prezentujemy szkicowe rodzinę instrukcji i podinstrukcji.

Podinstrukcje

#### Podinstrukoje udostępniania stałych

Pormat ogólny:

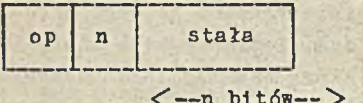

 $n = 1, 2, ...$  127

i • l

Kod o peraoji op określa jakiego rodzaju jest udostępniona stała: logiczna, arytmetyczna stałopozycyjna, czy arytmetyczna zmiennopozycyjna. Wartość stałej jest przesyłana na stos wraz z informacją o długości i ródzaju.

#### Podinstruko je udostępniania zmiennych

Pormat ogólny:

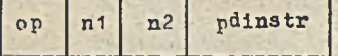

 $n_0$   $n_1$   $n_2$  = 0, 1, ...., 127

przechodzi do następnej instrukcji, w przeciwnym razie zwiększa lub zmniejsza zawartość zmiennej sterującej o jeden i przeohodzi na początek pętli.

#### Instrukoje przesłań

Format ogólny:

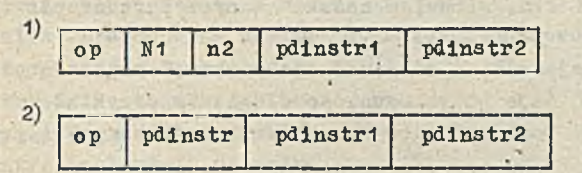

Instrukoja formatu 1) przesyła wartość dostarozoną przez pdinstr2 do pamięci lub rejestru określonego przez pdinstri i granice bitowe ni i n2. Instrukoja formatu 2) przesyła zawartość pamięci spod adresu określonego przez pdinstr2 pod adres określony przez pdinstr1 w rozmiarze określonym przez pdinstr.

#### Instruko je obsługi podprogramów

Format ogólny instrukcji wywołania podprogramu:

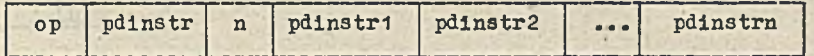

Format ogólny instrukcji powrotu z podprogramu idezaktywacji podprogramu:

op

Instrukoja wywołania wywołuje podprogram znajdujący się pod adresem określonym przez pdinstr i przekazuje mu argumenty określone przez pdinstri, pdinstr2, ...., pdinstrn. Wywołaniu podprogramu towarzyszy utworzenie speojalnego rekordu aktywacji podprogramu, przydzielenie pamięci dla podprogramu oraz dowiązanie listy wyjątków opracowywanych przez ten podprogram. Dane potrzebne do tworzenia rekordu aktywacji, przydzielania pamięci i dowiązywania listy obsługi wyjątków są zapisane na początku podprogramu.

Instrukoja powrotu przekazuje sterowanie za instrukcję wołającą usuwając jednocześnie rekord aktywacji bieżącego podprogramu i zwalniając przydzieloną pamięć. Przewiduje się również instrukoję usuwającą rekord aktywacji bez powrotu do podprogramu wołającego. Instrukoja taka ułatwi realizację procedur obsługi wyjątków. Instrukoje podprogramów zostaną bardziej precyzyjnie określone po ustaleniu zasad gospodarki pamięcią w podprogramach adowskich. Być może zasadniozą sprawą okaże się zwiększenie efektywności systemowych makroinstrukcji do gospodarki pamięcią. Przyjęte rozwiązania w tym zakresie będą miały istotny wpływ na postać rekordu aktywacji.

#### Instrukcje obsługi bloków

Obsługa adowskioh instrukcji blokowych wymaga podobnych czynności jak obsługa podprogramów: tworzenia i skreślania rekordu aktywacji bloku, przydzielania i zwalniania pamięci oraz dołączania i odłączania listy wyjątków. Czynności te są realizowane przez instrukcje aktywacji idezaktywacji bloku działające podobnie jak instrukoje obsługi podprogramów, lecz bez przekazywania argumentów i sterowania.

#### Rozszerzenie repertuaru instrukoji i podinstrukoji

Prezentowany repertuar instrukoji i podinstrukoji jest otwarty: przewiduje się możliwość jego rozszerzania. W pierwszej kolejności konieczne będzie uwzględnienie działań na standardowyoh rodzajaoh danyoh, tj. liozbaoh całkowitych półsłowowyoh i jednosłowowych, liozbach zmiennopozyoyjnyoh w po jedynozej i podwójnej preoyzji itd. Albowiem naszkioowany repertuar pozwala np. każdą adowską instrukoję przypisania bez odwołań funkoyjnyoh przedstawió jako pojedynozą instrukcję wspomagającą nawet przy najbardziej złożonej speoyfikaoji reprezentacji i dostępie do danyoh, ale w prostych przypadkach da je kod stosunkowo długi. Na przykład dostęp do jednosłowowej liczby całkowitej, której adres jest określony przez rejestr bazowy R i przesunięcie D, będzie wyglądał następującą:

ST\_INT (0, 31, PLUS (REG\_INT (B, 31, CONST\_INT (4, R), CONST\_INT (12, D)))

gdzie znaoznie użytych operacji jest następujące:

ST\_INT - calkowita **z** pamieci. REG\_INT - całkowita z rejestru ogólnego, CONST INT - stała oał kowita, PLUS - dodawanie

Konieozne więc będzie uzupełnienie repertuaru podinstrukcji o podinstrukcje do dostępu i działań na standardowyoh danych. Ogólnie będzie to wyglądało tak, że często występująoa superpozycja, np. ;

 $\mathbf{I} = \mathbf{I}$ 

 $OP1$  (C1 ., C2, X1, OP2 (X3)),

gdzie C1, C2 są ustalonymi stałymi, a X1, X2 - dowolnymi dopuszczalnymi stałymi lub podinstrukcjami, będzie równoważna pojedynczej podinstrukcji

op **( x i,** X2.), .

gdzie OP jest kodem operacji nowej podinstrukoji.

W ten sposób rozszerzając konsekwentnie listę podinstrukoji możemy uzyskać efektywne narzędzia dostępu do skomplikowanyoh struktur danyoh: tablio z dynamicznymi zakresami, rekordów z dynamicznymi składowymi i superpozycji takich struktur, np. dostęp do elementu A (I, J) z tablicy and the state of the state of the state of the state of the state of the state of the state of the state of the state of the state of the state of the state of the state of the state of the state of the state of the

A: array (L1 .. U1, L2 .. U2) of REAL:

będzie realizowany podinstrukoją

ST\_FLOAT (ARRAY\_ELEMENT(pA, PI, pJ))

gdzie pA jest podinstrukcją udostępniającą deskryptor tablioy A, pI, pJ są podinstrukcjami udostępniającymi odpowiednio I i J.

Innym, przewidywanym kierunkiem rozszerzeń Jest wprowadzanie-nowyoh rodzajów danyoh, np. wektorów. Ponieważ rodzaj danej jest notowany na stosie, więc wprowadzenie podinstrukoji dostępu do wektora pozwoli równooześnie wprowadzić operaoje na wektoraoh (np. dodawanie, mnożenie) bez wprowadzania s peo jalnych kodów dla tyoh o perao ji, gdyż o perao ja jest o kreślana nie vlko przez kod operacji, ale również przez atrybuty argumentów operacji. Oprócz podinstrukoji, można wprowadzać nowe instrukoje, będące superpozyojami opisanych wyżej instrukcji i podinstruk $c_1$  ji.

#### Wnioski i podsumowanie

Ada jest językiem wybitnie ukierunkowanym na dane, prowadzącym w programowaniu do struktur z wielopoziomowym dostępem do danych. Złożony dostęp do danych powstaję również niejawnie wskutek rozłącznej kompilaoji programów adowskioh. Przedstawiona konoępoja stara się uwzględnić te wymagania Ady, ale bierze również pod uwagę współozes.ne możliwości sprzętowe. Realizaoja przedstawionych instrukcji będzie niewątpliwie kosztowna, niemniej jednak mają one kilka ewidentnych zalet. Proponowane instruko je eliminują jawne, oddzielne instruko je ładowania na stos, stanowiące według Barreta i in. [2] około 40% instrukoji programu kodowanego w klasycznych maszynach stosowyoh, takich jak np.  $[2,3]$ , gdyż w naszyoh instrukojach ładowania na stos są wewnętrznymi o perao jami instrukoji. Następnie format instrukoji pozwala stosunkowo łatwo określić wewnatrz instrukcji niezależne obliczenia oząstkowe, możliwe więc będzie -skonstruowanie procesora, w którym te niezależne obliozenia będą realizowane współbieżne.

Przewidywane sukcesywne rozszerzenia repertuaru instrukoji i podinstrukoji będą stosunkowo łatwe do wykorzystania. Wystarczy, żeby generator kodu zamiast określonych drzew lub poddrzew wstawiał nową, pojedynczą instrukcję lub podinstrukcję.

Mimo, że punktem wyjścia do przedstawionych udogodnień była Ada, nadają się one do pełnego wykorzystania do innych języków programowania: Fortranu, PL/1 czy Pascala. Otwartość repertuaru instrukcji z możliwością dodawania nowych rodzajów danyoh pozwala niewątpliwie tę użyteczność jeszcze zwiększyć.

#### Literatura

*J*

- [1] Reference Manual for the Ada Programming Language. ANSI/MIL-STD 1815 A. United States Departament of Defenoe, January 1983.
- [2] Barret R., Bryant C., Grau A.: An intermediate language to define dynamio semantics. Computer Languages 1984 nr 3/4, s. 149-159.
- [3] Ibsen L.: A portable virtual machine for Ada. Software-Practice and Experience 1984  $t. 14. s. 17-29.$

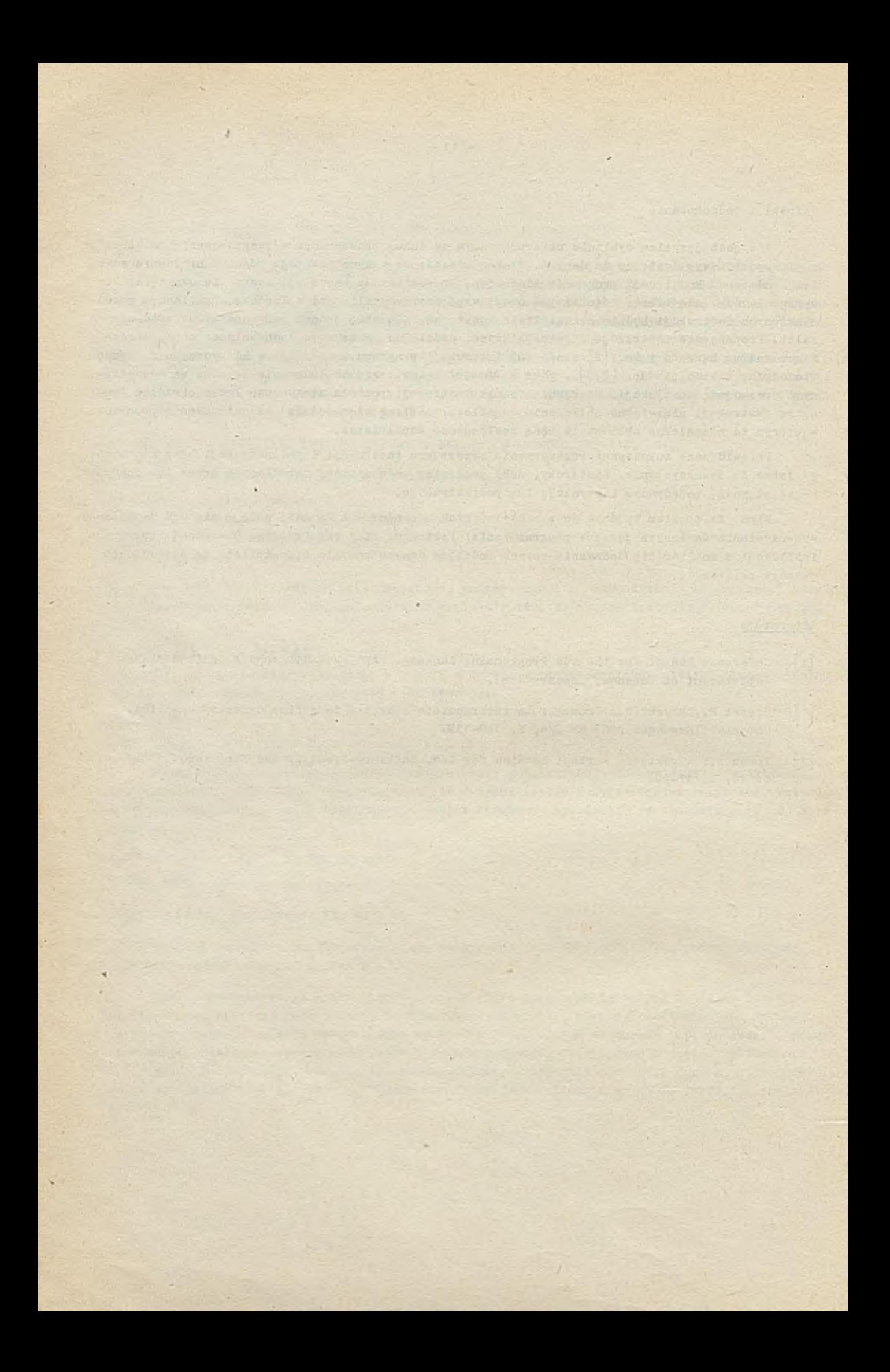

## TECHNIKI KOMPUTEROWE 4/85

dr inż. Stanisława BONKOWICZ-SITTAUER mgr inż. Jerzy MOCAŁA Instytut Maszyn Matematycznych

> Metoda prognozowania krajowego zapotrzebowania na sprzęt informatyczny i program produkcji do roku 2000

*V* opracowaniu przedstawiono metodę prognozowania zapotrzebowania na środki techniki o bliczeniowej; metoda oparta jest na analizie zastosowań.

Pod pojęciem zapotrzebowania rozumie się tu liczbę systemów komputerowych, które powinny być zainstalowane w danej dziedzinie dla jej sprawnego działania.

Metoda nie uwzględnia ograniczeń ekonomicznych, technicznych i organizacyjnych. Czy takie podejście jest słuszne? Zdaniem autorów tak, ze względu na to, że daje pogląd o liczbie potencjalnych "miejsc pracy dla komputerów", natomiast wspomniano ograniczenia mogą uniemożliwić lub ograniczyć wprowadzanie takiej liczby systemów. Metoda szczególnie nadaje się zatem do wykorzystania przy planowaniu rozwoju: uzyskuje się wstępną ocenę, jakie powinno być nasycenie kraju systemami komputerowymi .

Od paru lat obserwuje się opóźnienie Polski w stosowaniu komputerów już nie tylko w porównaniu z państwami kapitalistycznymi, ale i socjalistycznymi.

Porównanie niektórych wskaźników / rys. 1 i 2/ będących miarą roli informatyki w społeczenstwie nie daje żadnych racjonalnych podstaw do podejmowania decyzji o rozwoju produkcji sprzętu komputerowego. Przede wszystkim konieczna jest więc ocena, jakie powinno być nasycenie kraju systemami komputerowymi. Dopiero wtedy można określić wielkość potrzebnej produkcji, a wreszcie ocenić, czy jest ona możliwa przy istniejących ograniczeniach.

Po prezentacji metody i określeniu krajowego zapotrzebowania na sprzęt komputerowy w opracowaniu przedstawiono konieczny dla zaspokojenia tych potrzeb poziom produkcji sprzętu komputerowego. Następnie porównano wynik przeprowadzonej proghozy z wynikami osiągniętymi innymi metodami. Dokonano także oceny miejsca Folski wóród innych krajów socjalistycznych przy założeniu rozwoju zastosowań informatyki w kraju według ilości systemów wynikających z proponowanej metody prognozowania.

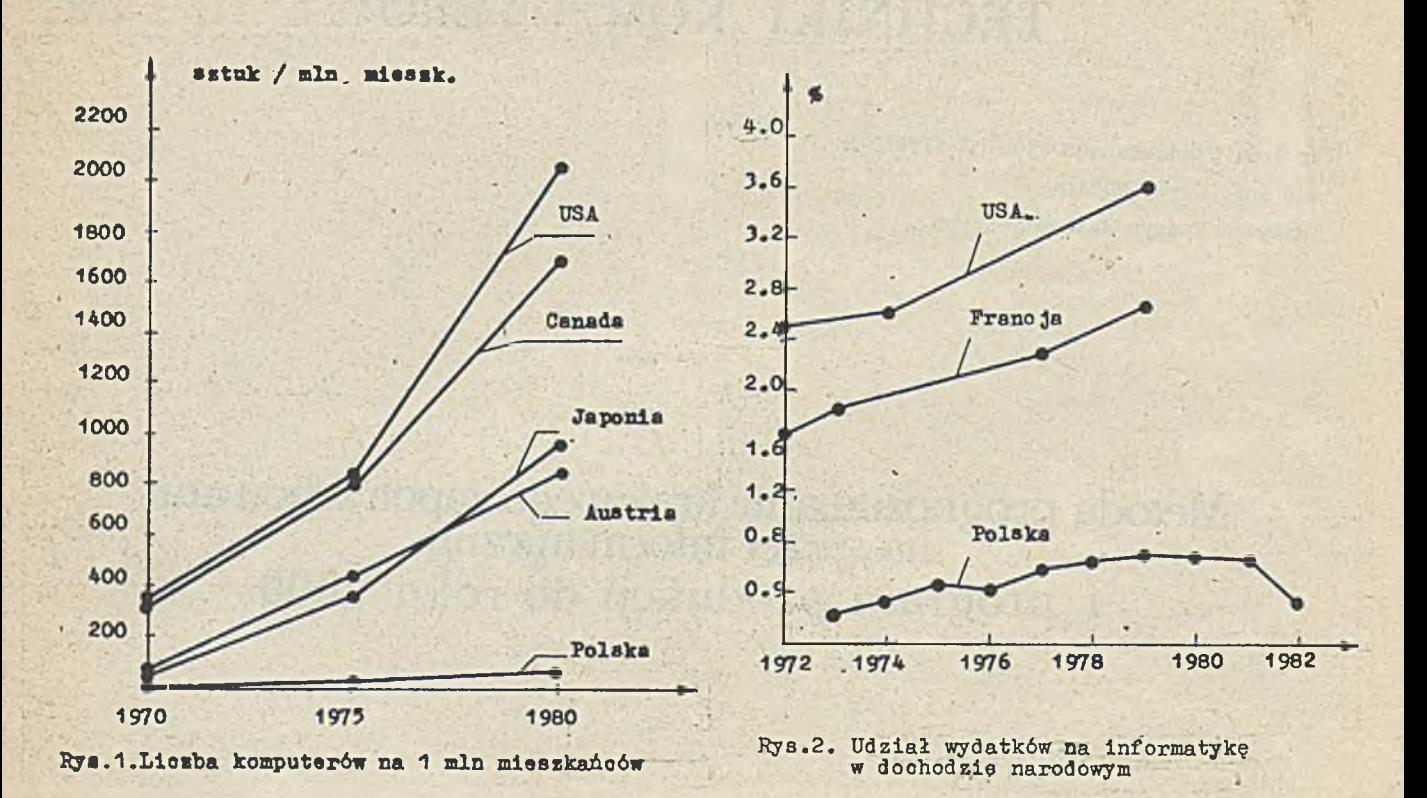

 $- 16 -$ 

Prognoza zapotrzebowania na środki techniki obliczeniowej - metoda

- W proponowanej przez autorów metodzie prognozowania przyjęto następujące założenia:
- $\bullet$  założenie 1 prognoza potrzeb nie uwzględnia eksportu
- założenie 2 prognoza nie obejmuje systemów komputerowych w układach sterowania i regulacji
- $\bullet$  założenie 3 prognoza dotyczy trzech rodzajów systemów:

a/ systemy mikrokomputerowe /u/

- b/ systemy minikomputerowe /m/
- c/ systemy średnie i duże /d/
- założenie 4 w prognozie nie uwzględnia się w sposób bezpośredni ograniczeń ekonomicznych, technicznych i organizacyjnych.

#### Metoda prognozy - opis ogólny

Metoda oparta jest na analizie zastosowań w wybranych dziedzinach użytkowania systemów cyfrowych. Dla tych dziedzin określa się ilość i jakość systemów komputerowych, a dla pozostałych obszarów prognozuje się potrzebne ilości przez porównanie z obszarami wybranymi.

- W prognozie można wydzielić następujące etapy:
- $\bullet$  etap  $\emptyset$  ustalenie przedziału czasowego dla prognozy
- · ctap 1 podział interesujących nas dziedzin zastosowań na rozłączne podobszary
- etap 2 wybór podobszarów dla prognozy ilościowej i jakościowej dla końca przyjętego przedziału czasowego.
- etap 3 prognoza liczby potrzebnych systemów dla wybranych w etapie 2 podobszarów zastosowań w odniesieniu do przyjętego końca przedziału czasowego
- $\bullet$  etap 4 oszacowanie ilońciowe i jakościowe dla pozostałych podobszarów, uwzględniające wyniki prognozy dla podobszarów wybranych w etapie 2
- $\epsilon$  etap 5 ustalenie struktury systemów i obliczenie ilości sprzętu peryferyjnego dla końca przyję<sup>2</sup> tego przedziału czasowego
- · etap 6 przyjęcie modelu / rozkładu potrzeb/ zapotrzebowania na sprzęt informatyczny w całym prognozowanym okresie i ustalenie poziomu produkcji zaspokajającej to zapotrzebowanie

#### Metoda prognozy - przyjęte założenia

Dla przeprowadzenia prognozy wg metody opisanej w poprzednim punkcie, przyjęto następujące rosw iązania szczegółowe:

 $\bullet$  etap  $\emptyset$  - przedział czasowy - lata 1988-2000 !

- · etap 1 zgodnie z założeniem 1 rozważa się tylko zapotrzebowanie krajowe; interesujące nas dziedziny zastosowań zostały podzielone na:
	- a/ zastosowanie komputerów w szkolnictwie podstawowym i średnim
	- $b/$  zastosowanie komputerów w gospodarce narodowej /w podziale na przemysł, budownictwo, rolnictwo, leśnictwo, itd./
- $\bullet$  etap 2 dla prognozy ilościowej i jakościowej zapotrzebowania na sprzęt komputerowy w roku 2000 wybrano:
	- potrzeby szkolnictwa podstawowegd i średniego

- potrzeby przemysłu

4 e ta p 3 - prognozy d l a wybranych w e t a p i e j 2 d z ie d z in dokonuje s i ę d l a sz k o ln ic tw a podstawowego i ś re d n ie g o wg wstępnych opracowań do tyczących komputerowego wspomagania n a u c z a n ie , a d l a przemysłu. — wg u s t a l e ń ekspertów na systemy d l a różnyoh zastosow ań / t a b . 1 /; : p r i y j . ę t o . przy tym, że l i c z b a p r z e d s ię b i o r s t w w roku 2000 b ę d z ie ta k a sama, ja k \* 1984 r .

• etap 4 - oszacowanie ilościowe i jakościowe potrzeb w roku 2000 dla pozostałych działów gospodarki narodowej dokonuje się wg wzoru:

$$
\mathbf{x}_1^{\mathbf{r}} = \mathbf{x}_\mathbf{w}^{\mathbf{r}} \cdot \mathbf{w}_1^{\mathbf{r}} \cdot \frac{\mathbf{L}_1}{\mathbf{L}_\mathbf{w}}
$$

gdzie: r - rodzaj systemu / u, m, d - zał. 3/

 $K_1^T$  - liczba systemów klasy r w i-tym dziale gospodarki

 $K^T$  - liczba systemów klasy r w wybranym dziale /przemysł/ . w

- L<sub>W</sub> liczba zatrudnionych w wybranym dziale /przemysł/
- L. liczba zatrudnionych w i-tym dziale gospodarki
- $W_$  współczynnik wagowy uwzględniający podobieństwo działu i-tego do działu wybranego /współczynnikiem tym można pośrednio uwzględniać wpływ ograniczeń/

 $\bullet$  etap 5 - w roku 2000 przewiduje się poniższe struktury systemów komputerowych rodzaju u, m, d / ustalenia ekspertów/.

A. Typowy zestaw mikrokomputerowy:  $a/$  monitor ekranowy semigraficzny - 1 b/ pamięć dyskietkowa - 1  $c /$  drukarka  $-1$  $d /$  klawiatura  $-1$ Przyjęte odchylenia:  $10% -$  bez drukarek. 15% - 2 jednostki pamięci dyskietkowej 15% - 1 jednostka pamięci kasetowe; 40% - 1 jednostka dysków twardych /np. Winchester/ 40% - pamięć back-up /np. Streamer - potokowa/  $10% - 1$  ploter  $10%$  - monitory graficzne  $5% -$  digitizery 20% - klawiatury z literami alfabetu polskiego 20% - drukarki z literami alfabetu polskiego 0.5% - 1 jednostka pamięci magnetycznej szpulowej B. Typowy zestaw minikomputerowy:  $a$  monitor ekranowy  $-2$  $b /$  klawiatura  $-2$  $c /$  pamięć dyskietkowa  $-2$  $d/dy$ ski twarde  $-2$  $e$ / pamięć magnetyczna szpulowa - 1  $f/$  pamięć magnetyczna kasetowa - 1  $g /$  drukarka  $-1$ Przyjęte odchylenia:  $25% - 4$  jednostki pamięci dyskietkowej 10% - 4 jednostki dysków twardych  $10% -$  plotery  $10% -$  digitizery C. Typowy zestaw średnich i dużych systemów komputerowych:  $a /$  lokalne monitory ekranowe - 8  $b/$  zdalne monitory ekranowa - 8 Przyjęte odchylenia:  $10% - 1$  drukarka wierszowa

- $c /$  klawiatura  $-16$ d/ terminale inteligentne ujęte  $w$  grupie mikrokomputery.  $-16$  $e$  procesor teleprzetwarzania - 4  $f /$  dyski twarde  $-8$ g / jednostki pamięci taśmowej
- $10\% 4$  jednostki dysków twardych 25% - 16 sztuk monitorów ekranowych zdalnych  $25% - 8$  sztuk drukarek trwałej kopii
- $\bullet$  etap 6 zakłada się, że zapotrzebowanie ilościowe na sprzęt komputerowy będzie rosło liniowo od wartości 0 w 1988 r. do wartości ustalonej przez prognozę w roku 2000.
- szpulowej 6
- 

- $h/$  drukarki wierszowe  $-2$
- $i /$  drukarki trwałej kopii  $-4$
- 
- 
- 
- -
- 

#### Prognoza zapotrzebowania na środki techniki obliczeniowej do roku 2000 - obliczenia

Całkowite zapotrzebowanie /K/ w roku 2000 na systemy komputerowe ustalonego rodzaju wyraża się . Y/zorem:

$$
\mathbf{x}^{\mathbf{r}} = \mathbf{x}_{\mathbf{g}}^{\mathbf{r}} + \mathbf{x}_{\mathbf{n}}^{\mathbf{r}}.
$$

gdzie: K<sup>r</sup> - liczba systemów komputerowych rodzaju r /u, m, d/ w gospodarce narodowej

 $\frac{1}{2}$ K^ – liczba systemów komputerowych do nauczania /szkoły podstawowe i średnie/<br>m

#### Prognoza dotycząca liczby systemów komputerowych dla gospodarki narodowej

Prognozowania liczby systemów ustalonego rodzaju dla gospodarki narodowej dokonuje się /zgodnie z punktem "Prognoza zapotrzebowania na środki techniki obliczeniowej - metoda"/na podstawie vizoru:

<span id="page-20-0"></span>
$$
\kappa_{\mathcal{B}}^{\mathbf{r}} = \kappa_{\mathbf{w}}^{\mathbf{r}} + \sum_{i} \kappa_{\mathbf{w}}^{\mathbf{r}} \cdot \mathbf{w}_{i}^{\mathbf{r}} \cdot \frac{\mathbf{L}_{i}}{\mathbf{L}_{\mathbf{w}}}
$$

gdzie: K<sup>\*</sup> – liczba systemów rodzaju r /u, m, d/ dla całej gospodarki<br>E

- $K^r$  liczba systemów rodzaju /u, m, d/ ustalonych bezpośrednio dla wybranego działu gospodarki •. 'n en in die eerste van die van die van die van die van die van die van die van die van die van die v
- $L_$  liczba zatrudnionych w wybranym dziale gospodarki
- $w_i^r$  .- współczynnik wagowy /porównaj wzór 1/
- r systemy u, m, d.

W obliczeniach porównawczych  $/K ^ {T}_w$  •  $w^{T}_1$  •  $\frac{L_1}{L_1}$  uwzględniono stosunek liczby zatrudnionych w danym i-tym dziale, do zatrudnionych *w* dziale wybranym - w.

Bezpośredniego obliczenia przewidywanego zapotrzebowania na systemy komputerowe dokonano dla przemysłu. Na podstawie Rocznika Statystycznego uzyskano liczbę przedsiębiorstw w podziale na pięć klas: bardzo 'małe, małe, średnie, duże i bardzo duże / tab.1/. Wytypowano następujące rodzaje zastosowań:

- o/ zarządzanie,
- b/ finanse i księgowość
- c/ biurotyka
- d/ laboratoria, kontrola jakości
- e/ techniczne przygotowanie produkcji /TFP/
- f/ komputerowe wspomaganie projektowania KWP / CAD/.

Hastępnie, przy pomocy ekspertów, ustalono ile poszczególnych rodzajów systemów powinno przypadać na dano zastosowanie w przedsiębiorstwie danej klasy. Wartości te przedstawiono w tab.1.

Dla pozostałych działów gospodarki liczbę systemów oblicza się wg wzoru /1/. Przyjęte dane przedstawia tab. 2. W tabeli tej przytoczono zaczerpnięte z Rocznika Statystycznego z 1984 r. dane odnoczące się do zatrudnienia w 1933 r. Ha marginesie należy zaznaczyć, że w różnych tabelach w tym roczniku / tab. 5/13/ i tab. 2/35// podane są różne liczby zatrudnionych. Ponadto z analizy innych danych zaczerpniętych z tegoż Rocznika Statystycznego wynika, że zatrudnienie w gospodarce uspołecznionej zmniejsza się. Przyjęto więc, że tendencja ta będzie się utrzymywała również do roku 2000. Za podstawę przyjęto liczby pośrednie z obu wymienionych tabel.

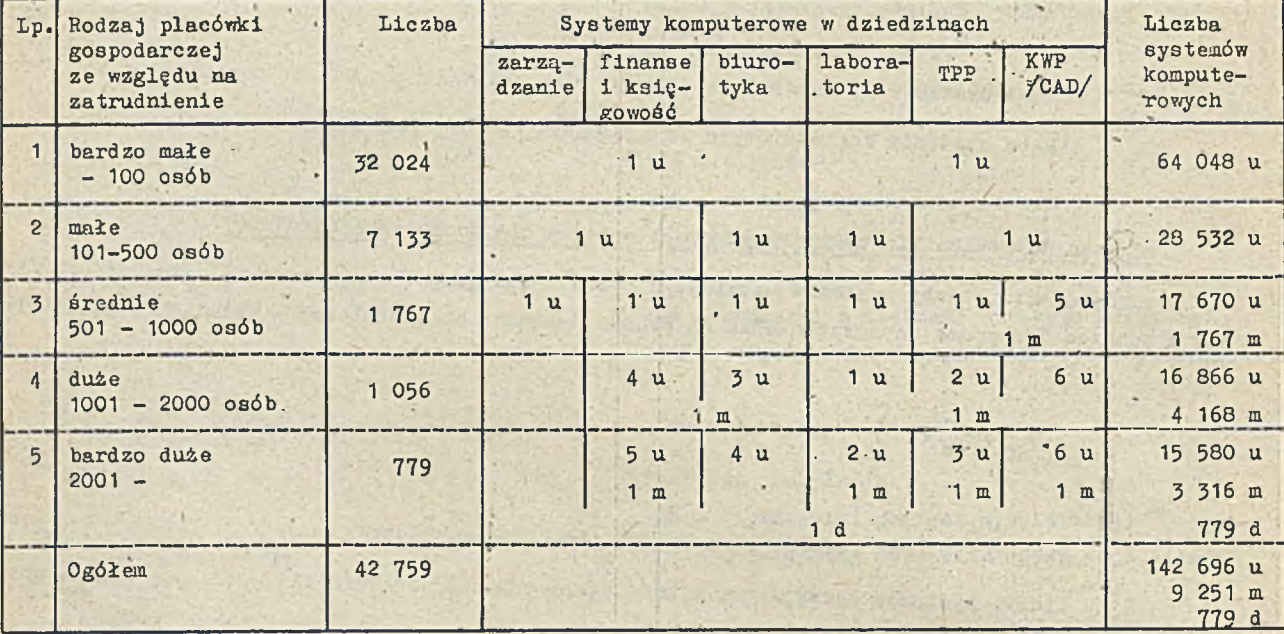

Tab. 1. Rodzaj i liczba systemów komputerowych w zastosowaniach danego typu dla przemysłu w roku 2000 /ustalenia ekspertów/

u - system mikrokomputerowy in the chapacity TPP - technologiczne przygotowanie produkcji<br>m - system minikomputerowy in the KWP / CAD/. - komputerowo wspomagane projektow KWP / CAD/. - komputerowo wspomagane projektowanie í»

d - średni i duży system komputerowy

/Wobec braku danych dotyczących liczby przedsię biorstw w roku 2000, przyjęto dane wg Rocznika Statystycznego 1984 - tab. 39/318/ i 42/322//

Tab.3 zawiera ostateczną prognozę zapotrzebowania na przyjęte trzy rodzaje systemów. Należy zauważyć, że występująca w tej tablicy pozycja: "Oświata i wychowanie" dotyczy liczby systemów potrzebnych przy wspomaganiu innej pozadydaktycznej działalności.

Do dalszych rozważań przyjęto ostatecznie, że potrzeby dotyczące systemów w roku 2000 będą wynosiły:

- $a/$  systemy mikrokomputerowe 300 tys. sztuk
	- $b/$  systemy minikomputerowe 18 tys. sztuk
- $c/$  średnie i duże systemy komputerowe 1,5 tys. sztuk.

Prognozowanie zapotrzebowania na sprzęt peryferyjny dokonano na podstawie przyjętego typowego zestawu na system danego rodzaju /u, m, d/ oraz na podstawie dodatkowych założeń, ujmujących w ilu procentach wszystkich systemów danego rodzaju będą występowały określone odchylenia od konfiguracji typowych /pkt. "Metoda prognozy - przyjęte założenia"/.

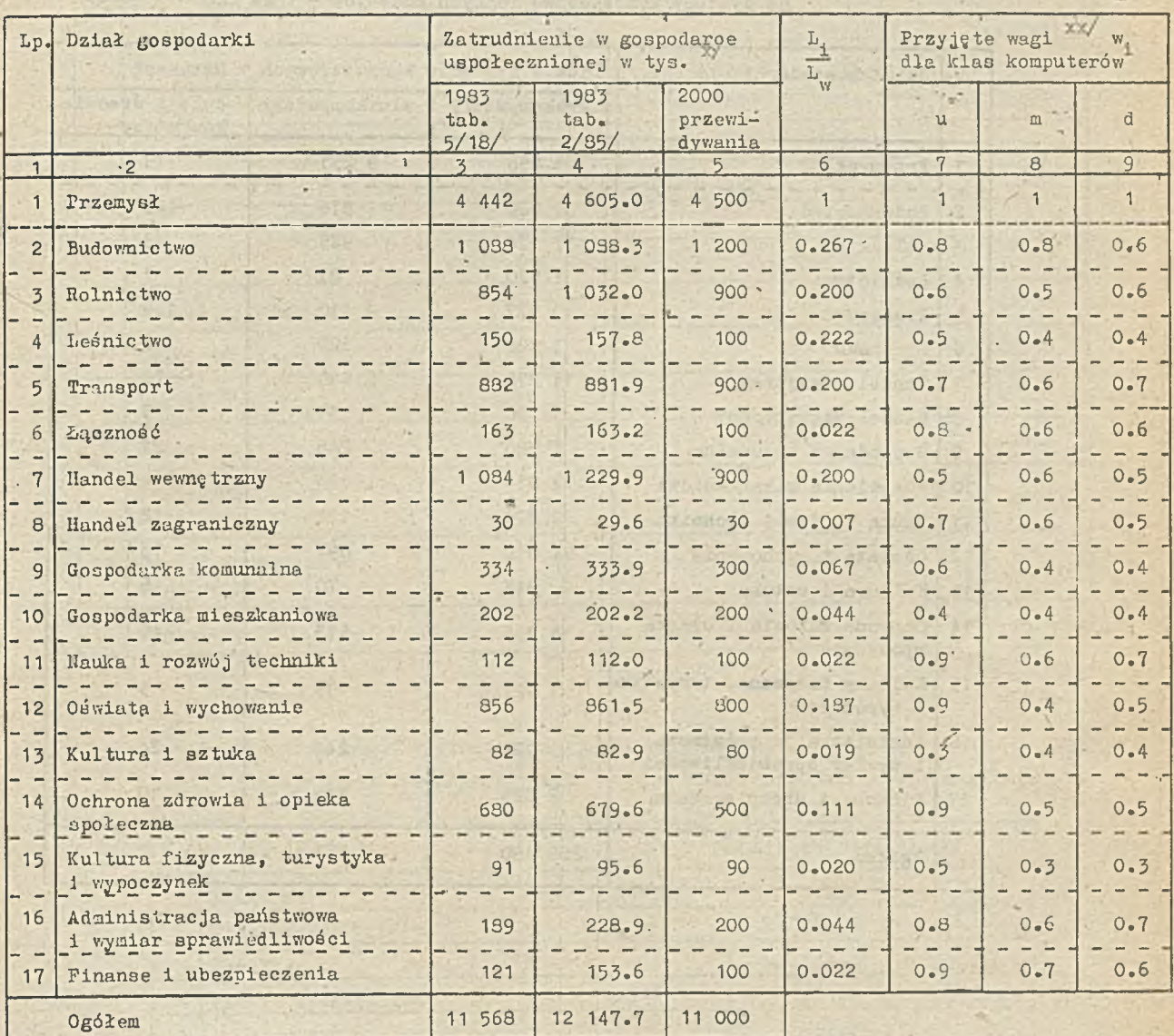

#### Tab.2. Przyjęte dane do prognozowania zapotrzebowania na komputery w gospodarce uspołecznione. /w roku 2000/

 $x/$  Rocznik Statystyczny - 1984 r.

xx/ ustalenia ekspertów

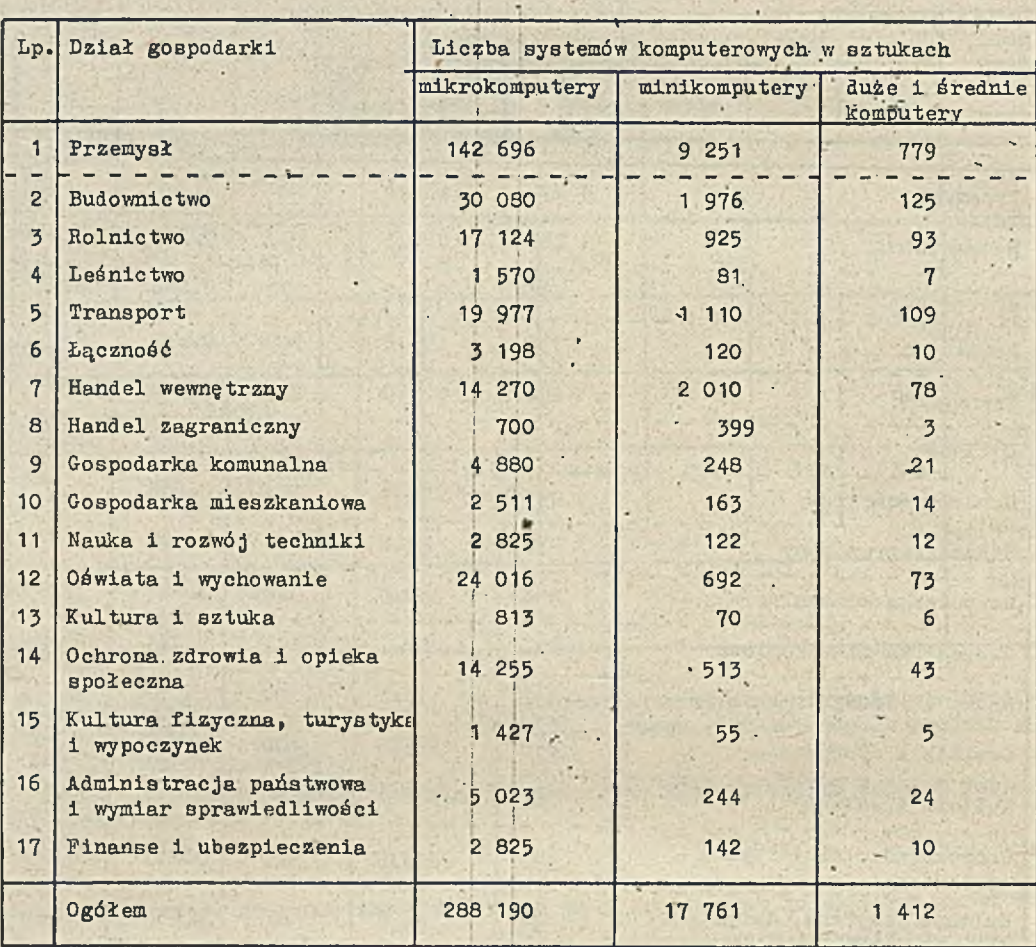

*/*

Tab.3. Prognozowanie zapotrzebowania gospodarki uspołecznionej n a systemy komputerowe różnych rodzajów w roku 2000

Tab.4. Prognoza zapotrzebowania na sprzęt peryferyjny

![](_page_24_Picture_208.jpeg)

![](_page_24_Picture_209.jpeg)

#### Tab.5. Prognoza zapotrzebowania na sprzęt peryferyjny

dla systemów minikomputerowych w roku 2000 /gospodarka uspołecznione/

![](_page_24_Picture_210.jpeg)

Tab.6. Prognoza zapotrzebowania na sprzęt peryferyjny dla średnich i dużych systemów komputerowych w roku 2000 /gospodarka uspołeczniona/

|                | Lp. Klasa sprzętu                    | Liczba / tys.szt./ |  |  |
|----------------|--------------------------------------|--------------------|--|--|
|                | Procesor teleprzetwarzania           | 1.5                |  |  |
| $\overline{2}$ | Lokelne monitory ekranowe            | 12.0               |  |  |
| $\mathbf{z}$   | Zdalne monitory ekranowe             | 15.375             |  |  |
| $\overline{4}$ | Klawiatury                           | 27.375             |  |  |
| 5              | Drukarki wierszowe                   | 2.85               |  |  |
| 6              | Drukarki trwałej kopii               | 7.5                |  |  |
| 7              | Dyski twarde                         | 11.85              |  |  |
| $\mathbf{B}$   | Jednostki pamięci taśmowej szpulowej | $9 - 0$            |  |  |

#### Prognoza liczby systemów komputerowych w procesie nauczania

Program oświątowy dla szkół podstawowych i średnich wymaga specjalnego mikrokomputera. Przy-. ję to dwie typowe konfiguracje dla szkół:

- $\bullet$  konfiguracja I: 'a/ monitor semigraficzny
	- - b/ klawiatura litery alfabetu polskiego
		- c/ pamięć zewnętrzna magnetofon

 $\bullet$  konfiguracja II: a/ monitor graficzny

- b/ klawiatura litery alfabetu języka polskiego
- c/ pamięć zewnętrzna pamięć dyskietkowa
- $d /$  ploter A3
- e/ wejście graficzne prosty digitizer
- f/ drukarka z literami alfabetu języka polskiego

Podstawą oszacowania liczby mikrokomputerów szkolnych było przyjęcie dwóch strategii wprowadzania sprzętu do szkół.

#### Strategia I

Mikrokomputer jest traktowany jako "wyposażenie osobiste ucznia". Założono, że na 1 mikrokomputer, w zależności od rodzaju szkoły, będzie przypadała pewna liczba uczniów / por.tab.8/.

#### Strategia II

W każdej szkole tworzone jest laboratorium komputerowe o przyjętej liczbie mikrokomputerów.

Prognozy dokonano na podstawie danych przedstawionych w tab.7. Ponieważ szkoły dla pracujących działają na zapleczu szkół dla niepracujących, to do obliczeń użyto danych o szkolnictwie dla niepracujących.

![](_page_26_Picture_224.jpeg)

#### Tab.7. Liczba szkół i uczniów w r. 1983/84 Dane zaczerpnięte z tab. 1/659/ i 3/661/ - Rocznika Statystycznego 1934

![](_page_26_Picture_225.jpeg)

Wyniki obliczeń trzech wariantów przedstawiono w tab.8.

Tab.3. Prognozowana liczba systemów mikrokomputerowych dla szkolnictwa

![](_page_26_Picture_226.jpeg)

Ponieważ wariant 1 i 2 dają podobne wyniki liczbowe, do dalszych rozważań /obliczenia sprzętu peryferyjnego/-przyjęto, że potrzeby szkolnictwa /K / w roku 2000 k ształtują się na poziomie 760 tyo. mikrokomputerów.

W tab.9 przedstawiono potrzeby odnoszące się do różnych przyjętych konfiguracji w zależności od rodzaju szkoły, a w tab. 10 wynikające z tego potrzebne liczby sprzętu peryferyjnego w roku 2000.

![](_page_27_Picture_215.jpeg)

Tab.9. Prognozowane zapotrzebowanie na mikrokomputery  $\cdot$  do nauczania /wg konfiguracji/ w roku 2000

Tab.10. Sprzęt peryferyjny dla mikrokomputerów szkolnych w roku 2000

![](_page_27_Picture_216.jpeg)

#### Program produkcji na lata 1938-2000

W. tab. 11 zestawiono prognozowane zapotrzebowanie na sprzęt peryferyjny systemów mikrokomputerowych dla gospodarki /g/ i nauczania /n/, a w tab.12 pokazano oszacowane ilości sprzętu peryferyjnego we wazystkich przyjętych trzech rodzajach systemów komputerowych wg uogólnionych klas sprzętu. Cheąc odpowiedzieć na pytanie: "Jak wielka powinna być produkcja, aby zapewnić zaspokojenie potrzeb w okresie 1938-2000?" przyjęto poniższe założenia.

#### Założenia:

- $\bullet$  Okres amortyzacji sprzętu wynosi 7 lat
- $\bullet$  Potrzeby rosną liniowo w rozpatrywanym okresie czasu
- $\bullet$  Produkcja zaspokajnjąca prognozowane potrzeby rozpoczyna się i stycznia 1988 roku

Wynikający z tych założeń wymagany poziom produkcji przedstawiono na rys. 3 + 11. Rys. 3 + 10 odnoszą cię do systemów mikrokomputerowych, a rysunek 11 do systemów dużych i średnich komputerów przy czym na rys. 3 /górnu część 'wykresu/ przeprowadzono analizę różnych wariantów rozkładu zapotrzebowania na systemy mikrokomputerowe w latach 1988-2000.

| Lp.            | Klasa sprzętu                  | Rodzaj sprzętu              | $Z$ asto-<br>sowanie | Sprzęt.<br>/w tys.szt./    | Ogółem<br>$/tys$ . $8zt$ . |           |
|----------------|--------------------------------|-----------------------------|----------------------|----------------------------|----------------------------|-----------|
| ø              | Mikrokomputer                  |                             | $-5$                 | $300 - 0$                  | 1060.0                     |           |
| $\lambda$      |                                |                             | n.                   | 760.0                      |                            |           |
| $\mathbf{1}$   | Drukarki                       | litery alfabetu polskiego   | $E$ .                | 54.0                       | 250.5                      |           |
|                |                                |                             | $\mathbf n$          | 196.5                      |                            | $466 - 5$ |
|                |                                | litery alfabetu łacińskiego | $E_{-}$              | $216 - 0$                  | 216.0                      |           |
|                |                                |                             | n                    | $\overline{\phantom{0}}$   |                            |           |
| $\overline{2}$ | Klawiatury                     | litery alfabetu polskiego   | 6                    | $60 - 0$                   | 820.0                      |           |
|                |                                |                             | $\mathbf{n}$         | 760.0                      |                            | 1060.0    |
|                |                                | litery alfabetu łacińskiego | $\mathcal{B}$        | 240.0                      | 240.0                      |           |
|                |                                |                             | $\mathbf n$          | $\frac{1}{2}$              |                            |           |
| $\overline{3}$ | Monitory                       | semigraficzne               | $\underline{g}$      | 270.0                      | 833.5                      | 1060.0    |
|                |                                |                             | $\mathbf{n}$         | 563.5                      |                            |           |
|                |                                | graficzne                   | g                    | $30 - 0$                   | 226.5                      |           |
|                |                                |                             | $\mathbf n$          | 196.5                      |                            |           |
| $\overline{4}$ | Pamięć dyskietkowa             |                             | g                    | 345.0                      | 541.5                      |           |
|                |                                | p*.                         | n                    | 196.5                      |                            |           |
| 5              | Dyski twarde                   | Winchester                  | $\mathbf{g}$         | 120.0                      | $120 - 0$                  |           |
|                |                                |                             | n                    |                            |                            |           |
| 6              | Pamięć back-up                 | Streamer                    | g                    | 120.0                      | $120 - 0$                  |           |
|                |                                |                             | n                    |                            |                            |           |
| $\overline{7}$ | Pamięć magnetyczna<br>kasetowa |                             | $E_{-}$              | $45 - 0$                   | 45.0                       |           |
|                |                                |                             | n                    | $\overline{\phantom{0}}$   |                            |           |
| $\mathbf{s}$   | Magnetofon kasetowy            |                             | E                    | $\overline{\phantom{a}}$ . | 563.5                      |           |
|                |                                |                             | n                    | 563.5                      |                            |           |
| 9              | Pamięć magnetyczna<br>szpulowa |                             | $\epsilon$           | 1.5                        | $1 - 5$                    |           |
|                |                                |                             | $\mathbf n$          | $-$                        |                            |           |
| 10             | Plotery                        |                             | $\epsilon$           | $30 - 0$                   | 226.5                      |           |
|                |                                |                             | n                    | 196.5                      |                            |           |
| 11             | Digitizery                     |                             | g                    | 15.0                       | 211.5                      |           |
|                |                                |                             | n                    | 196.5                      |                            |           |

Tab.11. Zbiorcze zestawienie prognozowanych potrzeb na sprzęt peryferyjny dla mikrokomputerów w roku 2000

g - gospodarka uspołeczniona

' n - nauczanie

![](_page_29_Picture_250.jpeg)

Tab.12. Zapotrzebowanie na środki techniki obliczeniowej w roku 2000  $\frac{1}{2}$ łącznie z programem komputerowego wspomagania nauczania

· Wariant I - uwzględnia się potrzeby tylko gospodarki uspołecznionej wg przyjętego modelu rozkładu potrzeb /zob. punkt - Metoda prognozy - przyjęte założenia/

- · Wariant II uwzględnia się potrzeby gospodarki i nauczania wg przyjętego modelu rozkładu potrzeb /zob. punkt - Metoda prognozy - przyjęte założenia/
- · Wariant III potrzeby gospodarki narodowej wg wariantu I, potrzeby szkolnictwa pojawiają się dopiero w 1996 r.
- Wariant IIIa to wariant III, ale potrzeby szkolnictwa występują od 1995 r.

• Wariant IV - potrzeby gospodarki są zgodne z wariantem I, a potrzeby nauczania do 1994 r. rosną wolniej niż w wariancie II. W r. 1995 występuje zwiększenie potrzeb szkolnictwa na sprzęt komputerowy

• Wariant IVa - jest to wariant IV ze zmianą potrzeb szkolnictwa już w r. 1993

• Wariant V - do r. 1995 potrzeby rosną szybciej niż w wariancie II, a później występuje ustalenie potrzeb na poziomie roku 2000.

Porównując poziomy .produkcji, gwarantujące zaspokojenie tych wariantów potrzeb, dochodzi się do wniosku, że przemysł krajowy może rozwinąć produkcję co najwyżej 50 tys. sztuk systemów mikrokomputerowych, co odpowiada zaspokojeniu potrzeb wg wariantu IV lub IVa. Dlatego też do ustalenia poziomu produkcji sprzętu peryferyjnego dla mikrokomputerów rozpatruje się wariant IV i IVa oraz wariant I jako przypadek skrajny, zapewniający jedynie zaspokojenie potrzeb gospodarki.

Podobne rozważania można przeprowadzić w odniesieniu do systemów minikomputerowych i systemów średnich i dużych komputerów.

![](_page_30_Figure_0.jpeg)

Rys.3. Warianty potrzeb krajowych i poziomy produkcji systemów mikrokomputerowych

**\***

![](_page_31_Figure_0.jpeg)

G.

Rys. 4. Potrzeby krajowe i poziom produkcji klawiatur i monitorów dla 9ystemów mikrokomputerowych

 $- 30 -$ 

![](_page_32_Figure_0.jpeg)

Rys. 5. Potrzeby krajowe i poziomy produkcji drukarek dla systemów mikrokomputerowych 光明

f

ł,

![](_page_33_Figure_0.jpeg)

![](_page_33_Figure_1.jpeg)

٠

Rys, 6. Potrzeby krajowe i poziom produkoji pamięol dyskietkowyoh dla systemów mikrokomputerowych

![](_page_34_Figure_0.jpeg)

![](_page_34_Figure_1.jpeg)

Rys. 7. Potrseby krajowe i posion produkcji pami **401** kasatowych dla systemów **sdkrokoaputaroayoh**

Rys. 8. Potrzeby krajowe i posion produkcji pamięci, marówno typu Winchester, jak i back-up dla systende mikrokomputerowyeh

п  $\mathbb{Z}$ ٠

![](_page_35_Figure_0.jpeg)

![](_page_35_Figure_1.jpeg)

I

 $-34 -$
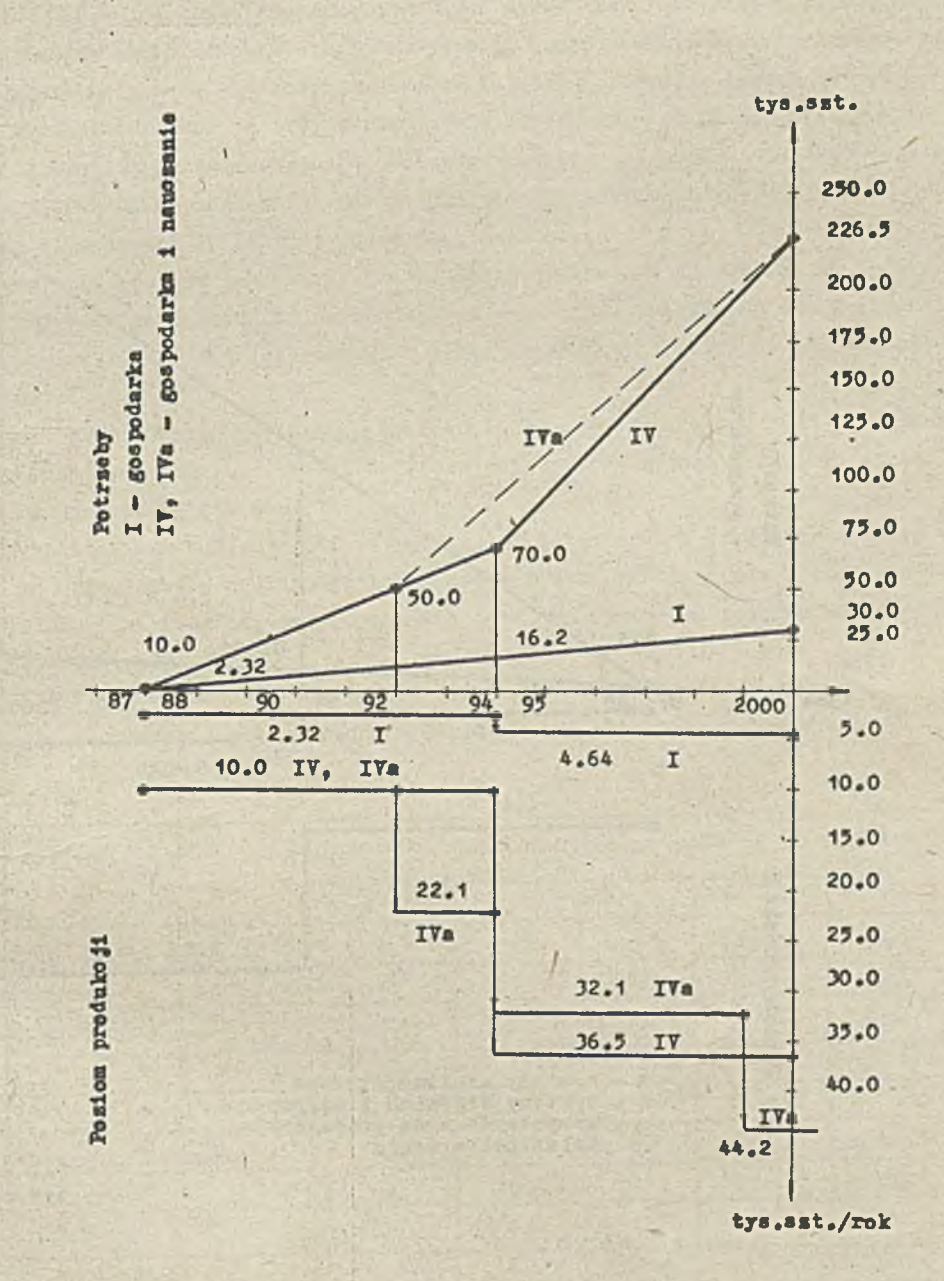

Rys. 10. Potrzeby krajowe i poziomy produkcji ploterów dla systemów mikrokomputerów

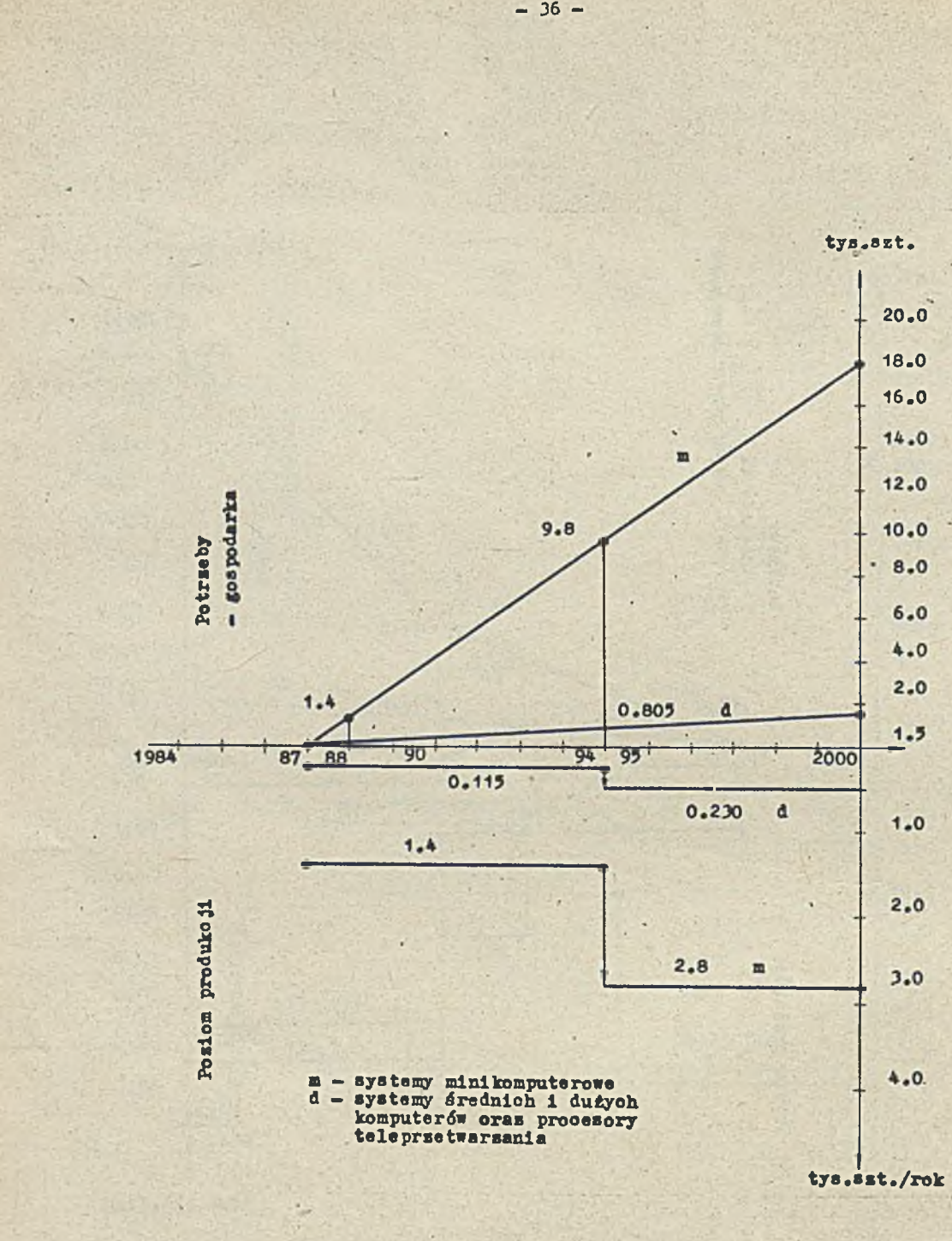

**B ys. 11. Potrseby krajowe 1 ppsiom produkojl eywtemó\* alnlkomputerowych oram systemów średnioh 1 dutyoh komputerów**

 $- 36 -$ 

#### Porównanie

#### Prognoza SKI

W opracowaniu SKI - "Prognoza zapotrzebowania na sprzęt informatyczny w Polsce na lata 1984 -2000" liczbową prognozę zapotrzebowania wykonano metodą prognozowania strukturalnego. Punktem wyjścia jest tu założenie dotyczące wielkości nakładów. Istotne informacje zawarte y tym opracowaniu przedstawiono w tab.13. Pokazano tu trzy warianty wielkości nakładów na zastosowania informatyki.

Wariant A zawiera dla całego' hory zontu czasowego prognozy, tj. lata 1984-2000 wskaźnik udziału nakładów inwestycyjnych na zastosowania informatyki do nakładów inwestycyjnych ogółem równy 0.27%. Jest to najgorszy z możliwych wariantów, jakie mogą zaistnieć.

Wariant B uwypukla problem rekonstrukcji technicznej, chociaż opiera się na tych samych założeniach procesu rozwojowego gospodarki narodowej, co wariant A. Zwiększono wskaźnik udziału nakładów inwesty cyjnych dla zastosowań informatyki w nakładach ogółem z 0.27% do 0.54% w. pięciolatce 1996-2000, tj. dwukrotnie.

Wariant C jest powtórzeniem wariantu B do roku 1990, a poczynając od 1991 r. udział nakładów inwestycyjnych na zastosowania informatyki do inwestycji ogółem wynosi 4-krotnie więcej niż w wariancie A i dwukrotnie więcej niż w wariancie B.

Wszystkie przedstawione warianty SKI są wariantami ostrożnymi i przedstawiają nie tyle aspiracje / potrzeby/, co przewidywane możliwości gospodarcze kraju. Warianty A i C stanowią kres dolny i kres górny pola prognoz. Prognozy znajdujące się poza tym obszarem, zdaniem SKI, mają znikome prawdopodobieństwo realizacji.

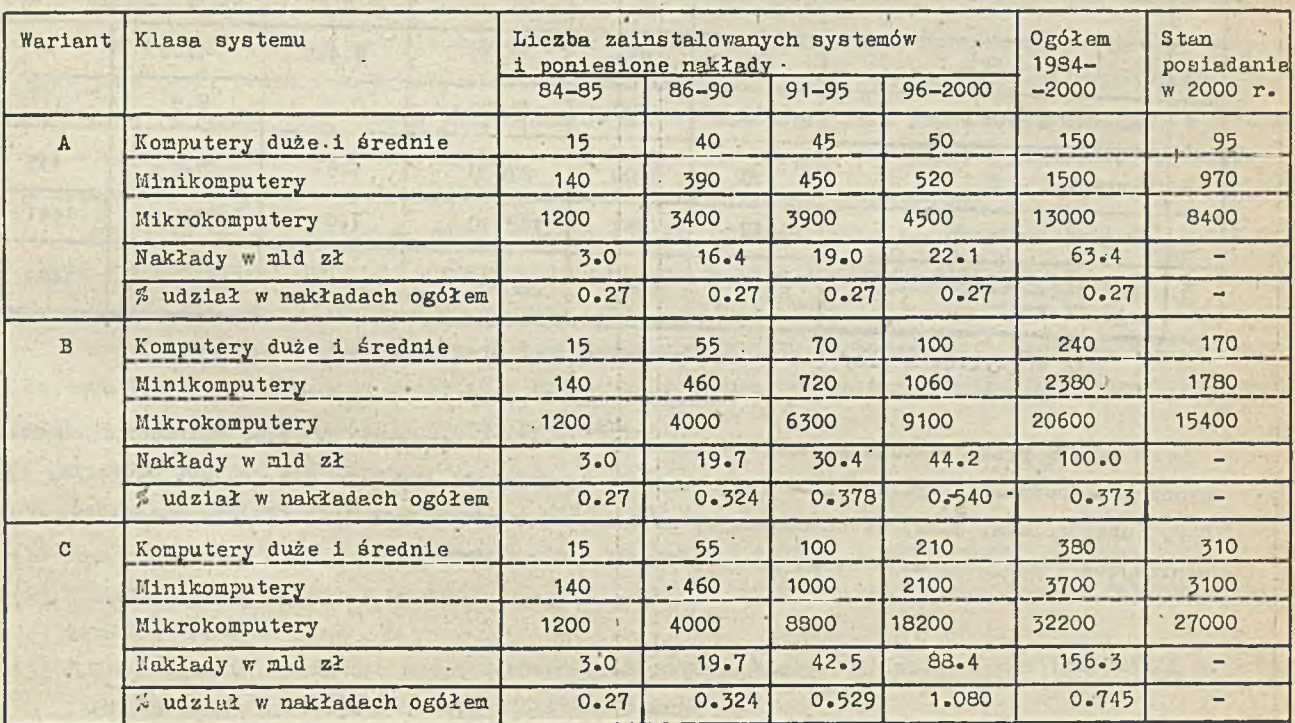

Tab.13. Zestawienie prognozowanych nakładów i zainstalowanych systemów  $w$  latach 1984 - 2000

 $-37 -$ 

<sup>/</sup>wg cen 1982 r./

#### Wskaźniki\_Centrum Koordynacyjnego MK ETO

Centrum Koordynacyjne zaproponowało rozwój przemysłu komputerowego w takim tempie, aby w roku 2000 osiągnąć poniższe wartości wskaźników - liczba komputerów/100 tys. zatrudnionych w gospodarce narodowej:

- **systemy mikrokomputerowe 1400**
- systemy minikomputerowe 175
- średnie i duże komputery 30.

#### Ocena wyników

W tab. 14 zestawiono wyniki prognozowania potrzeb metodą autorów, bez programu dla nauczania i wyniki prognozy SKI oraz liczby systemów wynikające z, zalecanych przez Centrum MK ETO wartości wskaźników: liczba systemów komputerowych/100 tys. zatrudnionych. Wyniki metody autorów i metody SKI różnią się o rząd wielkości. Zamieszczono też obliczone dla tych wyników wskaźniki /"liczba ko komouterów/100 tys. zatrudnionych". Dla silniejszego podkreślenia omawianych różnic warto zwrócić uwagę, że średnia roczna produkcja dla przewidywanych przez SKI wariantów A, B, C nakładów przedstawia się jak w tab.15.

Z danych zestawionych w tab. 14 widać, że prognozy potrzeb wg autorów i wg Centrum Koordynacyjnego są zbliżone.

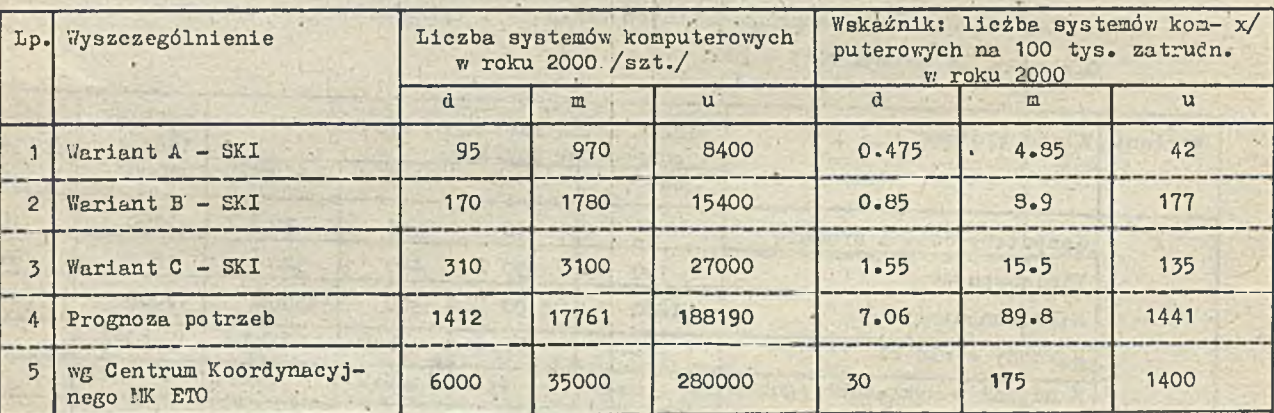

#### Tab.14. Porównanie wyników prognoz

*x*/ do wyliczeń przyjęto 20 mln zatrudnionych w gospodarce

W tab. 16 przedstawiono wartości wskaźnika - liczba komputerów/100 tys. zatrudnionych obliczonego na podstawie wyników prognozy autorów z wartościami średnimi dla krajów: Bułgaria, Węgry, NRD, Kuba, Polska, ZSRR, Czechosłowacja, zakładanymi w prognozach tych krajów. Jak widać, wartości wynikające z prognozy autorów są poniżej przedstawionej średniej.

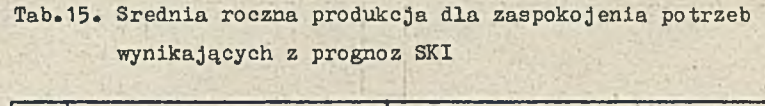

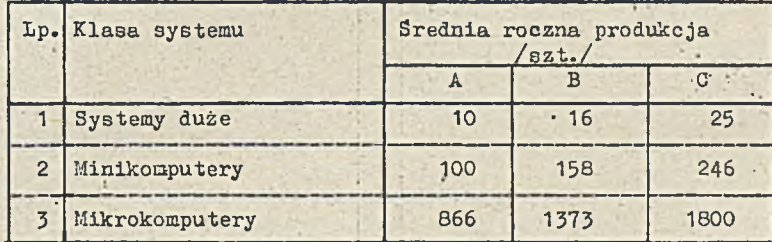

Tab.16. Wartości wskaźnika: liczba komputerów/100 tys. zatrudnionych w gospodarce narodowej

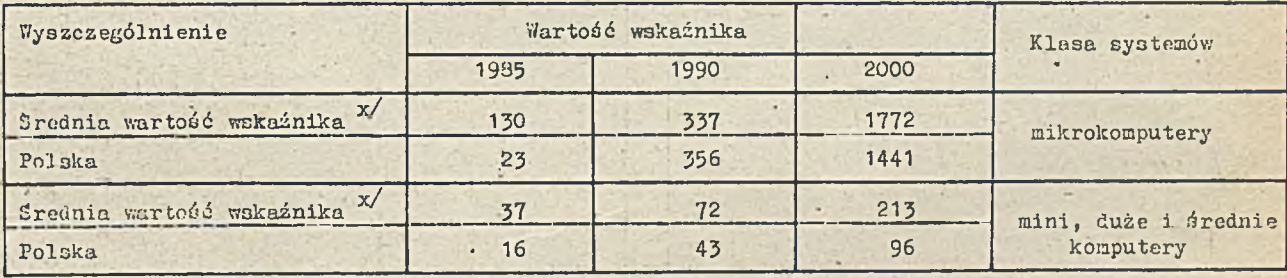

x/ średnia wartość wyliczona z prognozowanych wartości wskaźników dla krajów członków i.K ds TO / Bułgaria, Węgry, NRD, Kuba, Polska, ZSRN, Czechosłowacja/

#### Podsumowanie

Przedstawiona przez autorów metoda prognozowania krajowego zapotrzebowania na systemy komputerowe jest pewną propozycją metodyczną. Jej istota polega na analizie różnych dziedzin zastosowań. Konkretne wartości przyjmowane przez autorów należy traktować jako pewne przybliżenie, które może być w kolejnych iteracjach uszczegółowione i uściślone. Podobne podejście spotyka się wprawdzie w literaturze [3], ale prezentowane rozważanie jest pomysłem oryginalnym.

Przyjęte przez autorów wartości wyjściowe mogą podlegać dyskusji, niemniej duża zbieżność wyników z propozycjami Centrum Koordynacyjnego czyni propozycje autorów wiarygodnymi.

ila tym tle przewidywania sformułowane przez SKI muszą budzić poważny niepokój.

Przyjęcie przez inne kraje socjalistyczne tempa wzrostu komputeryzacji zaproponowanego przez Centrum Koordynacyjne, przy pozostaniu Polski na poziomie proponowanym przez SKI, spowoduje jeszcze większe niż obecnie opóźnienie naszej gospodarki.

#### Literatura

- [1] Ketatka CKM ds TO na temat wyboru tempa i propozycji produkcji komputerowej do roku 2000
- [2] Prognoza zapotrzebowania na sprzęt infbrmatyczny w Polsce na lata 1984-2000. Sekretariat Komitetu Informatyki
- [3] J.Kowalczyk: O określeniu zapotrzebowania Gospodarki Narodowej Krajów Socjalistycznych na Srodki Techniki Obliczeniowej. Biuletyn "MERA" 1933 nr 2
- [4] Rocznik Statystyczny GUS 1984 r.

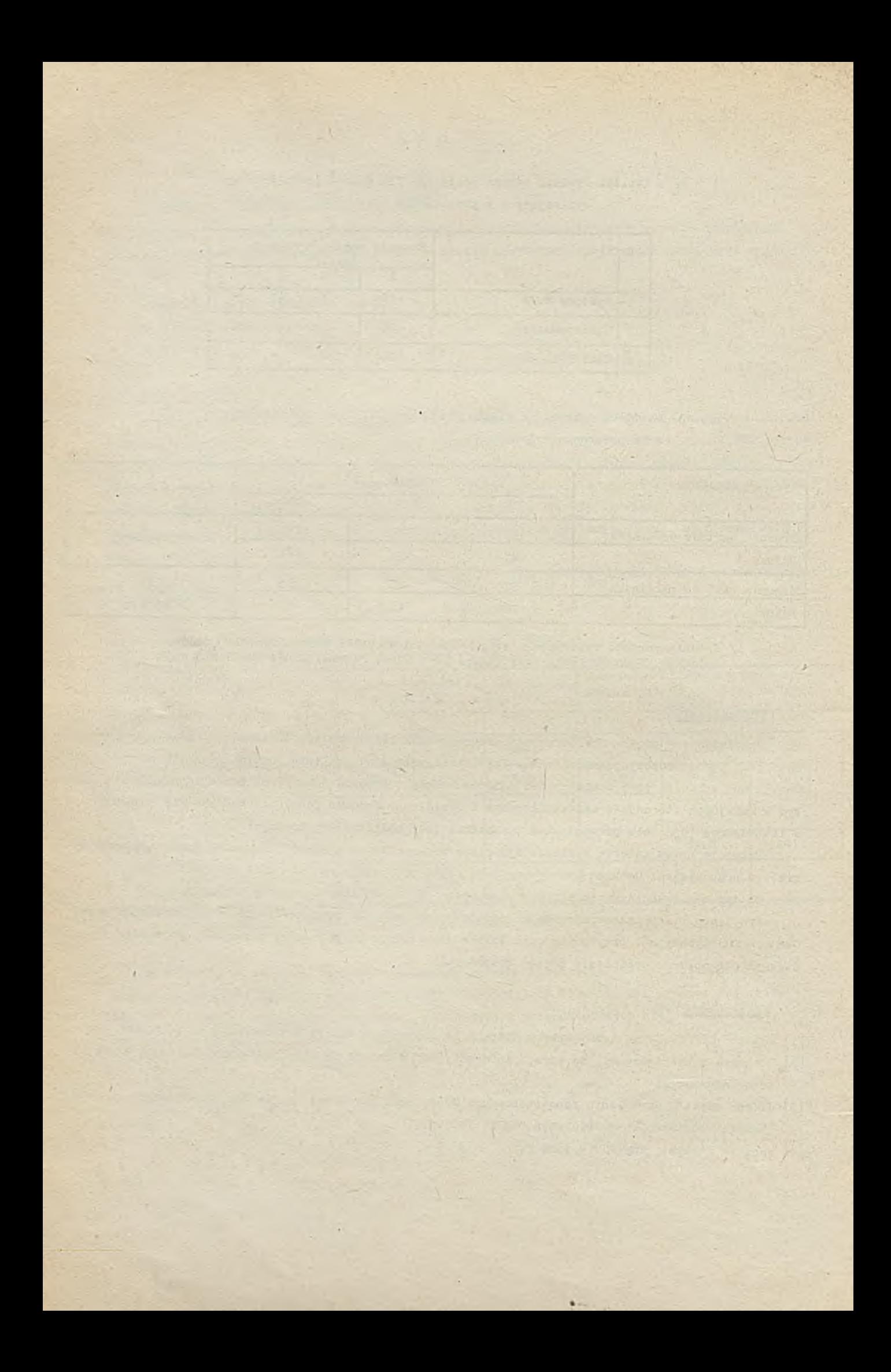

**! '**  $T E CH N I K I K O M P U T E R O W E 4/85$ 

mgr Andrzej SZEWCZUK Instytut Maszyn Matematycznych

# Quasi-równoległość i symulacja w Pascalu

PoniżSze opracowanie oparte jest na pracy magisterskiej<br>mgr Andrzeja Szewczuka "Quasi-równoległość i symulacja mgr Andrzeja Ssewozuka~"Ouasi-równoległoóó i symulacja *v* Pasoalu – język Simpas i jego implementacja w systemie<br>. OS/JS" (napisanej pod kierunkiem dr Pawła Gburzyńskiego w Zaoozńym Studium Matematyki Uniwersytetu Warszawskiego),<br>za którą Autor otrzymał wyróżnienie w I Ogólnopolskim Konkursie Polskiego Towarzystwa Informatycznego na najlepsze prace dyplomowe z dziedziny informatyki. Konkurs<br>był zainicjowany i zorganizowany przez Koło PTI we Wroc**lawiu w 1984 r.** 

Komitet Rędakcyjny gratuluje Autorowi i Promotorowi.

#### Wstęp

W ostatnim dziesięcioleciu Pascal stał się jednym z najpopularniejszych języków programowania; opierając się na nim zdefiniowano inne języki - także do programowania współbieżnego i symulaoji.

Tematem opracowania jest propozyoja kolejnego rozszerzenia Pascala - języka Simpas, wyposażonego w konstrukcje umożliwiające programowanie quasi - równoległe i symulację procesów w spółbieżnych. W prowadzone mechanizmy zostały zaczerpnięte z języka Simula 67  $[2]$  – stąd nazwa Simpas.

Quasi-równoległość nie jest współbieżnością fizyczną (jednoczesne wykonywanie instrukcji różnyoh fragmentów programu), a jedynie logiozną. W danej ohwili może istnieć wiele jednostek równoległych programu - korutyn, z których każda wykonywana jest sekwencyjnie. Możliwe jest natomiast zawieszenie wykonania korutyny, a później - wznowienie (od miejsoa zawieszenia). Jednak w danym momencie są wykonywane instrukcje.co najwyżej jednej korutyny. Quasi-równoległość polega więc na przeplataniu się w ozasie wykonania fragmentów (oiągów instrukcji) różnych korutyn. Na podstawie quasi-rów noległości tworzy się następnie mechanizmy quasi-rów noległej symulacji. W prowadza się po jęcie ozasu (symulowanego), sposoby jego modelowania oraz synohronizacji procesów.

Simras powstał z Pasoala przez dodanie nowych słów kluozowych oraz typów, zmiennych, procedur i funkcji standardowych (w Simpasie). Nowe słowa kluczowe są poprzedzane w tekścieprogramu znacznikiem "M6" (podwójny znak procenta). Programy w Simpasie są wstępnie tłumaczone na Pascal przez preprocesor Simpasu, a następnie - na kod maszynowy - przez kompilator Pascala. Bo programu wynikowego dołączone jest ostoczenie programowe Simpasu zapewniające wykonanie programu zgodnie z semantyką Simpasu. •

Ponieważ preprocesor generuje także nowe identyfikatory, to konieczne jest zastosowanie pewnych umów i ograniczeń. Dla wyróżnienia generowanych identyfikatorów posłużę się jednym z rozzzerzeń Pascala IMM<sup>\*/</sup>dołącza jącym do zbioru liter znak ' ( podkreślenie, łącznik) można by tego nie robić i zamiast łącznika zastosować np. ciąg liter "YYY". Zabrania się więc używania identyfikatorów zaczynających się od: "MAIN\_", "REF\_", "TYPE\_", "XXX" i "\_". Napisy nie mogą zawierać ciągu "55".

· Do opisu składni Simpasu użyję elementów notacji Baokusa - Naura (BNF) z dodatkowymi umowami:

sekwencja ujęta w nawiasy kwadratowe może wystąpió, ale nie musi,

ciag " .... " oznaoza fragment wynikający z kontekstu (zgodny ze składnią Pascala).

Standardowe symbole literowe "czystego" Pasoala - np. "begin", "integer", "write" - będę pisał małymi literami. pozostałe - identyfikatory i nowe słowa kluczowe - dużymi. Identyfikatory "CLASS" i "PROCESS" są zarówno nowymi słowami kluczowymi, jak i nazwami nowyoh typów standardowych, ale znaczenie ioh konkretnego użycia jednoznacznie wynika z kontekstu.

Implementacja Simpasu została.częściowo wykonana dla Pascala IMM - uruchomiono otoczenie programowo, a testy były prowadzone przy zastosowaniu "ręcznego" tłumaczenia programów z Simpasu na Pascal.

Niniejsze opracowanie powstało na podstawie mojej pracy magisterskiej -  $[5]$ . Prezentowany tutaj język Simpas różni się nieco od wersji opisanej w mojej pracy. Wprowadzono zmiany notacyjne zwiększające wygodę programowania i czytelności tekstu programu oraz bardziej zbliżajnee Simpas do Simuli. Opis implementacji jest ogólniejszy i abstrahujący od konkretnego modelu komputera i kompilatora Pasoala.

#### ■Tezyk Simpas

#### Klasy

Korutynami w Simpasie są obiekty klas tworzone dynamicznie na podstawie deklaracji klasy obiektów, której składnia podobna jest do składni deklaracji procedury, a mianowicie: -

```
\% CLASS \langlenazwa\rangle(THIS:REF_\langlenazwa\rangle \cdots);
* • * « *
 \left[ < deklaracje zmiennych lokalnych > ]
[45 ATR \langle deklarac je atrybutów > $ END]
# # # •
5S* PEOIX_CI
   \langle program klasy \rangleS* 3NB_CX
```
#### gd zie:

 $-\langle$ nazwa> - unikalna nazwa klasy obiektów, ·

\*/ Pascal IMM - wers ja języka i kompilator (F i F1), które powstały w Instytucie Maszyn Matematycznych w Warszawie. Implementacja ta jest przeznaczona dla maszyn serii IBM 360/370 oraz Jednolitego Systemu pracujących **w systemie operacyjnym OS** [3], [4].

- REF < nazwa > - typ (wskaźnikowy) referencji obiektów tej klasy (definicja tego typu Jest generowana przez preprooesor),

- THIS - parametr w skazujący obiektu,

- nawiasy "BEGIN\_CL" i "END\_CL" pełnią podobną rolę, jak najbardziej zewnętrzne nawiasy "begin" i "end" w deklaracji procedury.

 $-\langle$  program klasy > - oiąg instrukcji.

Klasa może mieó więcej parametrów, jednak THIS musi być wyspecyfikowany jako pierwszy. Deklarao ja klasy może zawierać także definicje stałych i typów oraz deklaracje procedur i funkoji - ioh nazwy są lokalne dla treści klasy. Natomiast nazwy typów użytych w deklaracjach atrybutów muszą mieć zasięg globalny ( definicja na poziomie programu głównego). Nawiasy instrukoji złożonej ("begin" i "end") procedury lokalnej powinny być poprzedzone znacznikiem *#25* #

```
Przykład 1,
```
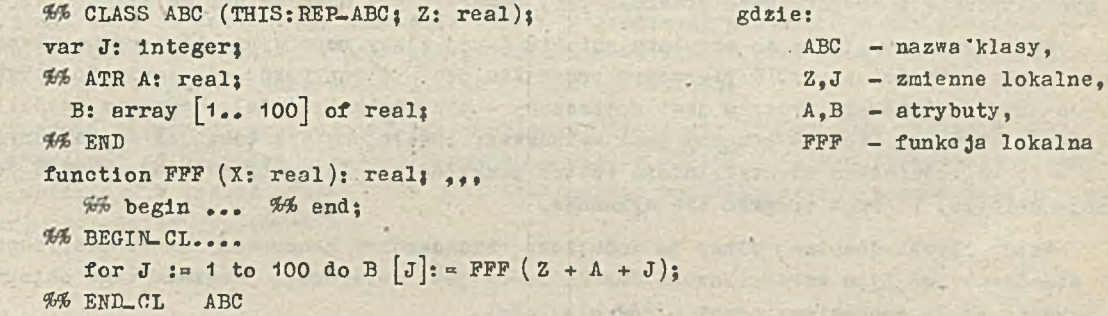

Obiekty klas są identyfikowane za pomocą zmiennych referencyjnych. Deklaracje tych zmiennych mają normalną (pasoalowską) formę.

Przykład 2.

```
X,Y; REF_ABC}
T: array \begin{bmatrix} 1 & . & 100 \end{bmatrix} of REF ABC;
```
Dla każdej zmiennej referencyjnej danej klasy można utworzyć oddzielny obiekt tej klasy. Obiekty powstają w wyniku wykonania sekwencji generującej. Niech  $\langle$ nk $\rangle$  oznacza nazwę klasy, a  $\langle$ ref  $\rangle$  - zmienną referencyjną typu REF- $\langle$  nk $\rangle$ , wówczas składnię sekwenoji generującej można opisaó następująoo:

```
$ CREATE_CL \langle ref \rangle;
\left[ < inic jac ja atrybutów >
M START \langle nk \rangle (\langle ref \rangle \dots);
```
In ic ja o ja atrybutów polega na nadaniu wartoóol początkowej atrybutom obiektu przy wykorzystaniu zewnętrznego dostępu do atrybutów (opisanych nieco dalej). Instrukcja "START" rozpoczyna wykonanie programu obiektu. Musi byó ona zgodna z deklarao ją klasy < nk>; tzn. polega to na zgodności parametrów formalnych (w deklaracji) i aktualnych (w instrukcji "START"); podobnie musi istnieć zgodność instrukoji wywołania procedury z jej deklaracją.

```
Przykład 2.1.0.
```

```
Utworzenie obiektu klasy ABC o referencji T [34]:
         \mathcal{M} CREATE CL T [34];
         ?M START ABC ( T [34] , 1.5 ) }
```
W wyniku wykonania sekwencji generującej powstaje nowy obiekt klasy, a jego referencja zostaje przypisana zmiennej  $\langle \text{ref} \rangle$ . Obiekt klasy jest dynamicznym egzemplarzem klasy, ma on własny egzemplarz atrybutów i zmiennych lokalnych (zgodny z deklaracją klasy).

Z każdym obiektem związany jest jego program, którym jest program klasy działający na atry butach i zmiennych lokalnych obiektu. Wykonanie programu obiektu może zostać zawieszone. Z drugiej strony - różne obiekty (byó może tej samej klasy) są identyfikowane za pomocą różnych zmiennych referency jnych (różne zmienne referency jne mogą natomiast wskazywać na ten sam obiekt). Wobec tego uzasadnione jest pojęcie zewnętrznego dostępu do atrybutów obiektu. Ma ono formę odwołania się do elementu zmiennej dynamicznej, a mianowicie:

 $\langle$ ref >  $\rangle$  < atrybut > gdzie  $\langle$  ref > - referencja obiektu

Przykład 3

Niech dane będą deklaracje z przykładu 2, wówczas:

```
X^* = A: = 3.14;
U: = T[34]A.B[52]_3.
T [1]. A: =T[100] A. A;
PPP(T^*B);
```
sa syntaktyoznie i semantyoznie prawidłowymi, zewnętrznymi odwołaniami do atrybutów.

Zewnętrzne odwołanie do atrybutu obiektu danej klasy może wystąpić, zarówno wewnątrz, jak i na zewnątrz treści klasy. W pierwszym przypadku jest to zazwyczaj odwołanie do atrybutów innego obiektu (którego program jest zawieszony - ale niekoniecznie). Wewnątrz treści klasy do atrybutów obiektu, którego program jest wykonywany odwołujemy się tak, jak do zmiennych lokalnych - za wośrednictwem identyfikatora (patrz przykład 1). Parametr wskazujący THIS jest referenoją obiektu, którego program się wykonuje.

Każdy obiekt dowolnej klasy ma dodatkowy, standardowy, generowany przez preprocesor atrybut \_CL standardowego typu wskaźnikowego CLASS, który jest referencją programu tego obiektu. Jest on używany przez meohanizmy quasi - równoległości.

#### Systemy quasi - równoległe

Jednostką dynamiczną programu w Pasoalu jest program. główny lub wywołanie procedury (jednocześnie może istnieó wiele różnych jednostek dynamioznych tej samej - w sensie deklaracji procedury - rekurenoja). W Simpasie jednostką dynamiozną jest również obiekt klasy wraz ze swoim programem.

Jednostki dynamiczne programu w Simpasie mogą znajdować się w jednym z trzech stanów:

a) przyłączonym, b) Samodzielnym o) zakończonym

Pascalowe jednostki dynamiczne zawsze znajdują się w stanie a), - dana jednostka jest przyłączona do tej jednostki, w której nastąpiło jej wywołanie.

W momenoie generacji obiekt klasy znajduje się w stanie a). Po pierwszym wywołaniu w jego programie prooedury DETACH przechodzi w stan b). Natomiast po wyozerpaniu się listy instrukc ji (do jście do END\_CL) przechodzi w stan o).

System quasi - równoległy (SQR)składa się z programu głównego systemu (składowa nadrzędna) i z samodzielnych obiektów klas.

Programem głównym SQR może być program główny w Simpasie lub procedura (nierekurencyjna), gdzie zamiast zewnętrznych nawiasów "begin" i "end" użyto "BEGIN-PAR" i "END\_PAR". Znajduje się on zawsze w stanie samodzielnym. Zmienna standardowa MAIN\_PGM (typu CLASS) jest jego referencją.

SQR powstaje w momenoie rozpoozgoia wykonania programu głównego systemu (jest on wówozas<br>jedyną składową SQR), a przestaje istnieć z ohwilą zakonozenia jego wykonania. W danym momenoie wykonywane są instrukcje tylko jednej składowej - składowa aktywna (bieżąca). Każda składowa ma<br>swoje sterowanie lokalne (SL), którym jest miejsoe ostatnio wykonywanej instrukoji w programie składowej. W szczególności SL może wskazywać instrukoję wywołania procedury lub instrukcję "START" w sekwencji generującej. Po wykonaniu danej instrukcji SL przenosi się do następnej in-<br>strukcji – zgodnie z semantyką Pasoala (pętla, skoki, instrukcje warunkowe,...). Sterowaniem<br>systemu (SS) jest SL bieżącej skł gramie obiektu przyłączonego.

Podozas wykonywania instrukoji składowej X zachodzi równość SL (X) = SS = SP. Gdy w składowej X zostanie wykonana sekwencja generująca obiekt Y, to wówczas SL(X) i SS zatrzymują się. a SP przenosi się do programu obiektu (przyłączonego) Y. Jeśli w programie obiektu Y nie zostanie wywołana procedura standardowa DETACH, to po jego zakońozeniu (przeohodzi on w stan zakoń- $\sigma$ zony), a SP powraca do X - znowu zachodzi równość SL(X)= SS. = SP. Jeśli natómiast DETACH zostanie wywołana (wywołanie powinno mieć formę; DETACH ( \_CL ), to Y staje się składową systemu, SL (Y) = SP, wykonanie Y zostaje zawieszone, a SP: = SS (SS = SL(X))- kontynuowane jest wykonanie składowej X.

Do przekazywania sterowania (SS i SP) między składowymi służy procedura standardowa RESUME z parametrem typu CLASS. Wywołanie RESUME ( Y ) w składowej X powoduje: zawieszenie wykonania składowej X (SL (X) zatrzymuje się), wznowienie wykonania składowej Y - SP: aSS: SL (Y) - Y staje się składową aktywną.

Wywołanie DETACH w składowej jest równoważne wywołanie. RESUME (MAIN\_PGM) - wznowienie składowej nadrzędnej. Wobec tego wywołanie DETACH w programie głównym SQR nie powoduje żadnej zmlany. Po zakończeniu wykonania programu obiektu samodzielnego przechodzi on w stan zakończony i wznawiana jest składowa nadrzędna - ukryta RESUME (MAIN-PGM).

Wykonanie sekwenoji generującej lub wywołanie DETACH ozy RESUME może nastąpić także w procedurze wywołanej ze składowej (jednak parametr aktualny DETACH musi byó referencją wykonywanego programu obiektu). W takiej sytuacji SS jest ewentualnie modyfikowane po zakończeniu prooedury (procedur) pośredniej ( pośrednloh).

#### Przykład 4 anima i elektroniczne w przykład 4 miestonie w przykład 4 miestonie w przykład 4 miestonie w przez

Należy rozwiązać następujący problem. Niech zbiór wejściowy (input) zawiera dokumenty danego form atu. Każdy dokument należy do pewnej grupy określonej numerem. Zadanie polega na przepisaniu dokumentów do zbioru wyjściowego dokonując równooześnie ich grupowania. Dla uproszozenia przyjmijmy, że liczba grup jest nie większa od 20 oraz, że jeśli liczba dokumentów w grupie przekracza 100, to można je wypisać w kilku porojach. Rozważmy program:

```
program GRUPDOK (input, output);
type DOKUMENT»,.. 
var DOK: DOKUMENT;
    PB: array \{1, 20\} of . REF\_PROCBUF;NRGR, ILPR, J: integer;
procedure CZYTAJDOK; ....
   \{ wo zy tu je dokument do zmiennej DOK-i określa numer grupy - NRGR\}• (W CLASS PROCBUP (THIS: REF_PROCBUF)}
    var BUFOR: array \begin{bmatrix} 1 \\ \end{bmatrix} 100 of DOKUMENT;
      ILDOK : integer;
    WA ATR NRPR; integer; WA END
    procedure PISZBUF;
      { wypisuje numer procesu (NRPR) oraz zawartość bufora
        - elementy tablicy BUFOR od .1 do ILDOK }
    %% BEGIN_CL ,
       ILDOK: = 0;repeat
          ILDOK: =ILDOK + 1:
          BUFOR [ILDOK]:» DOK} 
          1f ILDOK * 100 then
          begin
              PISZBUF}
              IIDOK: =0
```
 $-45 -$ 

```
end;
          DETACH (_CL)
      unt1 eof:
      PISZBUF
  «Ś ENP-OL; [pROCBUF j '
. BEGIN_PAR 
   ILPR: =0;
    re reat the second contract of the second contract of the second contract of the second contract of the second
      CZYTAJDOK:
      for J := 1 to ILPR do
      if NRGR -PB J TNRPR then
      begin
         RESUME (PB [J] \uparrow CL:
         goto 1
      end ?
      IIPR: =ILPR+11&& CREATE-CL PB [ILPR];
      PB ILPR<sup>4</sup>. NPPR: = NRGR;
      START PROCBUF (PB [ILPR]);
1: until cof;
   for J := 1 to ILPR do
      RESUME (PB J  CL) ;
```

```
W> END_PAR>. ' .
```
Każdą grupę dokumentów przetwarza oddzielny proces buforowy - obiekt klasy PROCBUF. Składową nadrzedną SQR jest program główny GRUPDOK. Zmienna globalna ILPR oznacza bieżącą liczbę procesów buforowych, a w tablicy PB (od 1 do ILPR) zapisane sz ich referencje. Program główny wczytuje cyklicznie dokumenty ze zbioru wejściowego. Sprawdza, ozy istnieje proces buforowy przetwarzający dokumenty grupy, do której należy bieżący dokument. Jeśli tak, to wznawia ten proces. W przeciwnym razie tworzy nowy obiekt klasy PROCBUF dla nowej grupy dokumentów inic ju je atrybut NRPR (numer procesu)na wartość bieżącej grupy dokumentów. Po napotkaniu końoa zbioru wejściowego wznawiane są kolejno wszystkie procesy buforowe.

Obiekt klasy PROCBUF ma lokalną tablicę BUFOR, zmienną ILDOK oraz atrybut NRPR. Program obiektu cyklicznie pobiera dokumenty do bufora (jeżeli otrzyma sterowanie od składowej nadrzednej). W wypadku zapełnienia się bufora wypisuje go. Po każdym kroku wywoływana jest procedura BETACH. Pierwsze (po utworzeniu obiektu) wywołanie powoduje "odłączenie" obiektu sterosanie wraca do programu głównego w mie jsoe oznaczone etykietą "1". Kolejne wywołania powodują wznowienie programu głównego - po powrocie wykonuje się "goto 1". Po opuszczeniu pętli "r :: cat" wypisywana jest aktualna zawartość bufora i wykonanie programu obiektu końozy się; sterowanie wraca do programu głównego - wykonuje się kolejny krok drugiej rętli "for".

Dla porównania przedstawiam poniżej tekst analogicznego programu w Simuli: begin

```
ref (DOKUMENT) DOK;
ref (PROCBUF) array PB \lceil 1:20\rceil;
integer NRGR, ILPR, J;
olass DOKUMENT; ...
comment struktura danych - klasa bezinstrukoyjna;
procedure CZYTAJDOK; ...
olass PROCBUF (NRPR);
integer NRPR;
. beg in
  ref (DOKUMENT) array BUFOR [1: 100];
  integer ILDOK, J ;
```

```
procedure PISZBUF: ...
       for J: =1 step 1 until 100 do
          BUFOR [J] : -\text{new} DOKUMENT;
       IDOK: = 0;REPEAT: ILDOK: = ILDOK + 1;
       .... comment w tym mie jsou powinna wystąpić sekwencja instrukcji przypisana i przenosząca
            wartości atrybutów obiektu klasy DOKUMENT o referencji DOK do obiektu o referencji
            BUFOR [ILDOK] - odpowiednik pascalowej instrukcji BUFOR [ILDOK]:= DOK;
       1f ILDOK-100 then
       begin
        PISZBUF;
        ILDOK: = 0end;
       if \overline{1} ENDFILE the goto REPEAT;
      PISZBUF; 
   end PROCBUF;
   DOK:-new DOKUMENT;
   ILPR: =0:
REPEAT: CZYTAJDOK;
        for J: \frac{1}{2} i step 1 until ILPR. do
        if NRGR-PB J. NRPR then
        begin
           resume (PB [J]);
           goto E1; 
        end;
        ILPR:« ILPR+1;
        PB [ILPR ]: - new PROCBUF (NRGR);
E1: 11 \tIm{\text{NNPILE}} then goto REPEAT;
        for J: -1 step 1 until ILPR do
            resume (PB \t J);
        end
```
- 47 -

Ten bardzo prosty przykład nie ilustruje oozywiście wszystkioh możliwości systemów quasi - równoległych. Co więcej, powyższe zadanie można łatwo zaprogramować w "ozystym" Pascalu. Jednak w bardziej skomplikowanyoh sytuao jach technika systemów quasi - równoległych może okazać się wieloe przydatna. Pozwala ona w sposób zwarty i logiozny (deklaracja klasy) opisać różnorakie procesy, których przebieg może dzielić się na etapy wykonywane na przemian z etapami innych prooesów. Mechanizmy quasi - równoległości służą także do konstrukoji bardziej skomplikowanych mechanizmów symulacji quasi - równoległej.

#### Programowanie symulacji

Symulacja quasi - równoległa służy do modelowania procesów zachodzących w systemach rzeozywistych. Prooes jest programem sekwenoyjnym, a jego wykonanie dzieli się (dynamicznie) na zdarzenia. Zdarzenie to oląg instrukoji, któremu odpowiada ohwila czasowa - ozas zdarzenia. Między zdarzeniami czas zmienia się skokowo. Jest to więc symulaoja systemów z dyskretnym czasem.

Zdarzenia - a dokładniej ich czasy - są planowane dynamicznie i reprezentowane jako elementy listy zdarzeń SQS (sequential sot) w postaci zawiadomień o zdarzeniach. Zawiadomienie jest parą (t, p), gdzie: t - ozas zdarzenia, p - referencja procesu. Zawiadomienia są uporządkowane w SQS względem t w sposób niemale jący. Niech (tO, pO) oznacza pierwszy element listy SQS, wówczas tO jest (bieżącym) czasemu, a pO - referencją bieżącego procesu - są wykonywane jego instrukcje (bieżące zdarzenie). W danym momencie proces może mieć co najwyżej jedno zawiadomienie. Proces, który ma zawiadomienie nazywamy aktywnym, w przeciwnym wypadku - biernym. W szczególności więc proces bieżący jest również aktywny.

W Simpasie wprowadza się więc konstrukcje procesu, która jest rozszerzeniem konstrukcji klasy z tą różnicą, że:

- $-$  zamiast "CLASS" występuje "PROCESS".
- zamiast "BEGIN\_CL" występuje. "BEGIN\_PR",
- zamiast "END CL" występuje "END\_PR"

Przykład 5

\*\* PROCESS ABC(THIS:REF\_ABC);

```
\ddotsc% BEGIN PR
%# END_PR; {ABC}
```
Dla każdej deklarao ji klasy procesów preprocesor Simpasu generuje typ referencji obiektów tej klasy procesów. Dostęp do atrybutów jest identyczny jak dla obiektów klasy. Każdy obiekt klasy procesów oprócz atrybutu -CL ma atrybut -PR standardowego (wskaźnikowego)typu PROCESS, który jest referencją procesu obiektu. Procesem obiektu jest program obiektu mający dodatkowe własności umożliwiające planowanie zdarzeń i tworzenie kolejek procesów.

 $\mathbf{i}$  . In this case, we have the contribution of  $\mathbf{i}$ 

Również obiekty klasy prooesów powstają w wyniku wykonania sekwencji generującej, przy ozym zamiast "CREATE\_CL" występuje "CREATE\_PR".

Przykład 6

*Uf>* CREATE\_PH X; *ffh* START ABC ( X ),

gdzie X jest typu REF\_ABC.

Wykonanie sekwenoji generującej powoduje utworzenie nowego obiektu klasy procesów, nadania jego refereno ji zmiennej referency jnej oraz natychmiastowe "odłączenie" programu obiektu wywołanie prooedury DETACH przed pierwszą instrukoją klasy prooesów (sterowanie (SS i SP)wraca do następnej instrukoji po sekwenoji generującej). Ponadto proces obiektu staje się bierny *\** ( nie ma zawiadomienia o zdarzeniu).

System symulacyjny (SS) jest nadsystemem SQR, a w jego skład wohodzą:

- proces główny systemu.

- procesy obiektów (aktywne lub bierne).

Programem głównym SS może być program główny w Simpasie lub procedura, gdzie zamiast zewnętrznej pary nawiasów: "begin" i "end" użyto ,"BEGIN\_SIM" i "END\_SIM". Zmienna standardowa MAIN\_PROC ty pu PROCESS jest referencją procesu głównego.

SS powstaje w momencie rozpoczęcia wykonania procesu głównego. Sytuację tę można opisać symbolioznie w następujący sposób:

 $SS < SQS = \langle (0, MATN_PROC) \rangle$ , ts = 0, pb = MAIN  $PROC$ 

gdzie:

 $ts - \circ$ zas-systemu,

pb - prooes bieźąoy

Lista SQS nie jest dostępna dla użytkownika. Do planowania zdarzeń używa się specjalnych instrukcji i procedur standardowych Simpasu, odwołujących się m.in. do referencji procesów obiektów - wartości atrybutu \_PR. Podczas symulacji użytkownik nie powinien używać procedur DETACH i RESUME.

Do aktywao ji prooesu (zmiana stanu z biernego na aktywny), ozyli zaplanowania zdarzenia w procesie wykorzystuje się instrukoję "ACTIVATE". Najprostsza wersja tej instrukoji ma postaó:

 $M$  ACTIVATE < referencja procesu >  $M$ 

Jej wykonanie powoduje stworzenie zawiadomienia o zdarzeniu dla aktywowanego procesu z czasem zdarzenia równym ozasowi systemu i wstawieniu go na poozątek listy SQS. Proces ten staje się bieżący (wznawia się wykonywanie jego instrukcji).

Wywołanie prooedury PASSIVATE powoduje zawieszenie wykonywania instrukcji bieżącego prooesu, usuniecie jego zawiadomiania z SQS - proces staje się bierny oraz wznowienie wykonania następnego procesu z SQS, który staje się procesem bieżącym, a czas jego zdarzenia staje się ozasem systemu. '

Natomiast wywołanie HOLD ('t) (t typu real) powoduje zwiększenie ozasu zdarzenia bieżącego procesu o max (0,t) i w stawienie go w odpowiednie miejsoe listy SQS - za zdarzeniami o czasach nie przekracza jących "nowego" ozasu zdarzenia. Następnie wznawiany jest proces z początku SQS (zmienia się także ozas systemu).

v

```
Przykład 7
```

```
Nieoh: X1, X2 - zmienne referencyjne obiektów klas/y/ procesów;
 P1 = X1. PR, 1 = 1, 2 ; PG = MAIH_PROC;
  ( Pi, PG typu PROCESS). Prześledźmy przykład przebiegu symulacji:
```
- 1) Rozpoozęoie wykonania prooesu głównego}  $SS=\langle SQS = \langle (0, PG) \rangle, ts=0, pb = PG \rangle$
- 2) Wygenerowanie obiektów X1, X2,  $SS - bez$  zmian

3)  $%$  ACTIVATE P1  $#$  ; SS =  $\langle$ SQS= $\langle$ (0,P1) $\rangle$ , (0,PG) $\rangle$ , ts=0, pb = P1 $>$ 

- 4) HOLD (3); SS =  $\langle SQS \rangle = \langle (0, PQ), (3, P1) \rangle$  ts=0, pb = PG  $>$
- 5) HOLD  $(1)_3$ SS =  $\langle$  SQS =  $\langle$  (1, PG) , (3, P1)), ts=1, pb = PG)
- 6) PASSIVATE; SS  $\approx$  < SQS = < (3, P1)>, ts=3, pb=P1 >
- $7)$  %% ACTIVATE P2 %%1 SS  $\pi \leq$ SQS  $\pi \leq$  (3, P2), (3, P1)>, ts=3, pb=P2>
- 8) HOLD  $(-1)$ ; SS =  $\langle SQS = \langle (3, P1), (3, P2) \rangle$ ,  $ts=3$ ,  $pb=1$
- 9) Zakończenie wykonanie P1; SS = $\langle SQS = \langle (3, P2) \rangle$ , ts=3, pb=P2 $>$
- 10) %% ACTIVATE PG %%;  $SS = \langle SQS \sim \langle (3, PG) \rangle, (3, P2) \rangle, ts=3, pb=PG \rangle$
- 11) Zakończenie wykonania PG; SS przestaje istnieć konieo symulacji.

Pozostałe wersje instrukoji aktywacji mają postać:

*W* ACTIVATE p \*5 AT t *'M* [PRIOR] ; **ACTIVATE** p %% DELAY t %% PRIOR ; *f f i* ACTIVATE p AFTER **<sup>s</sup>** *ffb* ; *\*\** ACTIVATE p *W* BEFORE s *\*\** 

gdzie: p, s - referencje procesów, t-czas (wyrażenie typu real). Instrukcja reaktywacji ma analogiczną składnię - zamiast "ACTIVATE" występuje "REACTIVATE". Do planowania zdarzeń istnieją · również procedury: CANCEL i WAIT; do badania stanu SS-funkcje: CURRENT, CURTIME ( time), EVTIME, NEXTEV, IDLE, TERMINATED; do obsługi kolejek procesów - procedury i funkc ji: NEWQUEUE (tworzy nową - pustą kolejkę), INTO, OUT, PRECEDE, FOLLOW, EMPTY,

CARDINAL, FIRST, LAST, PREDE ( pred ). SUCCE(sue ) - w nawiasach podaję ewentualnie odmienne nazwy w Simuli. Dokłady opi3 wyżej wymienionych instrukcji, procedur (z wyjątkiem MEWQUEUE) i funko ji oraz wiele przykładów programów symulacyjnych znajdzie Czytelnik w podręczniku Simuli <sup>4</sup>2].

#### Podsumowanie

Simpas nie ma wszystkioh udogodnień języka Simula. Nie .jest możliwe tworzenie hierarohii klas przez ioh prefiksowanie. Natomiast mechanizmy programowania quasi - równoległego 1 symulac ji są bardzo podobne. Największą wadą Simpasu wydaje mi się to, że referencje: obiektu, jego programu i ewentualnie prooesu są różnymi wartościami różnych typów. Jednak takie rozwiązanie spowodowane zostało specyfiką Pasoala.

#### Implementao ja

#### Metoda lmplementaojl

Implementacja Simpasu polega na wykorzystaniu pewhyoh własności Pasoala i zastosowaniu kompilatora tego języka. Programy w Simpasie są najpierw tłumaozone na Pasoal przez preprocesor Simpasu który analizuje i modyfikuje fragmenty wyróżnione znacznikiem "W\*". Konstrukcje niepasoalowskie zostają zastąpione konstrukojami "ozystego"Pasoala. Wykorzystuje się własności procedury, typów wskaźnikowyoh 1 zmiennych dynamicznych oraz instrukcji "with". Do tekstu programu wynikowego preprocesor wstawia także wywołania pewnyoh dodatkowych prooedur należących do otoozenia programowego (" running - systemu") Simpasu. Otoozenie programowe Simpasu jest rozszerzeniem otoozenia Pascala m.in. również o procedury i funkcje standardowe Simpasu. Programy (podprogramy)otoczenia są dołączane do programu wynikowego (wyprodukowanego przez kompilator Pasoala) w momencie kompletowania programu przeznaczonego do wykonania. Otoozenie programowe spełnia rolę łącznlka między programem, a systemem operaoyjnym komputera. Zapewnia ono wykonanie programu zgodnie z semantyką Simpasu.

Konieozne jest więo, aby dana implementaoja Pascala umożliwiała korzystanie z biblioteki procedur zewnętrznych. w tym wypadku - napisanych w Pascalu i języku maszynowym.

#### Dynamiczny przydział pamięci

Klasy i klasy procesów są implementowane w Simpasie jako procedury. Wykorzystuje się meohanizm dynamioznego przydziału pamięci dla procedur. Pascal dopuszcza bowiem rekursywne wywoływanie prooedur. Konieozne jest więc dynamiczne przydzielanie pamięci roboczej dla każdego wywo łania procedury, ponieważ jednocześnie może istnieć kilka wywołań tej samej (w sensie deklarao ji) prooedury (rekurs ja). Pamięć robocza jest przydzielana w postaoi pola roboczego (work area) o określonej strukturze oraz długości - stałej dla danej procedury. Pole zamiera m.in. obszar danych (zmienne lokalne) i obszar przechowania, w którym zapamiętuje się stan danego wywołania w momencie wstrzymania jego wykonania. Jeśli bowiem w wywołaniu X procedury P wywołana zostanie procedura Q (byó może P=Q), to w obszarze przechowania X zapamiętuje się adres powrotu do X, chwilowy stan rejestrów itp. Pole robooze jest tworzone w momenoie wywołania prooedury, a likwidowane po zakończeniu wykonania. Tworzenie pól roboczych przebiega - zgodnie z semantyką Pascala - według strategii LIFO (last in - first out). Z tego powodų są one zorganizowane logicznie w stos, który ozęsto jest także stosem fizycznym. Ilustruje to rysunek 1, gdzie: PG - pole robooze programu głównego, A1, B1 - pola robooze wywołań procedur A i B; sytuacja odpowiada wywołaniu A w programie głównym, B \* A i A w B (rekursja).

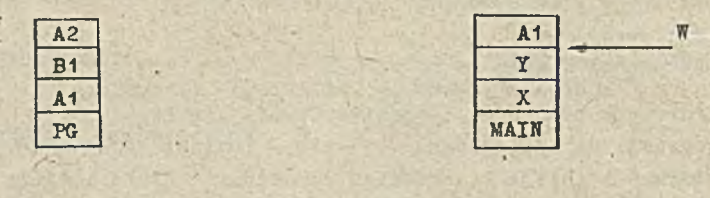

Rys.1 Rys.2

 $- 50 -$ 

Jednak metoda ta nie może zostać automaty oznie zastosowana w quasi - równoległości i symulacji. ponieważ przydzielanie i likwidacja pól roboozyoh dla programów obiektów klas i procesów nie przebiega według strategii LIFO. Jeśli na przykład przyjmiemy, że Ai, Bi są obiektami klas A i B. to rysunek 1 przedstawia sytuację, gdzie wygenerowano kolejno obiekty A1, B1, A2. Ale może się zdarzyó. że program obiektu A1 zakończy się przed programami obiektów B1 i A2 - pole A1 powinno uleo likwidacji. Wtedy jednyk pola B1 i A2 mogą stać się niedostępne, lub uleo zniszozeniu przez wywołanie innej procedury w PG.

Wynika stąd, że dla potrzeb quasi-rów noległości trzeba zmodyfikować metodę przydziału pamięci. Konieozne jest odmienne traktowanie procedur oraz klas i procesów. Można na przykład pozostając przy stosie fizycznym - stworzyć podstos pól roboczych programów obiektów, a procedurom przydzielaó pola dopiero powyżej tego podstosu - rysunek 2: MAIN - pole programu głównego SQR, X, Y - pola programów obiektów, W - wierzchołek podstosu pól programów obiektów, A1 - pole procedury A.

Po przydzieleniu pola programu obiektu wierzohołek podstosu jest przesuwany na konieo tego pola - podstos rośnie. Wywołanie procedury nie powoduje przesunięcia W. W tym miejscu celowe wydaje się przyjęcie ograniczenia, że sekwencja generująca może być wykonana tylko w programie składowej SQR. Zapobiegnie to powstawaniu w podstosie niepotrzebnych "dziur" po polach prooedur poárednich (między programem składowej, a programem tworzonego obiektu).

Po zakońozeniu programu obiektu jego pole może być zwolnione. Nie wiąże się to jednak z modyfikacją W, chyba że zwalniane pole znajduje się na szczycie podstosu - oszczędność pamięoi. Gospodarkę pamięcią można jeszoze udoskonalió wykorzystując na pola programów nowo tworzonych obiektów również "dziury" w podstosie po programach zakończonych. Jest to możliwe i wskazane ponieważ w szystkie pola programów obiektów tej samej klasy są równej długości (na ogół tworzy się wiele obiektów tej samej klasy).

Reasumując: łatwość implementacji Simpasu przy danej implementacji Pascala zależy od możliwości zmodyfikowania metody przydziału pamięci dla procedur.

W Pascalu IMM pole robocze procedury jest tworzone i likwidowane odpowiednio przez inicja-, tor i terminator prooedury należące do otoozenia programowego Pascala. Kod produkowany przez kompilator jest tej postaoi, że wywołanie procedury (skok ze śladem do poozątku kodu procedury) dzieli się na:

 $\bullet$  wywołanie inio jatora,  $\bullet$  wykonanie instrukcji procedury,  $\bullet$  wywołanie terminatora.

Poozątek pola roboozego stanowi obszar przechowania zawartości rejestrów. Zgodnie z konwenoją IBM obszary przechowania są powiązane w listę dwukierunkową - ozyli pola robocze także. Jest to więc szczególny rodzaj stosu logioznego. Pamięć jest pobierana od systemu operacyjnego większymi ( niż jedno pole) porojami za pomocą makroinstrukcji programu nadzorczego (supervisor) GETMAIN ( zwalniana przez FREEMAIN). Wobec tego stos pól procedur może się składać z kilku kawałków fizycznyoh.

W Simpasie metoda ta została zmodyfikowana przez wymianę iniojatora i terminatora procedury. Przy wywołaniu prooedury lub tworzeniu obiektu klasy pobiera się poroję pamięci równą polu prodedury lub.programu obiektu. Sposób ten jest bardziej ozasoohłonny ale zapewnia lepszą gospodarkę pam ięoią i pozwala na wygodne manipulowanie stosem pól roboozyoh przez zastosow anie klasyoznyoh operacji na listach.

#### **Klasy**

Preprocesor Simpasu usuwa z treści klasy deklaracje atrybutów i wykorzystuje je do wygenerowania definicii typu obiektów danej klasy:

 $TYPE_{-}<$ nk  $>=$  record

 $\_CL : CLASS$  $\langle$  deklaraoje atrybutów  $\rangle$  end;

```
gdzie < nk > - nazwa klasy. Generowana jest również definio ja:
```
 $REF_{\mathcal{A}}$   $\langle$ nk  $\rangle$  =  $*$  TYPE<sup> $\langle$ nk  $\rangle$ </sup>;

Przypomnę, te źródłowa postaó sekwenoji generującej obiekt klasy jest następująca:  $M$  CREATE  $CL < ref$ ;  $\leq$  inio jao ja atrybutów  $>$ 

*M* START  $\langle nk \rangle \langle ref \rangle$  .... )

gdzie  $\langle \text{ref} \rangle$  - zmienna typu REF\_ $\langle \text{nk} \rangle$  - przyjmuje wartość referencji tworzonego obiektu. Preprooesor przekształoa Ją na postaó wynikową;

> $\{ \texttt{CREATE\_CL} \}$  new  $(**ref**)$ ;  $\leq$  inic jac ja atrybutów  $>$  $\{$ START $\}$   $\langle$ nk  $\rangle$  $\langle$ ref  $\rangle$  ....)

Jak widaó wykonanie instrukoji "CREARE\_CL" sprowadza się do wywołania prooedury "new". W efekoie zostaje utworzona zmienna dynamiczna typu TYPE\_<nk>- obiekt klasy <nk>, a zmienna  $\langle$ ref  $\rangle$  staje się jego referencją (wskaźnikiem). W tym momenoie staje się jasne dlaozego zewnętrzny dostęp do atrybutów obiektu ma postać  $\langle$  ref>  $\dagger$   $\langle$ atrybut $\rangle$ .

W tym mie jsou trzeba zanalizowaś wynikową postaó treści klasy, która jest następująca  $(zob. \ttext{treść } \text{Éródłowa})$ :

 ${Class}$  procedure  $\langle nk \rangle$ (THIS : REF  $\langle nk \rangle$ ....);

```
• • • •
 BEGIN_C Lbegin with THIS t do begin
  XXXINITCL ( CL. MAIN PGM);
   • • • • • r-' ,
  . XXXTERMCL ( _CL); 
 end end;
 [ENDCL]
```
gdzie: XXXINITCL - inio jator klasy, XXXTERMCL - terminator (zob. Meohanizmy quasi-równoległości). Ujęcie instrukoji klasy jako wnętrza instrukoji mwith" realizuje wewnętrzny dostęp do atrybutów obiektu - za pośrednictwem identyfikatora. Istotne jest to, że parametr wskazujący obiektu (THIS) jest wołany przez wartość. Instrukoja "with" jest stosowana w identyczny sposób również w prooedurach lokalnych klasy - stąd konieczność oznaczenia zewnętrznych nawiasów "begin" i "end" takiej procedury przez "% ".

#### Meohanizmy quasi - równoległości

Jak już wiemy, każdy obiekt dowolnej klasy ma standardowy atrybut \_CL typu CLASS będąoy r e fer e no ja programu togo obiektu, a dokładniej - r e fer eno ją opisu programu. Z drugiej strony: Każdy program obiektu ma swoje pole robooze. W momenoie zawieszenia jego wykonania przez wywołanie procedury - w szczególności DETACH lub RESUME - w polu roboozym zapamiętywany jest stan programu w chwili zawieszenia oraz adres powrotu do niego, który może być traktowany jako jego sterowanie lokalne - SL. Wynika stąd, że dla wznowienia zawieszonego programu obiektu wystarozy znać adres jego pola roboczego (work area address) - WAA. Konieozna jest również jakaś reprezentao ja stanu SQR - określenie składowej nadrzędnej, bieżącej, sterowania systemu (SS). W tym celu wprowadza się definioje typów:

> CLASSS « fXXXCLASS; XXXCLASS = record WAA: integer; MAIN: CLASS; case boolean of

```
true: (EXEC, CURR: CLASS);
  false:()end;
```
gdzie:

WAA - adres pola roboozego programu (obiektu lub składowej nadrzędnej),

MAIN - referencja programu głównego SQR.

EXEC - refereno ja wykonywanego programu (obiektu) - posiada jącego sterowanie procesora  $(SP)$ , CURR - refereno ja bieżącej składowej SQR - programu posiadającego sterowanie systemu (SS).

Zmienna typu XXXCLASS stanowi opis programu w SQB. Wariant "true" przeznaozony jest dla składowej nadrzędnej, a "false" - dla programu obiektu. Opis programu obiektu zawiera więc jedynie pola WAA i MAIN.-Stan SQR zapisany jest w opisie jego programu głównego. Dla dowolnego obiektu o referenoji R zaohodzi równość R (. CL). MAIN = MAIN-PGM. Z powyższyoh rozważań wynika, że BXEO=CURR wtedy i tylko wtedy, gdy SP=SS. Jeśli więo EXEC<>CURR, to SP przebywa w programie obiektu przyłączonego - rys. 3. Zaohodzi jednoznaczna zależność między obiektem, opisem jego programu i polem<sub>i</sub> roboczym - R, R<sup>†</sup> CL, R<sup>†</sup> . CL<sup>†</sup> WAA - rys. 4.

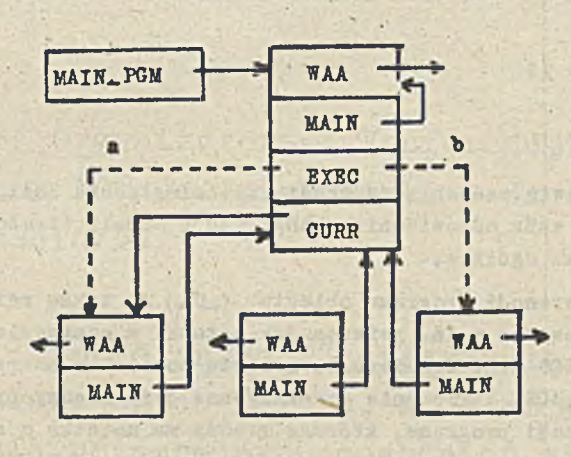

Rys. 3 a) SP przebywa w składowej, b) SP przebywa w programie obiektu przyłąozonego

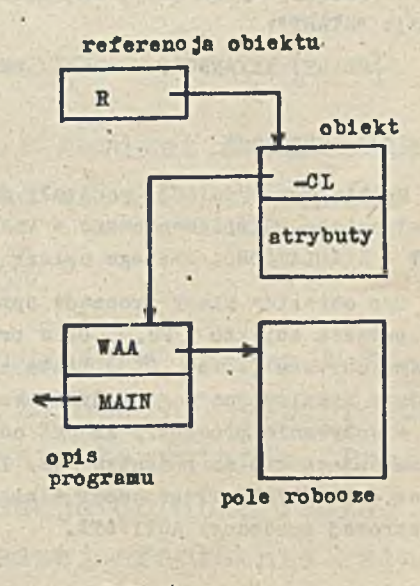

*■w %* •\*»

Rys. 4

Mechanizmy quasi - równoległości działają na dwóch poziomach:

1) poziom Pascala - operacje na zmiennych MAIN, EXEC i CURR,

2) poziom języka maszynowego - operaoje na stosie (listach itp.) pól roboozych.

Operaoje poziomu 2) są uruohamiane z poziomu 1) przez wartość WAA. Nie będę ich szczegółowo opisywał, ponieważ są zależne od implementaoji maszynowej.

SQR powstaje przez utworzenie zmiennej dynamioznej o referencji MAIN\_PGM - wariant "true", zainic jowaniu MAIN, EXEC i CURR na wartość MAIN\_PGM i "wydobyciu" z poziomu 2) wartości WAA programu głównego SQR.

Inicjator klasy (XXXINITCL) tworzy opis programu obiektu (wariant "false"), jego referencję podstawia na MAIN\_PGM<sup>L</sup>EXEC i inio juje WAA opisu programu.

Wywołanie DETACH (\_CL) w programie obiektu przyłąozonego (pierwsze po wygenerowaniu) rolcga na wznowieniu wykonania bieżąoej składowej:

- 1)  $\angle CL$ <sup>1</sup>.MAIN $\frac{1}{2}$ EXEC  $:= \angle CL$ <sup>1</sup>.MAIN $\frac{1}{2}$ .CURR
- 2) sterowanie (SP) przekazuje się do programu o adresie pola roboozego \_CL4. MAIN4.CURR4. WAA.

Natomiast wywołanie• RESUME (R<sup>4</sup>. CL) polega na zmianie bieżącej składowej SQR:

- 1)  $CL_\bullet MAXN$ <sup>2</sup> CURR :=  $R^2$  .  $CL$  ;  $-CL$ .MAIN  $\frac{1}{4}$ . EXEC := R $\frac{1}{4}$ . CL;
- 2) sterowanie (SP)przekazuje się do programu o adresie pola roboozego R<sup>7</sup>. \_CL<sup>T</sup>. WAA.

Z kolei XXXTERMCL(\_CL)powoduje:

- 1) wywołanie RESUME (\_CL<sup>4</sup>.MAIN); •
- 2) likwidacje pola roboozego o adresie -CL<sup>4</sup>.WAA.

Działanie inio jatora i terminatora klasy związane jest z metodą przydziału pamięci dla klas i prooedur. Ponieważ wywołanie prooedury i rozpoozęoie wykonania programu obiektu (instrukc ja "START") se składniowo identyczne, to może się okazaó, że konieczne jest woześniejsze przekazanie informacji odróżniającej do otoczenia programowego. Służy do tego procedura zapowiadająca rozpoczęcie wykonania programu obiektu XXXANNCL, której wywołanie generowane jest w instrukoji "START":

 $\{ \texttt{START} \}$  XXXANNCL;  $\langle$  nk  $\rangle$  ( $\langle$  ref  $\rangle$  ....);

#### Mechanizm" symulao ji

Mechanizmy symulacji powstały na podstawie mechanizmów, quasi- równoległości. Zostały one całkowicie zaimplementowane w Pascalu na wzór odpowiednich konstrukcji Simuli (treść klas: SIMSET i SIMULATION). Dlatego opiszę je bardzo ogólnie.

Typ obiektów klasy procesów oprócz referencji programu obiektu (\_CL) ma także referencję opisu procesu obiektu \_PR. Opis procesu zawiera m.in. referencje: notatki w zdarzeniu i programu o oicktu (równą \_CL). Lista zdarzeń SQS jest dwukierunkową listą notatek o zdarzeniach. Procedury symulacyjne mogą modyfikować listę SQS. Sterowanie przekazywane jest między procesami przez wywoływanie procedury RESUME od referencji programu, którego proces ma notatkę o zdarzeniu znajdującą się na początku SQS. Inicjator procesu wywołuje ponadto procedurę DETACH, a terminator.- PASSIVATE. Preprocesor tłumaczy instrukcje aktywacji i reaktywacji na wywołanie wieloparametrowej procedury ACTIVATE.

#### Literatura

- [1] Iglewski M., Madej J., Matwin St.: Pascal. Język wzoroowy. Pasoal 360. WNT: Warszawa 1984.
- [2] Oktaba H., Ratajczak W.: Simula 67. WNT: Warszawa 1980
- [3] Pascal OS/JS opis języka. Zakład Doświadozalny Instytutu Maszyn Matematyoznych: Warszawa 1977
- |4| Pascal OS/JS przewodnik programisty. ZD IMM: Warszawa 1977
- [5] Szewozuk A. "Quasi-równoległość i symulacja w Pasoalu język Simpas i jego implementacja w systemie OS/JS\* (maszynopis). Warszawa 1984.

# sprawozdania

**IV Krajowa Konferencja Naukowo-Techniczna ZASTOSOWANIE KOMPUTERÓW W PRZEMYŚLE-Szczecin, 11-13 września 1983 r.**

**Organizatorami Konferencji byli: Komitet Naukowo-Techniczny NOT ds Informatyki w Szczecinie oraz Politechnika Szczecińska.**

\*

**Konferencje "Zastosowanie komputerów w przemyśle" organizowane są co 2 lata, a celem ich w założeniu jest przedstawienie różnorodnych zagadnień stosowania komputerów. Praktycznie jest to forum umożliwiające prezencję dorobku raczej placówek naukowych i przeważnie jest to raczej oferta niż relacja z wdrożeń. Niemniej oferta ciekawa, dowodząca, że istnieją w kraju liozne ośrodki i zespoły posiadające chęć, zdolności i umiejętność konstruowania zarówno sprzętu, jak i oprogramowania przeznaczonego dla różnorodnych, bardzo konkretnych za**stosowań. Prezentowane rozwiązania odznaczały się w większości praktycznością, realnością, mało było przeważających daw**niej wystąpień czysto teoretycznych, akademickich. Dominował konkret. Pomysły były poparte konstrukcjami wykonanymi, niestety, na ogół jedynie na skalę laboratoryjną, eksperymentalną.**

**Konferencji towarzyszyła wystawa sprzętu komputerowego, . na które-j prezentowano mikrokomputerowe produkty firm polonijnych i zakładów.doświadczalnych. Brakowało poważnych firm przemysłu komputerowego.**

**Ponadto zorganizowano giełdę oprogramowania, której celem była wymiana lub sprzedaż kompletnych produktów.programowych.**

**Zgłoszone na konferenoję referaty rozdzielono w dwojaki sposób. Po pierwsze wydzielono częśó referatów, które zaprezentowano na sesjach plenarnyoh. Na sesjach tych dodatkowo wystąpili przedstawiciele IGL i Hewlett-Packard, omawiając nowości swoich firm. Pozostałych 28 referatów, było wygłoszonych na ośmiu sesjach sekcyjnych.**

**Drugi sposób podziału zgłoszonych referatów to: referaty wygłoszone na sesjach plenarnych lub sekcyjnych i opublikowane w całości w materiałach konferencji oraz materiały zakwalifikowane.do prezentacji na sesjach plakatowych - 85 wystąpień, lub na giełdzie oprogramowania - 35 wystąpień. W tym wypadku w materiałach konferencji opublikowano jedyniestreszczenia referatów, natomiast całe teksty autorzy rozwieszali na przydzielonych im "ścianach", mająo możność prezentować swój materiał zainteresowanym uczestnikom konferencji. Materiały przeznaczone na sesje plakatowe zestawiono w grupy o tej samej nazwie co referyty sekcyjne**

- **I. Grafika komputerowa 6 referatów oraz 9 wystąpień plakatowych**
- **II. Systemy komputerowego wspomagania projektowania i produkcji - 5 referatów i 20 wystąpień plakatowych**
- **III. Układy mikroprocesorowe, mikfokomputery, minikomputery w systemach pomiarów sterowania i automatyki: 3 referaty, 32 wystąpienia plakatowe**
	- **IV. Sieci komputerowe i ich oprogramowanie 3 referaty i 5 wystąpień plakatowych**
		- **V. Standardowe systemy komputerowe i ich oprogramowanie: 3 referaty i 2 wystąpienia plakatowe**

•«r

**VII. Środowisko oprogramowania — 4 referaty i 9 wystąpień plakatowych**

**VIII, Szkolenie w informatyce - tylko 2 referaty.**

**Materiały z.giełdy oprogramowania prezentowane były w trzech grupach:**

**O organizacja i sterowanie produkcją - obejmująoe 13 ofert produktów programowych**

**O oprogramowanie użytkowe - 80 ofert**

**O systemy operacyjne, generatory, testy, projektowanie,, programowanie - 14 ofert,**

**Z tej ogromnej ilości materiałów i informacji na wyróżnienie zasługują szczególnie plenarne referaty: doc. Jerzego Sołdka z Instytutu Okrętowego Politechniki Szczecińskiej,: a "Komputerowe wspomaganie twórczej działalności•w technice" oraz dr Tomasza Pawlaka (Sekretariat Komitetu Informatyki): "Zagadnienia rozwoju zastosowań komputerowych systemów techniczno-organizacyjnego przygotowania produkcji (topp)w przemyśle krajowym",**

**Doc, J. Sołdek przedstawił bogato ilustrowaną przezroczami, a nawet komputerowym filmem, wizję przyszłych zastosowań komputerów w pracy inżyniera— projektanta, w pracy nau**kowca, w skomputeryzowanym biurze, we wspomaganiu pracy me**nagera, plastyka, urbanisty, architekta, itp, '**

**Dr T. Pawlak przedstawił aktualną i przewidywaną w najbliższym pięcioleciu sytuację w zakresie zastosowań komputerów w topp w przemyśle na tle możliwości dostaw sprzętu komputerowego,**

**Z referatów wygłoszonych na sekcjach na uwagę zasługują: dr inż, Marii Chałon z ITC Politechniki Wrocławskiej "Graficznie zorientowane struktury danych", mgr inż, Haliny Piotrowskie j-Gocławskie j z Instytutu Elektroniki Politechniki Łódzkiej "Metoda analizy statystycznej obrazów czarno-białych z** preparatów mikrobiologicznych", doc. J. Sołdka i in. "Zinte**growany informatycznie system projektowo-produkcyjny, na przykładzie zakładu przemysłu okrętowego", dr A. Małachowskie-**

**go z Instytutu Informatyki Akademii Ekonomicznej we Wrocławiu "Wspomagane komputerem zarządzanie przedsiębiorstwem przemysłowym", grupa referatów na temat sieoi komputerowych, z których wynika, że prowadzone są liozne prace nad sieciami SM-owskimi. Są to referaty: doo. dr hab. A. Gościńskiego i innych z Instytutu Informatyki AGH: "Wykorzystanie sieoi** komputerowej do łączenia środków komputerowych", mgr inż. **Bieleninika i in, z Wrocławia pt.:"Minikomputer SM-4 jakomini-hos w sieci komputerowej MSK" oraz dr inż, A.Bending-Wielowiejakiego i mgr inż, J. Sarada z Instytutu Okrętowego Politechniki Szczecińskiej "lokalna sieó komputerową na minikomputerach serii SM", ,**

 $-58 -$ 

**Z referatów zgrupowanych w pozostałych sekcjach trzeba wspomnieó o "Zastosowaniu systemu ELWRO-80 w sterowaniu i automatyce" zaprezentowanym przez mgr inż. K. Erąozaka z Za-., kładów Projektowania Systemów ELWRO\$' "Oprogramowanie modelu** użytkowego elektronicznej centrali telegraficznej - doświad**czenia konstrukcyjne i technologiczne" przedstawiony przez dr inż. J.-Bońskiego z Instytutu Informatyki Politechniki Gdańskiej oraz oba referaty sekcji "Szkolenie w informatyoe": dr J, Mikiewicza i in. z OBP Politechniki Wrocławskiej "Komputeryzacja krajowego szkolnictwa wyższego, prognoza na lata 1986, 1990, 1995" i doc. dr hab, R. Świniarskiego z Instytutu Sterowania 1 Elektroniki Przemysłowej PW-"Nauczanie systemów, operacyjnych CP/M i RSX11 ", które to referaty są świadeotwem zaawansowania problematyki komputerowo wspomaganej dydaktj^ki w krajowym szkolnictwie wyższym.**

**Podsumowując trzeba stwierdzió, że konferencja przyniosła bardzo duży materiał i stała się autentycznym forum wymiany doświadczeń w zakresie zastosowań komputerów,**

**dr inż. Stanisława Bonkowicz-Sittauer**

# nowości techniczne

 $\frac{1}{100}$   $\frac{1}{100}$   $\frac{1}{100}$   $\frac{1}{100}$   $\frac{1}{100}$   $\frac{1}{100}$   $\frac{1}{100}$   $\frac{1}{100}$ 

**Nowe superkomputery Fujitsu**

**Fujitsu Ltd. wprowadza do sprzedaży model Faoom YP-50, który może być stosowany jako niezależy superkomputer lub komputer ogólnego użytku o bardzo dużych możliwościach. Szybkość procesora dla obliczeń wektorowych wynosi 140 min operacji zmiennoprzecinkowych na sekundę, kilka razy więcej niż najszybszy jednoprocesorowy system tej firmy M-380. Jako maszyna ogólnego użytku Facom YP—50 ma prędkość porównywalną z M-380. Opłata miesięczna za dzierżawę wynosi 185 tys. doi. Ekonomicznie'jest wykorzystywać Facom VP-50 jako system ogólnego użytku w dzień, a jako superkomputer nocą.**

**W grudniu 1985 r. rozpocznie się dostawa superkomputera VP-400 o szybkości 1,14 mld. operacji zmiennoprzecinkowych na sekundę (obecnie stosowane superkomputery VP-200 i. VP-100 mają te szybkości odpowiednio 500 i 2500 mln/s). Opłata miesięczna za dzierżawę wynosi 318 tys.doi.**

**Electronics Week nr 16/85**

# **Dynamiczne kostki pamięci 256 kbajtów**

**1 Wciąż spadające ceny kostek dynamicznej pamięci aperacyjnej (DRAM) o pojemności 256 k osiągnęły już granicę 4 dolarów przy sprzedaży hurtowej na rynku japońskim. Ceny ko**

**stek o pojemności 64k osiągnęły 1,2 dolara. Jednocześnie oczekuje się, że Nippon Electric Company, Hitachi i Fujitsu pójdą w ślady firmy Toshiba i będą oferować próbki kostek o pojemności 1 Mbitów do końca tego rpku. Masowa produkcja tych kostek oczekiwana jest w 1987 roku, co wpłynie niewątpliwie na wielkość produkcji kostek 256 k.** i bisha bara ta 1990 - Angel a Barangara

### **Electronics Week nr 16/85**

### **Nowe kostki 80286**

**Firma Adwanced Micro Devices Inc. w Austin rozpoczęła masową dostawę mikroprocesorów 80286 o częstotliwości zegara 10 MHz - prawie dwukrotnie szybszych od stosowanych obecnie w komputerze osobistym AT IBM. Są one wytwarzane w ceramicznych obudowach i partiach po 100 szt., sprzedawane są po 160 dol. doi** . **a**  $\mathbf{v} = \mathbf{v}$  . **a**  $\mathbf{v} = \mathbf{v}$  . **a**  $\mathbf{v} = \mathbf{v}$  .

**Również twórca tej kostki - firma INTEL Corp. wytwarza,, zarówno kostki o częstotliwości zegara 10MHz, jak i 12,5 MH'z. Osiąga to przy zastosowaniu najnowszej technologii nazwanej** HMOSIII. Są one o 30% mniejsze niż dotychczas wytwarzane kostki o częstotliwości zegara 6 i 8 MHz. Sprzedaż ich rozpocz**nie się w czwartym kwartale 1985 r., przy czym cena kostki 10 MHz (w partiach po 100 szt.) wyniesie 176 doi., a kostki 12,5 MHz - 298 doi.**

**Electronics Week nr 17/85**

**Komputeryzacja mieszkań**

**Ws.półczesne mieszkania pełne są urządzeń ułatwiających' życie, lecz sterowanie tymi wszystkimi urządzeniami nie jest proste i dopiero wprowadzenie centralnych systemów sterowa-** **nych komputerowo rżeezywiśoie ułatwiło i zabezpieczyło życie domowe.**

**Firma General Electric Co» zaprojektowała domowy system monitorujący o nazwie Homeminder. Jest to mikrokomputer ma**łych rozmiarów, który dołącza się do telewizora. Można wów**czas (zdalnie sterując) wywołaó na ekran telewizora obraz** '« W **wszystkich urządzeń, jakie mogą byó programowane, wybraó te,** których parametry chcemy ustalić czy zmienić. Inny obraz po**każe nam wykaz wszystkich pomieszczeń, w -których te urządze**nia się znajdują i znów wybieramy żądane pomieszczenie. Te**raz w prosty sposób za pomocą kodu numerycznego ustalamy żądane parametry. Sygnały sterujące przesyłane są za pomocą standardowych przewodów elektrycznych do małych modułów dołączonych do poszczególnych urządzeń. System może włączać i wyłączać światło, klimatyzację, ogrzewanie i inne urządzenia wg ustalonego harmonogramu lub podanego czasu. Wyjeżdżając z domu można sterować systemem telefonicznie, istnieje możliwość dołączenia urządzeń niestandardowych,jak rp.zasilane z baterii urządzenie alarmowe reagujące na dym.Posługujemy się-wówczas specjalnym .językiem sygnalizującym - Homenet. W ten sposćb można np. wyłączyć grzałkę pralki w wypadku uszkodzenia bębna itp.**

**Inne rozwiązanie zaproponowała japońska- firma Mitsubishi, ktćra wprowadziła urządzenie ISR (invisible Silent Robot - niewidzialny milczący robot), które jest hardziej złożone od Homemindera. Znajduje to odbicie także w cenach, gdyż ISR kosztuje około 2000 doi. a Homeminder 450 doi. Posługując się ISR można przy wyłączaniu budzika rano powodować pobudzenie łańcucha odpowiednich czynności: zagrzanie wody w maszynce do kawy i na prysznic, włączenie telewizora na wiadomości poranne itp. Jest to jednocześnie system alarmowy. Czujniki przymocowane do śoian lub sufitów wykrywają ulatniający się gaz lub sygnalizują pożar przy podwyższeniu temperatury. Wykrycie takiej sytuacji w pustym domu powodujezawiadomienie policji lub straży ogniowej przez uprzednio nagrane komunikaty. W podobny sposób czujniki ruchu mogą**

**spowodować zawiadomienie o włamaniu do zamkniętego pomieszczenia lub braku objawów działalnośol starszej osoby pozostawionej samej w domu.**

**Przypuszcza się, że w przyszłości systemy automatyzacji domu będą jeszcze bardziej inteligentne. NAHB (National-Association of Home Builders - Krajowe Stowarzyszenie Budowniczych Bomów) projektuje "sprytny" dom o znacznie obniżonym prawdopodobieństwie zwarcia elektrycznego czy pożaru. Wszystkie po**łączenia dokonywane są za pomocą jednolitej sieci kabli, dzię**ki czemu unika się szkodliwych oddziaływań wzajemnych. Centralny procesor doprowadza odpowiedni typ zasilania do każdego urządzenia, przy czym energia nie będzie dostarczona przed otrzymaniem odpowiedniego sygnału elektronicznego z urządzenia Włączenie żelazka do prasowania np. mówi procesorowi, jaką** moc ma posłać do urządzenia. System taki jest oszczędny - duże urządzenia, jak pralki i maszyny do zmywania naczyń korzy**stają z zasilania wysokonapięciowego, a odbiorniki radiowe i magnetofony ze źródeł niskiego napięcia bez użycia konwerterów. Jest to również bezpieczniejsze, gdyż przy zwarciu** większa energia nie popłynie. Prototypowe domy tego typu ma**ją być wybudowane w 1986 roku i do tego oz-asu będą przyjęte nowe standardy kablowania, a urządzenia wyposażone w dodatkowe kostki komputerów. W przyszłości można wyobrazić sobie, że światło wyłącza się samo.po naszym wyjściu z pokoju, urządzenia włączają się na ustne rozkazy, a komputer domowy pisze, na ekranie: "Zauważyłem, że wyjeżdżasz na weekendy, czy mam przyjąć to jako stałą pozycję w rozkładzie tygodnia?".**

> Apply the Elight Believes Skissing but him the vous at

> > va erde du

shiney and there is a writing and oblive a surface and

AN ANGLE IN BEGIN IV

**Newsweek nr 28/85**

## **Nowe funkcje zegarków elektronicznyoh**

**Wraz z rozwodem techniki mikroprocesorowej zegarki ręczne wykonują ooraz to nowe czynnośoi. Firma Biotechnology Ino. z Miami opracowała urządzenie o nazwie Wrist Coach, które jest monitorem pulsu właściciela. Uderzenia serca przenoszone są cieniutkim przewodem z delikatnych elektrod na piersiach do małego mikroprocesora w zegarku, który ' przetwarza informację i wyświetla ją na monitorze ciekłokrystalicznym. Odpowiednim przyciskiem można uzyskać, odczyt liczby uderzeń na minutę. Można >też zaprogramować ostrzegawczy poziom prędkości uderzeń. Jeśli zostanie on przekroczony włącza się sygnał dźwiękowy. Urządzenie sprzedawane jest w cenie 99 doi.** the second contribution of  $\mathcal{L}$  , we have a second contribution of  $\mathcal{L}$  , we have a second contribution

**Zegary mówiące, które pojawiły się ponad dwoma laty, . osiągalne są obecnie w postaci zegarków- ręcznych. Japońska firma Satoki Co Ltd. z Tokio oferuje Talking Space Watch, który mając postaó standardowego zegarka cyfrowego zawiera kostki dźwiękowe i miniaturowy głośniczek podający czas zbliżonym do damskiego syntetyzowanym głosem. Zegarek może byó zaprogramowany tak,aby ogłaszał czas automatycznie co pół godziny lub działał jako budzik, ustawiany co 5 minut. W czasie budzenia urządzenie podaje godzinę, po czym następuje 30 sekundowy sygnał alarmowy. Jeśli użytkownik przyciśnie klawisz "drzemka" będzie obudzony za pięó minut z podaniem czasu i komentarzem "Proszę pospiesz się". Zegarek mówi wyłącznie po angielsku i jest sprzedawany w USA przez firmę Hammacher Schlemmer po około 60 dolarów.**

**Kalkukatory połączone z zegarkami na rękę spełniają już z powodzeniem wiele funkcji, lecz kłopot sprawiają przy**ciski wielkości główki od szpilki, którymi trudno manipulować. Aby to ułatwić firma Casio wprowadziła dwa modele. zegarków **wykorzystujące czułe na dotknięcie kryształy zamiast przypis'— ' ków. Model AT-552 ma analogowy wyświetlacz na 3/4 powierzchni zegarka. U góry jest wyświetlacz cyfrowy. Przyoiśnięcie**

**przełącznika zmienia reżim pracy zegarka na kalkulator i cyfry wskazywane przez palce poprzez czuły na ciepło kryształ** będą ukazywać się na wyświetlaczu wraz z wynikiem. Model TC-50 jest w pełni cyfrowy i klawiatura czuła na światło pojawia **się na tarczy zegarka w reżimie kalkulatora. Cyfrowy odczyt wyświetlany jest na górnej części tarczy zegarka. Chromowa wers ja. AT-552 kosztuje 80 dolarów, a złocona 90, natomiast**  $TC/50 - 50$  dol.

**Dwa lata temu firma Seiko pierwsza wprowadziła możliwość dokonywania zapisków w zegarku ręcznym ("notatnik"). Obecnie opracowane urządzenie o nazwie Datagraph RC-4000 umóżliwia korzystanie z pojemności komputera domowego przy użyciu specjalnie zaprojektowanego oprogramowania. Zegarek może być dołączony bezpośrednio kablem lub przez, modem przy długich odległościach, z niemal dowolnym typem komputera osobistego. Informacja może byó przenoszona z pamięci komputera do zegarka. Z zegarka mo.żna również wprowadzić informację do pamięci. Układ może przechowywać 12 zbiorów takich, jak rozkład lotów lub spotkań, które mogą być wprowadzane lub wyświetlane w 2 wierszach po 12 znaków. Koszt RC-4000 wynosi około 200 doi. łącznie z oprogramowaniem i kablem.**

**Wreszcie dla tych, którzy wolą określać czas za pomocą położenia słońca i księżyca, firma Citigen oferuje Moon Phase Watch, który posiada na tarczy dwa krążki usytuowane powyżej i poniżej ramienia mocującego. Górny krążek przedstawia srebrny księżyc, który krąży zgodnie z kierunkiem cbrotu wskazówek zegara od prawej do lewej (ze wschodu na zachód) z cyklem 24 godziny 51 minut. Obraca się on również z oyklem 30-dniowym, co powoduje zmianę jego faz.**

**Dolny krążek przedstawia małe złote słońce, które obraca się o 360° w ciągu 24 godzin. Te skomplikowane ruchy stero**wane są z wbudowanej wielofunkcyjnej kostki. Zegarek jest po-**Eocn;' dla nawigatorów i rybaków przy śledzeniu pływów. Dostarcza on ponadto informacji astrologicznych o perspektywach na dany dzień dotyczących zdrowia, bogactwa i przygód miłosnych.**

**Zamiast więc patrzeć na rozkład dnia właściciel może dowie dzieó się czy dzień przyniesie mu sławę i fortunę. Koszt tylko 70 doi.**

**Newsweek nr 27/85**

*r*

## **Wśród firm komputerowych**

**Firma Mentor Graphics odgrywa czołową rolę W dziedzinie projektowania wspomaganego komputerowo (ok. 35% rynku,'do~ chody 88 mld.dol.) Pod koniec 1985 roku oferować ona będzie stanowisko do projektowania pakietów {board station), które pozwoli skrócić cykl projektowania do jednego'tygodnia. Cena systemu o średniej konfiguracji 79 tys.dolarów.**

**W roku obliczeniowym kończącym się 31 marca 1985 r. firma Dataproducts wykazała 471,8 min.doi- wpływów (wzrost o 18% w stosunku do roku ubiegłego) i 27,6 min. doi. zysku (wzrost o 6%). W ostatnim kwartale zanotowano pewien spadek zamówień.**

\*

**W ciągu trzeciego, kolejnego roku firma Act Holdings, jedna z czołowych firm mikroinformatycznych w Wielkiej Brytanii, która stworzyła rodzinę maszyn Aprioot, podwoiła swój zysk. Za okres roku kończącego się 31 marca 1985 dochody ^irmy przekroczyła 92 min. funtów, a zysk przed zapłaceniem podatków wyniósł 10 min. funtów\***

**Franouska firma usług i inżynierii informatycznej Dataid zaoferowała ha giełdzie paryskiej swe akoje po 200 franków, których łączna wartość stanowi około 10% kapitału firmy. W roku 1984 wpływy firmy wyniosły 140 min. franków, a czysty dochód 4,4-min. franków.**

\*

 $66 -$ 

i e seu de la constantin de la constantin de la constantin de la constantin de la constantin de la constantin **\* Ii-iii;**

**W pierwszym półroczu 1985 r. dochody firmy Apple wzrosły o 45%.w stosunku do analogicznego okresu w roku ubiegłym osiągając 1,1 mld dolarów. Czysty zysk wykazał wzrost o 9% i wyniósł 56,1 mld. doi.**

圣

**Firma Appollo Computer specjalizująca się w 32-bitowyoh stanowiskach vprojektowyoh i naukowych- podała, że w pierwszym** kwartale 1985 r. jej dochody wyniosły 82 mln.dolarów, co oz**nacza wzrost o 124% w stosunku do analogicznego okresu ubiegłego roku\* Zyski osiągnęły 9 min. doi. wzrastając o 117%.'**

#### $#$

**Wg przewidywań firmy ITT Corporation zyski w drugim kwartale 1985 r. powinny wzrosnąć o ponad 10% w stosunku do tego okresu w roku ubiegłym. Przewidywania te oparte są na wynikach wstępnych.**

> **Micro Systemes nr 9/85 .**

**Mikroprocesory 32-bitowe**

 $67 -$ 

1300 b cha sunt

**Niewątpliwie systemy 32-rbitowe będą rozwijać się i w przyszłośoi stanowić będą znaczną część rynku komputerowego.** *m* **Ocenia się, że w drugiej połowie lat dziewięćdziesiątych za**stosowane będą w samych tylko jednostkach centralnych mikroprooesory 32-bitowe za kilka miliardów dolarów, a licząc u**rządzenia peryferyjne, oprogramowanie, i systemy wspomagania - rynek ten wynosić będzie'dziesiątki.miliardów.**

**Poozątkowo największe zastosowania będą miały miejsce** w automatyzacji biur i stanowisk pracy oraz sterowania nu**merycznego, gdzie obecnie używane są złożone układy 16-bitowe. Drugi rodzaj zastosowań.dla mikroprocesorów 32-bitowych obejmuje systemy ekspertowe, roboty, grafikę komputerową, przetwarzanie transakcji i sygnałów oraz rozpoznawanie mowy. Tutaj obecnie wykorzystywane są duże maszyny i superminikomputery. Ostatnim wreszcie i prawdopodobnie najszerszym zastosowaniem tych mikroprocesorów będzie rozległy rynek komputerów domowych i osobistych, które, aczkolwiek bardzo złożone, powinny byó łatwe w obsłudze.**

**Jak dotychczas dużo mówi się o mikroprocesorach 32-bitowych, ale z opracowanych kilkudziesięciu tych układówtylko trzy są osiągalne na rynku. Wiele firm opracowało takie mikroprocesory do swych własnych systemów i wytwarza^ je . tylko wewnętrznego użytku, lecz są one bardzo ostrożne z udostępnianiem ich do ogólnego użytku.**

**Firma Dataquest z San Jose przeprowadziła badania rynku i opracowała prognozy dla tyoh mikroprocesorów. Obecnie (1985 r.) zastosowania w automatyzacji biur i komputerach osobistych stanowią około 1/3 rynku, następnie idą zastosowania związane ze wspomaganym komputerowo projektowaniem i zarządzaniem (1/4 rynku) oraz automatyzacją wytwarzania i robotami (1/5); reszta to zastosowania telekomunikacyjne, wojskowe i inne. Natomiast w roku 1990 automatyzacja biur i komputery osobiste stanowić będą aż 84% wszyst** kich zastosowań mikroprocesorów 32-bitowych, wspomagane pro**jektowanie tylko 8%, a automatyka produkcji i roboty zaledwie 4%. Przy czym obecnie rynek ten jest w ogóle nieznaczny.** Pierwsi dostawcy oferują układy o częstotliwości zegara w za**kresie 6 \*- 10 MHz..Jest to obecnie za mało. Potencjalni użytkownicy chcieliby budować jednostki centralne o częstotliwości zegara 12 \*- 16 MHz, a docelowo 25 MHz. Uzyskanie jednak tego nie jest łatwe. Dlatego początkowe przewidywania są obecnie oceniane jako .zbyt optymistyczne. Mówiło się o sprzedaży 100-150 tys. mikroprocesorów 32-bitowych w 1985 roku. W rzeczywistości liczba ta będzie 10-15% niższa. Jeszcze trudniejsza do oceny jest wartość tych mikroprocesorów,** gdyż większość cen jest sztucznie zawyżona. Zakładając śred**nią cenę 250-500 dolarów uzyskuje się sumę 20-50 milionów doi. co w znacznej mierze'pokryje nakłady na badania i rozwój w tej dziedzinie wg Mel- Thomsena, eksperta wspomnianej firmy. Ocenia on, .że wzrost produkcji tych układów jednak nie będzie** tak szybki jak niektórzy oczekują. W roku 1889 lub 1990 po**winno się zużywać milion tych mikroprocesorów rocznie, co odpowiada 200 min. doi. Łącznie z urządzeniami peryferyjnymi, oprogramowaniem i systemami wspomagania wyniesie to około miliarda doi. Niektórzy przedstawiciele przemysłu oceniają tę wartość na 2-3 miliardy, lecz nie wydaje się to pewne, gdyż mikroprocesory 32-bitowe są. zbyt złożone by sjtosować je w dużych ilościach poza jednostkami centralnymi.**

**Obecnie mamy do wyboru mikroprocesory trzech firm. National Semiconduetor Corp. oferuje swój układ 32032 będący** **próbą pełnej realizaoji potokowej architektury minikomputera dla języka wysokiego poziomu. Zarządzanie pamięoią i procesory zmiennoprzecinkowe są tu'dołączane z zewnątrz, a adresowanie pamięci operaoy jnej sięga do 16 megabajtów. Lista rozkazów zapewnia symetryczny dostęp do każdego rodzaju danych, a także komórek rejestrów i pamięci. Układ ten pojawił się w końcu 1983 roku i można go traktować za najbardziej popularny mikroprocesor 32-bitowy, gdyż zastosowano go już w prawie 1500 różnych systemów. Rozwiązanie technologiczne jest , nie najnowocześniejsze - wytwarza się go w procesie n-MOS,.** a dostęp ścieżek wynosi 3,5µm. Przygotowywana jest nowa wersja w technologii CMOS z odstępem ścieżek 2 µm. Obecnie wy**twarzane są wersje o częstotliwości zegara 6 i 10 MHz. Przygotowywana jest poprawiona konstrukcja w technologii n-MOS , o częstotliwośoi zegara 15MHz, a docelowa wersja CMOS ma mieć 25MHz. W drugiej połowie 1985 r. ta sama. firma ma rozpocząć dostawę układu 32132, który ma ponadto układ przydziału szyn dla ściśle sprężonego układu dwuprocesorowego. Natomiast w drugiej połowie 1986 roku ma pojawić się układ 32C132, który będzie jednostką centralną w technologii CMOS z zarządzaniem pamięoią i szybką pamięcią pomocniczą (caohe).** \*

**Firma Motorola dostarcza od połowy 1984 roku układ 68020 będący pełną, 32-bitową wersją popularnego mikroprocesora 16-bitowego tej firmy 68000, Układ ten realizuje istniejące programy binarne. Stosowana jest tu technologia HCMOS,** a częstotliwość zegara wynosi 16,67 MHz. Układ wyposażony **jest też w szybką pamięć pomocniczą rozkazów, 4 Gbitową pamięć wirtualną, dynamiczny wybór szyn i przesuwnik dla przyspieszenia pracy. Czterokrotne zrównoleglenie (pipelining) umożliwia jednoczesne wykonanie rozkazów w różnych fazach. Układ ma 32 linie adresowe i 32 linie danyoh. Wersja 25 MHz ma być dostarczana w końcu 1986 roku. Mikroprocesor też ma już ponad 500 realizacji i liczba ta szybko rośnie ze względu na popularność 6800. Układ ten wytwarzany jest "też przez francuską firmę Thomson - CSF,**

**Do połowy 1986 roku mają pojawić się na rynku trzy nowe mikroprooesory 32-bitowe. Każdy z nich stanowi możliwość** zagrożenia pozycji omówionych powyżej ze względu na korzystniejsze parametry. Można tu nawet mówić o drugiej generacji **tych mikroprocesorów. Czołowym osiągnięciem jest tu układ firmy Zilog Z80000 stanowiący znaczny postęp w stosunku do istniejących procesorów 32-bitowych, zarówno jeśli chodzi o architekturę, jak i o złożoność procesu wytwarzania.** OF WEST .. **W przeciwieństwie do większośoi wytwórców układów 32-bitowych,** opracowano tu speojalny proces n-MOS o dostępie ścieżek 2um **pozwalająoy na uzyskanie różnych tranzystorów i wielopoziomowych połąozeń, co umożliwiło uzyskanie częstotliwości zegara 25 MHz. Proces ten umożliwił uzyskanie za niższą cenę produktu o mniejszych wymiarach i szybszego niż większość realizaoji CMOS, przy ozym zużycie mocy jest takie samo jak"-w układach konkurencyjnych. Układ wyposażony jest w pomocniczą szybką pamięć, zarówno dla danyoh, jak i rozkazów (68020 mają tylko dla rozkazów, a 80386 i 32032' nie mają wcale). Taka pamięć w kostce minimalizuje dostęp do pamięci i tym samym ogranicza ruch na szynach. Daje to 20***%* **poprawy działania, co jest istotne w zastosowaniach wojskowych i naukowych. Drugim istotnym czynnikiem jest zastosowanie architektury o sześciu poziomach zrównoleglenia, a ostatnim zawarte w kostce zarządzanie pamięcią pozwalające na 4 gigabajtowy obszar pamięci wirtualnej. Jednostka centralna może. generować adresy fizyczne eliminując opóźnienia występujące przy sterowaniu pamięcią z zewnątrz. Mając w układzie rejestr sterujący połączeniami między sprzętem i interfejsem oraz sześć programowanych generatorów opóźnień, można określić własności sprzętu wokół jednostki centralnej uwzględniając prędkość przesyłania po szynach, liczbę linii danych i opóźnienia. Można spowodować, że przesyłanie po szynach zewnętrznych odbywać się będzie z prędkością działania jednostki centralnej lub** dwa razy wolniej, gdy jednostka ta pracuje z zegarem 25 MHz. **Wynikiem usprawnień technicznych są uzyskane najlepsze parametry na rynku 32—bitowym, ale nie wiadomo ozy to wystarczy.**

**- 70 -**

tt ose Mage
**Układ 80386 firmy Intel jest w zasadzie rozszerzeniem architektury 16-bitowego 80286. Próbki tego układu mają być dostępne w pierwszym kwartale 1986 roku. Wyposażony jest on w stronicowaną na żądanie pamięó wirtualną, zakres adresowania do 32 Mbajtów, zarządzanie pamięcią do 4 gigabajtów oraz zrównoleglanie operacji przez kolejkowanie rozkazów. Na ma natomiast szybkiej pamięci pomocniczej. Technologicznie różni się od 80286 (proces HMOS) zastosowaniem procesu HG MOS-**III i oczywiście ma 32 szyny pamięciowe i 32-bitową archi**tekturę wewnętrzną. Częstotliwość zegara wynosi 16 MHz, jest więc trzykrotnie szybszy od swego poprzednika 16-bitowego. Daje to przetwarzanie 3,5-4 milionów rozkazów na sekundę. Firma Intel wskazuje tutaj, że jej układ 16bitowy 286 ma lepsze parametry pracy od układów 32032 i 68020. Wykonuje on bowiem 1,4— 1,5 min. rozkazów na sekundę w porównaniu** 1 mln. dla 32032 przy częstotliwości zegara 6 MHz. W syste**mie Unix,10 MHz układ 80286 wykonuje -2,2 min\* rozkazów na sekundę - mniej więcej tyle samo co 68020 o częstotliwości zegara 16.67 MHz. Przy częstotliwości zegara 12,5 MHz 286 wykonuje-2,7 min. rozkazów na sekundę..**

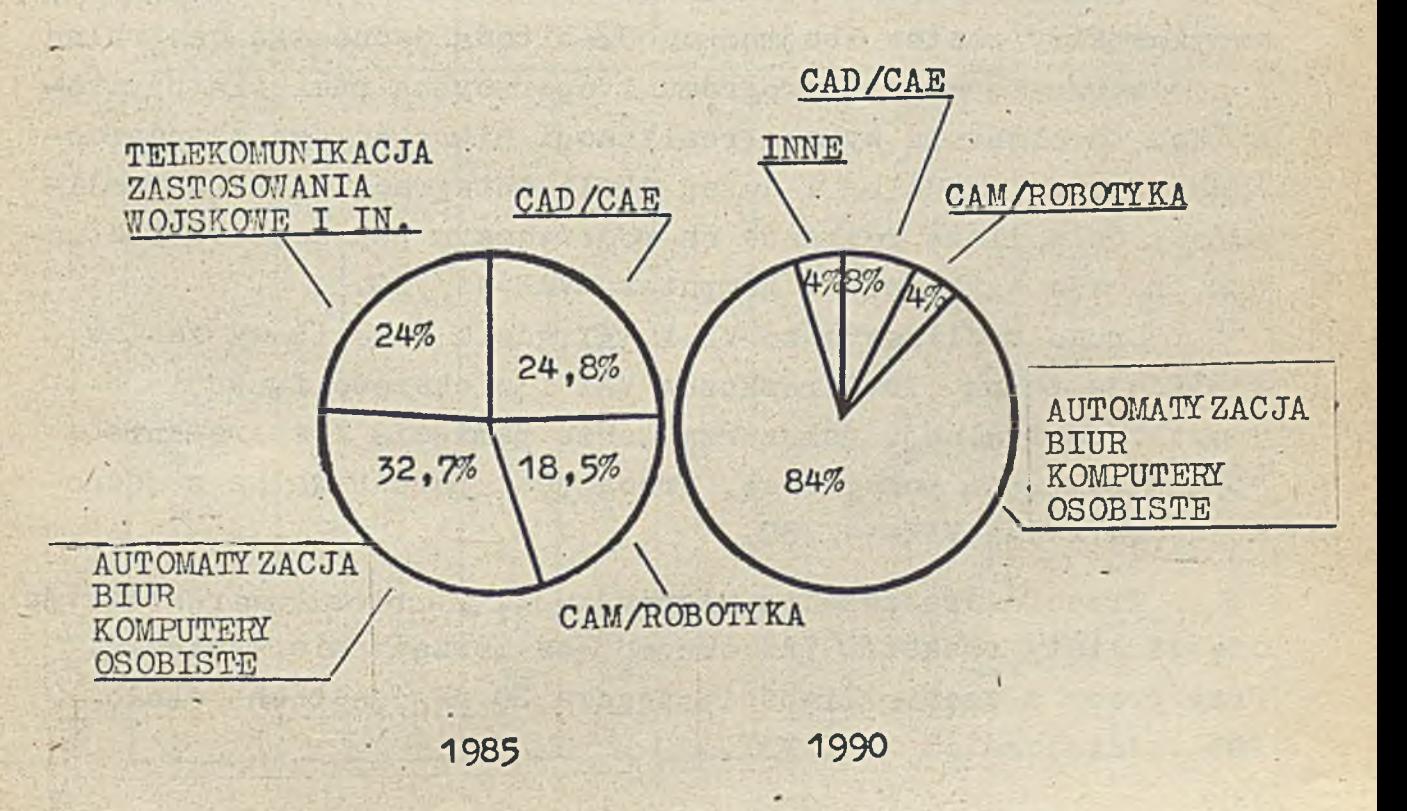

**,Na początku tego roku firma AT&T wprowadziła układ WE 32100 wytwarzany w technologii CMOS przy odstępie ścieżek 1,5 urn. Obecnie osiągalne są wersje o częstotliwośoi zegara 10 i 14 MHz. Układy te mają. wytwarzać też firmy Mostek i GE/Intersil. '**

**Oprócz AT&T oo najmniej trzy inne firmy wytwarzające duże systemy opracowały 32-bitowe. jednostki centralne na własny użytek. Data General zrealizowała architekturę swego komputera Eclipse na pięciu kostkach bardzo dużej-skali inte**gracji. Zastosowano tu proces n-MOS z 2 *pm odstępami. Układ* **pracuje o połowę wolniej niż superminikomputer MV/8000 tej firmy i może posługiwać się 4 Gbajtami pamięci wirtualne j. Jednostka centralna jest w pełni 32-bitowa i ma 3 poziomy zrównoleglenią. Zawiera ona jednostkę arytmetyczno-logiczną, 4 akumulatory, 8 rejestrów ogólnego użytku i 12 rejestrów specjalnych, wszystkie o długości 32 bitów. Układ translacji adresów zapewnia zarządzanie pamięcią w stronicach' 2 kbajtowych o obszarze adresów fizycznych 128 Mbajtów. Lista rozkazów komputera Eclinse jest zrealizowana na oddzielnej kostce { microsequencer).**

\*

**Firma DEC opracowała 3 oddzielne realizacje architek**tury superminikomputera VAX. Pierwsza z nich to micro VAX-1, **trzykostlcbwy zestaw obejmujący 32-bitową jednostkę centralną z zewnętrzną pamięcią programu i operacyjną pamięcią użytkownika. Ta ostatnia wymaga realizacji mikrokodu ze standardowych układów średniej i dużej skali integracji. Układ realizujący całą, listę rozkazów na pojedynczym pakiecie 50 kostkowym pracuje szybciej od komputera VAX-11/7,30.**

**Druga realizacja to VLSI VAX,gdzie 9-kostkowy zestaw realizuje pełną listę rozkazów VAX i większość funkcji jednostki centralnej, jak zarządzenie pamięcią i sterowanie szybką pamięcią pomocniczą. Praca jest porównywalna z jednostką centralną VAX-11/780.**

**Trzecia wreszcze to Microvax-32, jednokostkowa realizacja części listy rozkazów VAX obejmująca zarządzanie pamięcią. Przy pracy z częstotliwością zegara 20 MHz jest ona około 20# wolniejsza od VLSI VAX.**

Tab. 1

| Procesor                                    | National<br>Semiconduc-<br>tor NS 32032 | Motorola<br>MC68020           | Zilog<br><b>Z80000</b> | Intel<br>80386              | AT&T<br>WE32100                   |
|---------------------------------------------|-----------------------------------------|-------------------------------|------------------------|-----------------------------|-----------------------------------|
| $\overline{6}$<br>1.                        | $\overline{2}$                          | $\overline{3}$                | 4                      | 5                           | 6                                 |
| Technologia                                 | n-MOS                                   | <b>CMOS</b><br>z jamą n       | $n - MOS$              | CMOS <sub>z</sub><br>jamą n | Domino<br>CMOS                    |
| Odstęp ścieżek (µm)                         | 3,5                                     | 2,25                          | $\overline{c}$         | 1, 5                        | 1, 5'                             |
| Częstotliwość zegara MHz                    | 4/6/10                                  | 16,67                         | 10/18/25               | 12/16                       | 10/14                             |
| Pobór mocy $[W]$                            | 1, 5                                    | $\overline{2}$                | $\overline{c}$         | 1, 5:2, 5                   | 0,7                               |
| Pomocnicza pamięć rozkazów<br>$(b$ ajty $)$ | $\overline{O}$                          | 256                           | 256                    | $\circ$                     | $\overline{O}$                    |
| Pomocnicza pamięć danych (bajty)            | $\circ$                                 | $\circ$                       | 256                    | $\circ$                     | 256                               |
| Zakres adresowania (bity)                   | 24                                      | 32                            | 32                     | 32                          | , 32                              |
| Linie danych (adresowe)                     | multiple-<br>ksowane                    | Iniemulti-<br>pleksowa-<br>me | multiple-<br>ksowane   | ksowane                     | multiple- niemultiple-<br>ksowane |
| Ilosé sposobów adresowania                  | 9.                                      | 20                            | 9                      | $24^{1}$                    | 9                                 |

 $\mathbf{1}$ 73

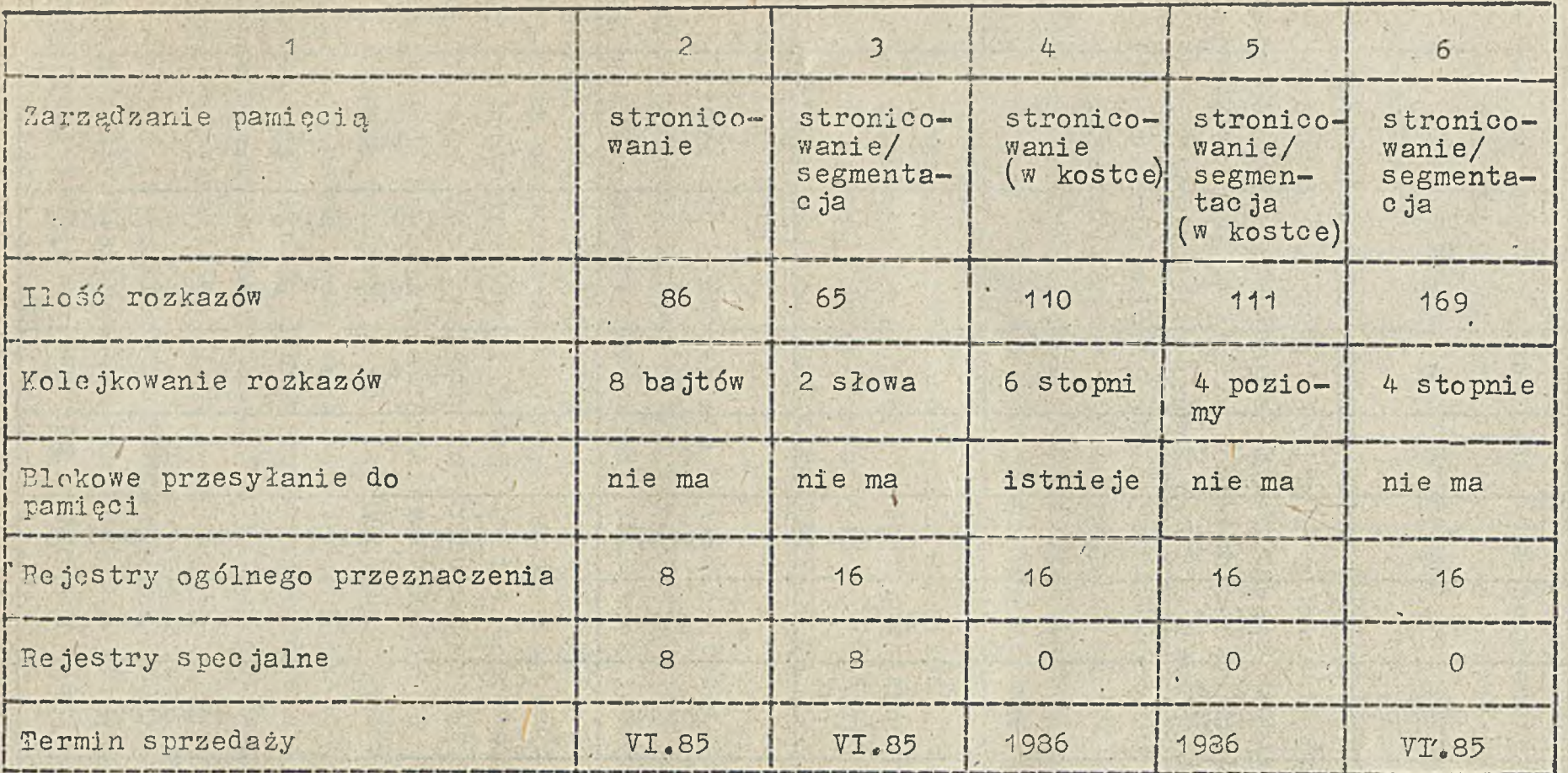

 $\mathbf{1}$ 

**Prawdopodobnie jedną z najbardziej zaawansowanych spośród dotychczas opracowanych realizacji 32-bitowych jest jednostka centralna Pocus firmy Hewlett-Packard o procesie n-MOS-i odstępie 1 /am,stosowana tylko, w urządzeniach tej firmy, przede wszystkim w minikomputerze 9000. Charakteryzuje się ona stronicowaniem pamięci na żądanie, zakresem adresów do 500 Mbajtów, zegarem 18 MHz i 38 bitowym słowem rozkazowym, Lista rozkazów zawiera 230 tych rozkazów. Kostka ta wytwarzana od końca 1980 r. jest już przestarzała. Jej następcą ma być procesor 32-bitowy o zredukowanej liście rozkazów 0 nazwie Spectrum.**

**\** • **■ Wiele firm opracowało własne 32-bitowe jednostki centralne oferując mikrokomputerową wersję swych minikomputerów 1 dużych komputerów. Jeśli nawet służą, do użytku wewnętrznego stanowią one konkurencję dla systemów mających kupowane jednostki centralne.** *W* **rezultacie wzrastają inwestycje, na bada**nia i aby sprostać wydatkom. firmy te "ujawniają" swe mikro**procesory tak, jak to zrobiła AT&T. Przewiduje się, że stopniowo opracowanie wewnętrzne odgrywać będą mniejszą rolę. Początkowo dostawcy układów musieli dostosowywać się do oprać qwań różnych firm, Później jednak oni będą decydować w większym stopniu. Tylko te z własnych opracowań mogą odegrać rolę, które będą kompatybilne z istniejącymi systemami, W rezultacie, o ile własne opracowania są obecnie decydujące, to na początku lat dziewięćdziesiątych sto.sunek ten gwałtownie się zmieni. Po roku 1995 prawdopodobnie 80% całego rynku mikroprocesorów pochodzić będzie z zakupu.**

**Ćo najmniej trzy firmy zdecydowały się nie uczestniczyć we współzawodnictwie nad projektami uniwersalnymi, ale każda z nich opracowała inny układ spec jalistyczny. Układ NCP./32 firmy NCR jest zestawem 4 kostek segmentowych o bardzo dużej skali integracji wyrabianych w procesie n-MOS. Obecnie myśli** się o wersji CMOS. Są to: 32-bitowa jednostka centralna, ko**stką translacji zakresu, kostka zmiennoprzecinkowa i sterownik interfejsu i systemu. Ponadto zewnętrzna pamięć stała**

i

**o> pojemności 128 kbajtów, zwana pamięcią rozkazów, zawiera zewnętrzny mikrokod potrzebny do dostosowania zestawu kostek do wymagań użytkownika. Jednostka centralna wykonuje 179 prostych rozkazów w trzypoziomowym zrównolegleniu. Przy 13,3 MHz NCR/32 realizuje oprogramowanie IBM MVS z taką samą prędkością jak IBM 4331\* Emulując środowisko DEC VMS jest ona 5 razy wolniejsza od VAX-11/780, lecz używając własnego ko- , du jest trzy razy szybsza od VAX.**

**Jeszcze ambitniejsze zadania ma układ firmy AMD 29300/ 29400. Jest to zestaw kostek segmentowych mający daó wydajność 3-10 razy większa niż VAX— 11/780. Jest on realizowany tak jak AMD 2900 tylko ma 32-bitowe dane. W końcu 1985 roku ma byÓ osiągalny układ 29300 o wewnętrznych układach logicz**nych ze sprzężeniem emiterowym i interfejsem TTL. Cykl tego układu wynosi 70-80 ns. Układ 29400 jest szybszy cykl<sup>(40-</sup> **55 ns) i wyposażony jest w układy ECL\* Eirma przygotowuje wersje CMOS.**

**Układ firmy Inmos zwany transputerem T424 jest realizo**wany w technologii CMOS z odstępem 2 um. Jest to 32-bitowa **jednostka centralna o zredukowanej liście rozkazów z szybką parnię4 pomocniczą 4k, zaprojektowana do stosowania w syste- • mach wieloprocesorowych. Przy częstotliwości zegara 5 MHz T424 wykonuje jeden format rozkazów stanowiący prawie 80% typowych wykonywanych rozkazów w przeciętnym systemie. Każda jednostka centralna ma wielokrotne kanały szybkiej komunikacji pozwalające jej na dołączenie do innych podzespołów przy minimalnych układach interfejsu. Każdy transputer ma w kostce co najmniej 4 pełnoduplexowe linie, co pozwala na two**rzenie wielotrans puterowych systemów o dowolnej wielkości. **'.'.'śród innych układów tego typu należy wymienić: Clipper firmy Fairchild CMOS , który ma pracować z oszała**miającą częstotliwością 40 MHz, ROMP i 801 IMP firmy IBM **i pierwszą, jednostkę centralną z arsenku galu firmy Mc Donnell Douglas'Corp.- oraz 32—bitową kostkę o zredukowanej liście rozkazów firmy TRW opracowaną .w programie Bardzo Szybkich,**

**Układów Scalonych Departamentu Obrony." Również firmy japońskie jak: Hitachi, NEC, Fujitsu, Matsushita, Toshiba i Mitsubishi opracowują. 32-bitowe jednostki centralne. Najhardziej zaawansowane są. Micro' 32 Hitachi i seria V NEC. Pierwsza z nich zawiera 32-bitowe szyny adresowe i danych, jednostkę arytmetyczno—logiczną i 200 kbitów pamięci stałej. Jest kompatybilna z 68020 i ma wykonawaó 5 min rozkazów na sekundę.** Firma ma nadzieję dostarczyć próbki w końcu 1986 roku i roz**począć produkcję w 1987 r \***

**Seria V ma być kompatybilna z kostkami Intela 286/386. W pierwszej połowie 1987 projektowana jest jednostka centralna V-70.**

**Przewiduje się, że rynek układów 32-bitowych rozwinie się bardziej niż łączny rynek układów 8- i 16~bitowyoh, ale wzrost ten będzie powolny. Widzimy to na przykładzie takich procesorów 16-hitowych jak Z8000 i 8086, których produkcja rozpoczęta w 1978 roku nie zwiększała się gwałtownie aż do 1983 r. I nawet w końcu 1984 r, procesory 16—bitowe repre— - zentowały tylko 12% wszystkich sprzedanych procesorów.Analogiczny, ewolucyjny wzrost można przewidzieć dla procesorów 32-bitowych. Prawdziwy rozwój zacznie się 4-5 lat po ich. wprowadzaniu, a więc w latach 1988-89, a zaczną, dominować na rynku w połowie lat dziewięćdziesiątych. Do tej pory projektanci będą porównywać i wybierać spośród różnych rozwiązań.**

Wśród procesorów 8 bitowych było wprowadzonych 10 is**totnych odmian architektonicznych, z których 5 stanowi dziś 85% rynku. W śród. układów 16—bitowych 4 spośród 6 głównych jednostek centralnych stanowi dziś też 85%. Łącznie z opracowaniami wewnętrznymi, japońskimi i różnymi jednostkami centralnymi z uniwersytetów i prywatnych laboratoriów badawczych, istnieje około 50 układów 32-bitowych. Można przypuszczać, 'że stopniowo prawdopodobnie 5 czołowych rozwiązań stanowić będzie 80% rynku, a reszta zmieści się w pozostałych 20%, łeez biorąc pod uwagę rozmiary tego rynku kilka z nich'**

**może przetrwać. Najwięcej będą mieli do powiedzenia wytwórcy** układów 8- i 16-bitowych, lecz tak jak przy układach 16-bi**towych pojawili się nowi wytwórcy, tak będzie-i z 32-bitowymi.** Największe szanse mają National Semicónductor ze względu na **wczesną ofertę i rozległy rynek, IBM-i Intel przez dominację ich komputerów osobistych i Zilog z zaletami technicznymi układu Z 80000. Następnie należy wymienić AT&T m.in, ze względu na system operaoyjny, którym dla systemów- 32-bitowych będzie w znacznej mierze UNIX, opracowany właśnie w tej** firmie.

**Dla pewnych zastosowań wystarczają układy 8-bitowe i będą one nadal wytwarzane ewentualnie ze zwiększoną szybkością.Mikroprocesory ,16-bitowe dominują, dziś w stanowiskach do automatycznego programowania, automatyzacji biur .i bardziej złożonych komputerach osobistych. Najbardziej znane jednostkicentralne to 68000, 68010, 16016 i 16032, nieco mniej jest Z8000 i 8026. Te zastosowania.stanowić będą. obszar, gdzie w początkowym okresie pojawią się układy 32~bitowe, głównie 68020 i 80386.**

**Trzecią grupę stanowią, tradycyjni użytkownicy minikomputerów, mający duże doświadczenie w oprogramowaniu, Rozumieją. oni inowacje wprowadzane w układach 32-bitowych takie, jak zrównoleglanie, zabezpieczenie pamięci, pamięć wirtualna i szybka pamięć pomocnicza. Tutaj znajdą zastosowania bardziej złocone z istniejących układów oraz nowe projekty jak Z80000, jednostka centralna Bairchilda i niektóre architektoniczne nowości japońskie.**

**Ostatnią wreszcie kategorią będą zupełnie nowe rozwiązania, które nie występują w istniejących systemach, a znajdą zastosowanie-w różnych dziedzinach. W komputerach osobistych . i domowych systemy takie łączyć będą możliwości 32-bitowego przetwarzania z nowym oprogramowaniem dla systemów ekspertowych, przetwarzania obrazów i sygnałów, syntezy mowy i dużych pojemności pamięci, przy czym koszt będzie niższy.,**

t

\*

Wówczas nastąpi gwałtowny rozwój do znacznej części rynku masowego, który obecnie nie istnieje. Będzie to miało mie jsce w końcu tego wieku i trudno obecnie przewidzieć kto zwycięży w tym wyścigu. Zależeć to będzie od tego, kto zos**tanie w poprzednich cyklach i kto poczyni niezbędne inwestycje w opracowanie oprogramowania, które umożliwi realizację tych zastosowań.**

Sociol Carabayon - Carabayon - Ingeria 1995

azery chapes as the resident can be with all a

Team of Way Novasia concrete the Past Call

ante del seriaro mauricas representaren

AC ARTICLE IS THE LIFE AND THE sa tintana ya maka injerin

**C** Opracował J. Ryżko na podstawie **•Eleotronics Week z 1985.06.03**

不是不少的

**STEP STATE** 

 $\mathbf{F}$ 

the state of the first property in the seal

Concrete

Oring Lishuser

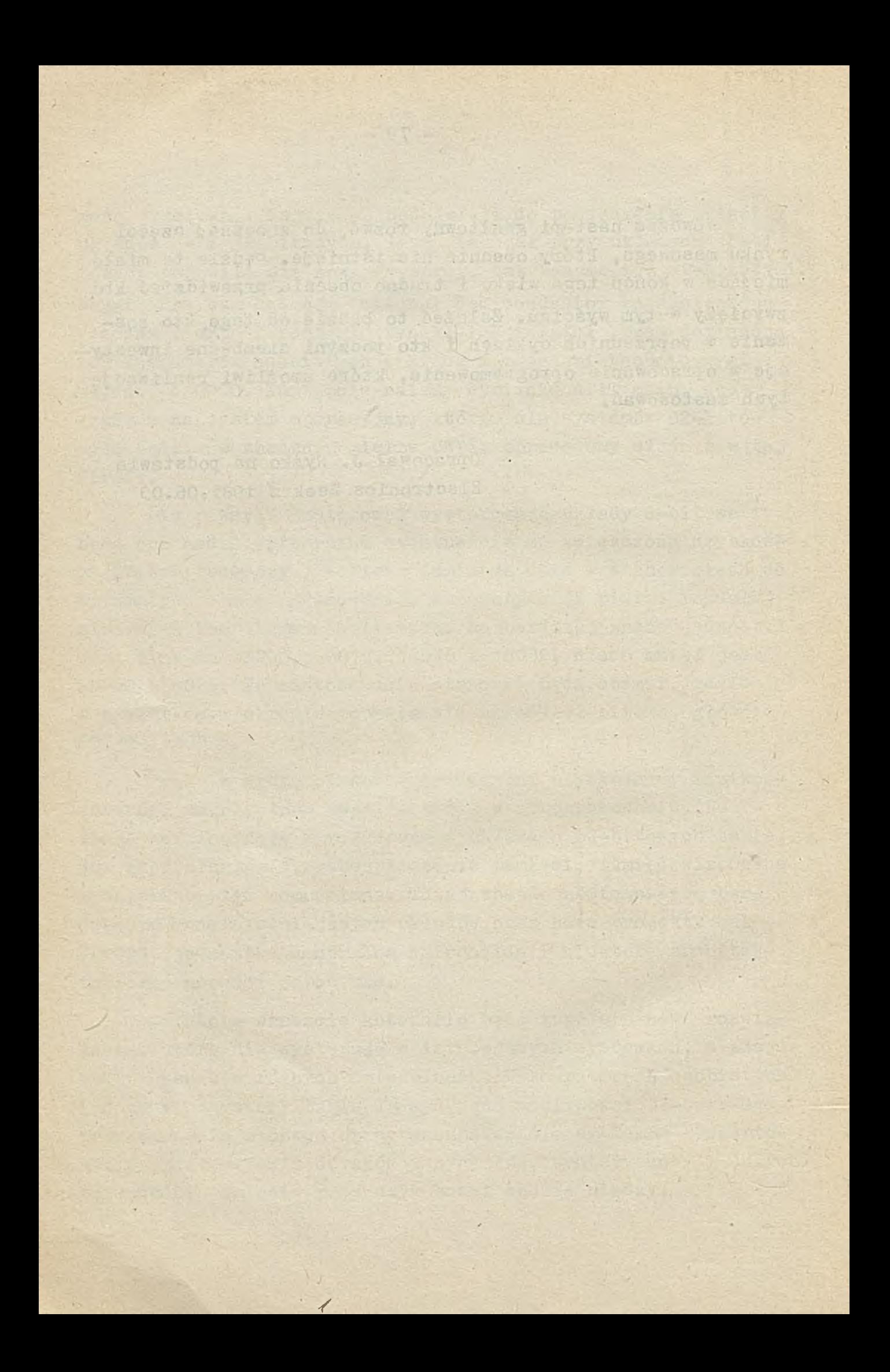

Informacja o cenach i warunkach prenumeraty na **1 9 8 6** r. - dla czasopism Instytutu Maszyn Matematycznych

## Cena prenumeraty rocznej -

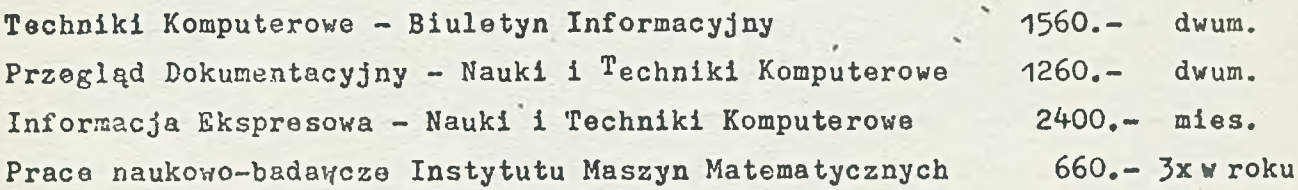

## *O* Warunki prenumeraty

1/ dla osób prawnych - instytucji i zakładów pracy:.

- instytucje **i** zakłady pracy zlokalizowane w miastach wojewódzkich i pozostałych miastach, w których znajdują się siedziby 'Oddziałów RSW "Prasa-Książka-Ruch" zamawiają prenumeratę w tych oddziałach;
- - **i n s t y t u c j e i** zakłady pracy zlokalizowane **w** miejscowościach, gdzie nie ma oddziałów RSW "Prasa-Książka-Ruch" i na terenach *wiejskich* **o p ł a c a j ą** prenumeratę,w urzędach pocztowych i u doręczycieli;
- 2/ dla osób fizycznych prenumeratorów indywidualnych:
	- osoby fizyczne zamieszkałe na wsi i w miejscowościach, gdzie nie ma ... oddziałów RSW "Prasa-Książka-Ruch" opłacają prenumeratę w urzędach pocztowych i u doręczycieli;
	- osoby fizyczne zamieszkałe w miastach siedzibach oddziałów RSW "Prasa-Książka-Ruch" opłacają prenumeratę wyłącznie w urzędach pocztowych nadawczo-oddawczych właściwych dla miejsca zamieszkania pre-. numeratora. Wpłaty dokonują używając "blankietu wpłaty" na rachunek bankowy miejscowego oddziału RSW "Prasa-Książka-Ruch";
- 3/ Prenumeratę ze zleceniem wysyłki za granicę przyjmuje RSW "Prasa-Książka-Ruch", Centrala Kolportażu Prasy i Wydawnictw, ul. Towarowa 28, 00-958 Warszawa, konto NBP XV Oddział w Warszawie nr 1153-201045- 139-11. Prenumerata ze zleceniem wysyłki za granicę pocztą zwykłą jest droższa od prenumeraty krajowej o 50% dla zleceniodawców indywidualnych i o 100% dla zlecających instytucji i zakładów pracy.
- Terminy przyjmowania prenumeraty na kraj i za granicę:
- do dnia 11 listopada na I kwartał,I półrocze roku następnego oraz na cały rok następny,
- do dnia 1-każdego miesiąca poprzedzającego okres prenumeraty roku ' bieżącego.

Zamówienia na prenumeratę"Prac naukowo-badawczych Instytutu Maszyn Matematycznych przyjmuje-Dział Sprzedaży Wysyłkowej Ośrodka Rozpowszechniania Wydawnictw Naukowych PAN, Warszawa, Pałac Kultury i Nauki, tel. tel.20-02-11 w.2516. Egzemplarze pojedyncze Prac są do nabycia w księgarni ORWN PAN, Warszawa, Pałac Kultury i Nauki, tel.20-02-11 w.2105.

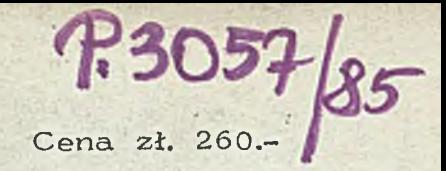

## informacia<br>ekspresowa

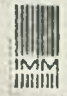

NAUKI I TECHNIKI KOMPUTEROWE

**Instytut Maszyn Matematycznych zawiadamia, że od 1984 r®, po dwuletniej przerwie, wznawia wydawanie miesięcznika "Informacja ekspresowa - Nauki i Techniki Komputerowe", W czasopiśmie zamieszczamy opisy bibliograficzne /wraz z krótkimi notatkami objaśniającymi/ dokumentów źródłowych, które znajdują się w bibliotece IMM - najlepiej zaopatrzonej w branży komputerowej.**

**Dokumentujemy ok. 600 pozycji książkowych rocznie /krajowych i zagranicznych/ oraz 184 tytuły czasopism /około 2000 zeszytów/ w językaoh: polskim, angielskim, rosyjskim, niemieckim, czeskim; katalogi i in\***

**Informacja ekspresowa NiTK informuje o najnowszych publikacjach z zakresu branży komputerowej i dziedzin pokrewnych oraz nauk związanych z branżą /monografie, słowniki, podręczniki, materiały szkoleniowe, artykuły w czasopismach, przyczynki, któtkle notatki o najnowszych zdobyczach techniki kbmputerowej na świecie itp./ jest więc podstawowym i niezbędnym narzędziem pracy każdego pracownika naukowego, studenta, inżyniera - praktyka, projektanta i in.**

**Nasi Czytelnicy mogą zamawiaó mikrofilmy i kserokopie dokumentów, których opisy znajdują się w Informacji ekspresowej.**